Министерство сельского хозяйства Российской Федерации Новочеркасский инженерно-мелиоративный институт им. А.К. Кортунова ФГБОУ ВО Донской ГАУ

**ADPATHEMEN AB ABHCKON** We We All All Mad  $\overline{\mathcal{R}}$  $\bar{\mathcal{Y}}$ 2016 **MA E HOBDYER DRAW** 

# РАБОЧАЯ ПРОГРАММА

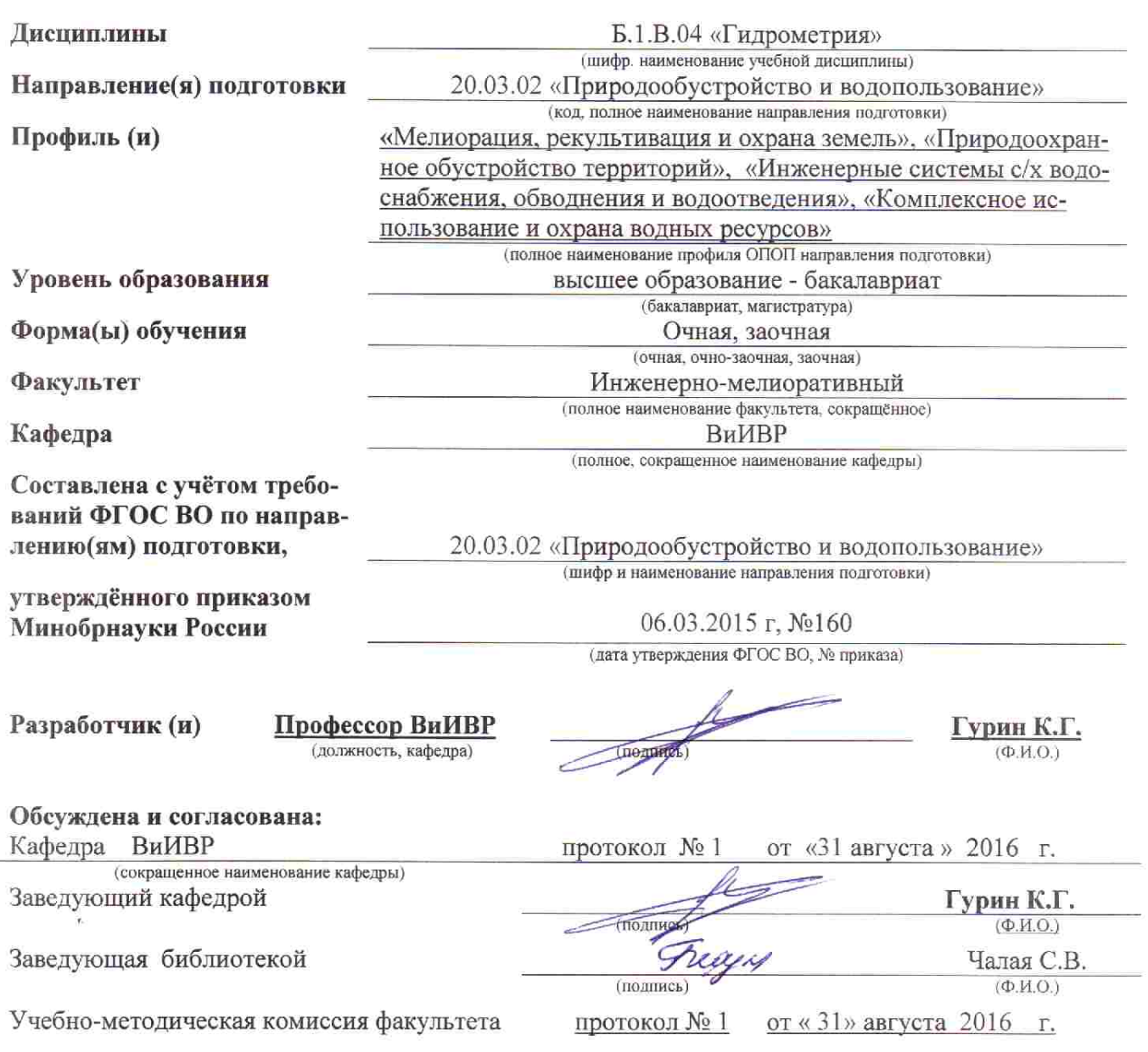

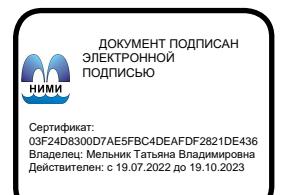

### **1. ПЛАНИРУЕМЫЕ РЕЗУЛЬТАТЫ ОБУЧЕНИЯ ПО ДИСЦИПЛИНЕ, СООТНЕСЕННЫЕ С ПЛАНИРУЕМЫМИ РЕЗУЛЬТАТАМИ ОСВОЕНИЯ ОБРАЗОВАТЕЛЬНОЙ ПРОГРАММЫ**

Планируемые результаты обучения по дисциплине, направлены на формирование следующих компетенций образовательной программы 20.03.02 «Природообустройство и водопользование»:

**Профессиональных**- способностью принимать профессиональные решения при строительстве и эксплуатации объектов природообустройства и водопользования (ПК-1);

- способностью оперировать техническими средствами при производстве работ по природообустройству и водопользованию, при измерении основных параметров природных и технологических процессов (ПК-4);

- способностью проводить изыскания по оценке состояния природных и природнотехногенных объектов для обоснования принимаемых решений при проектировании объектов природообустройства и водопользования (ПК-10);

способностью оперировать техническими средствами при измерении основных параметров природных процессов с учетом метрологических принципов (ПК-11);

способностью использовать основные законы естественнонаучных дисциплин, методы математического анализа и моделирования, теоретического и экспериментального исследования при решении профессиональных задач (ПК-16).

Соотношение планируемых результатов обучения по дисциплине с планируемыми результатами освоения образовательной программы:

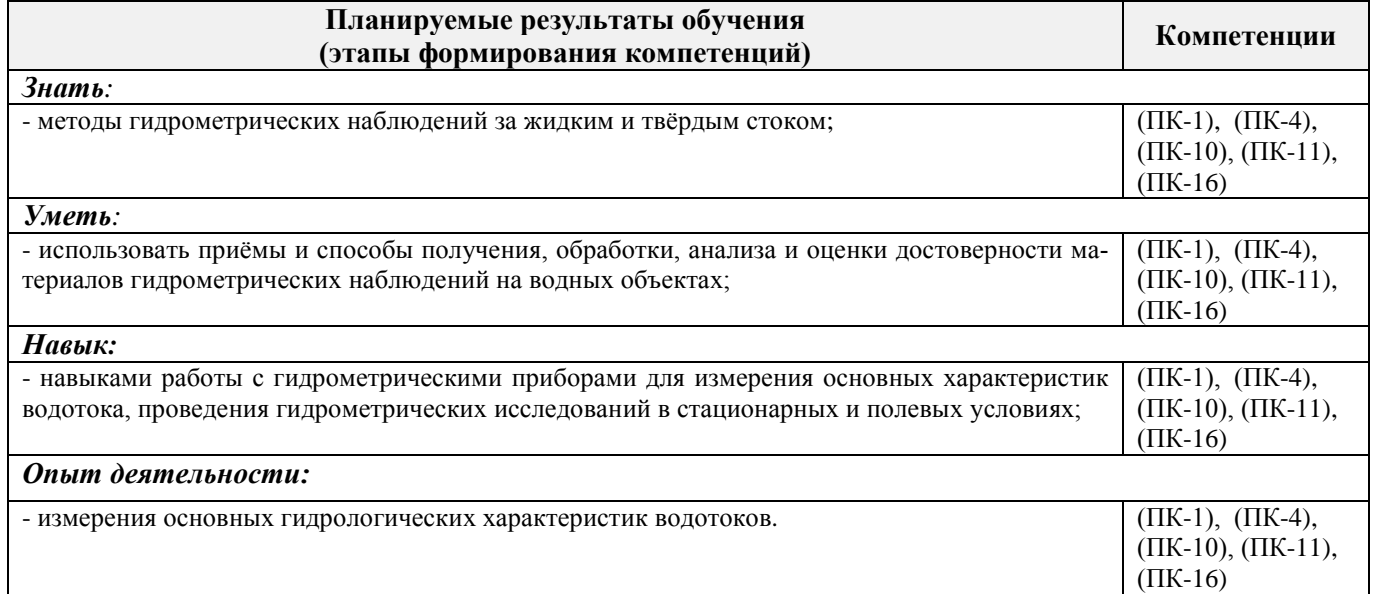

### **2. МЕСТО ДИСЦИПЛИНЫ В СТРУКТУРЕ ОБРАЗОВАТЕЛЬНОЙ ПРОГРАММЫ**

Дисциплина относится к вариативной части блока Б.1 «Дисциплины (модули)» образовательной программы и является обязательной для изучения в 4 семестре по очной форме обучения и на 2 курсе по заочной форме обучения.

Предшествующие и последующие **(при наличии)** дисциплины (компоненты образовательной программы) формирующие указанные компетенции.

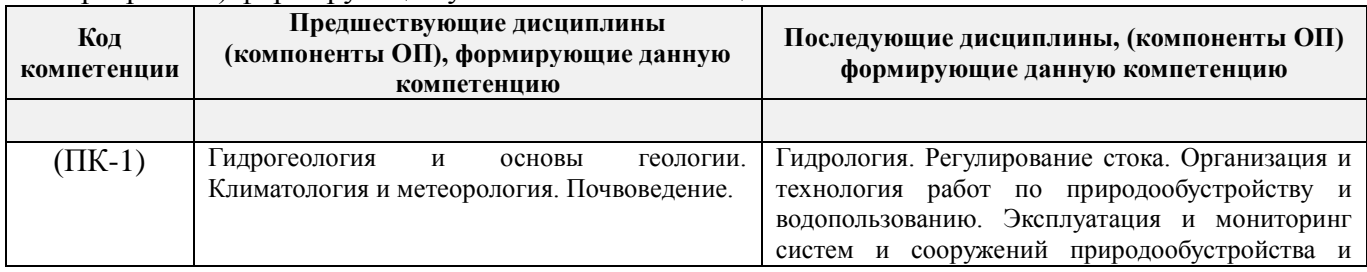

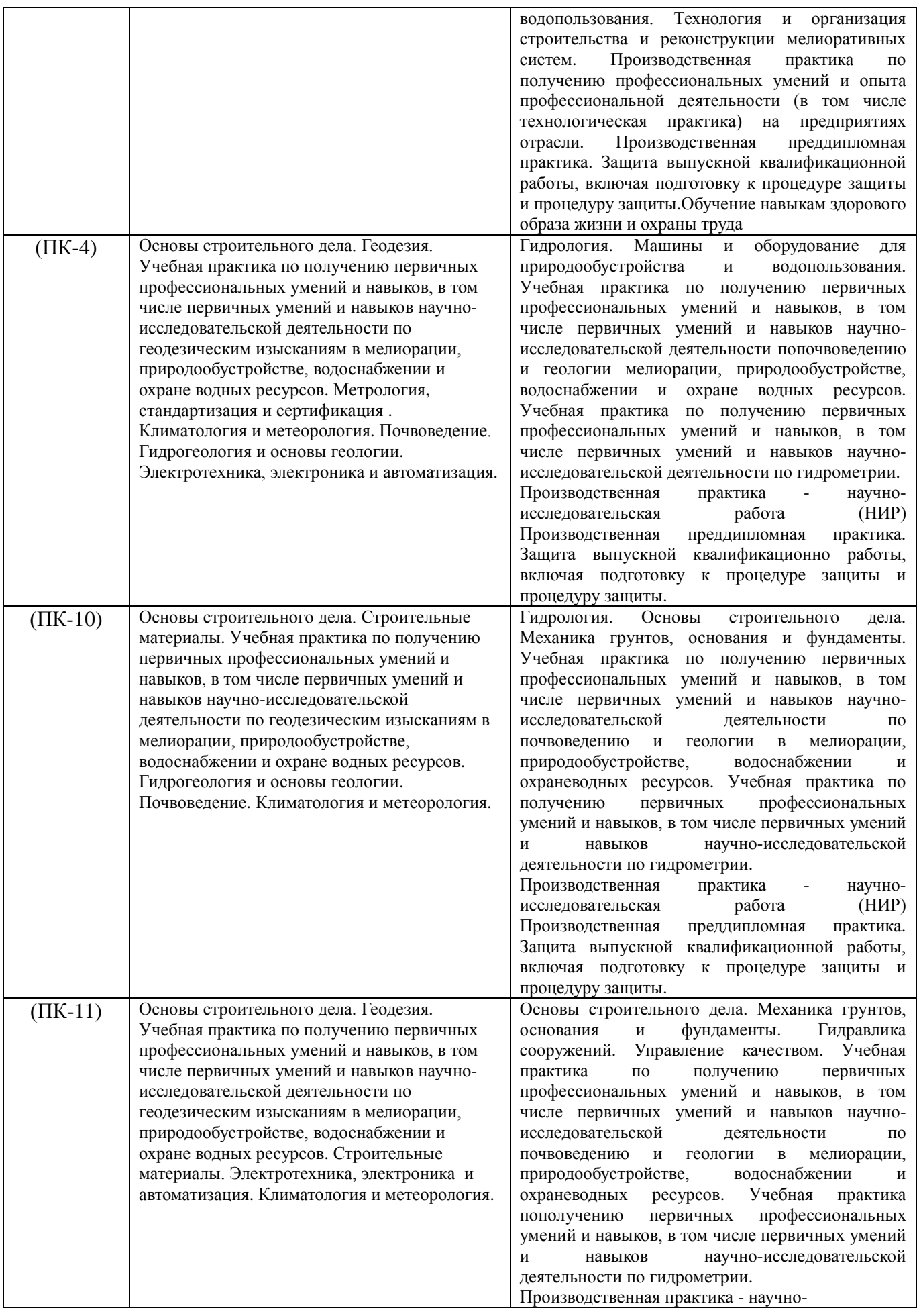

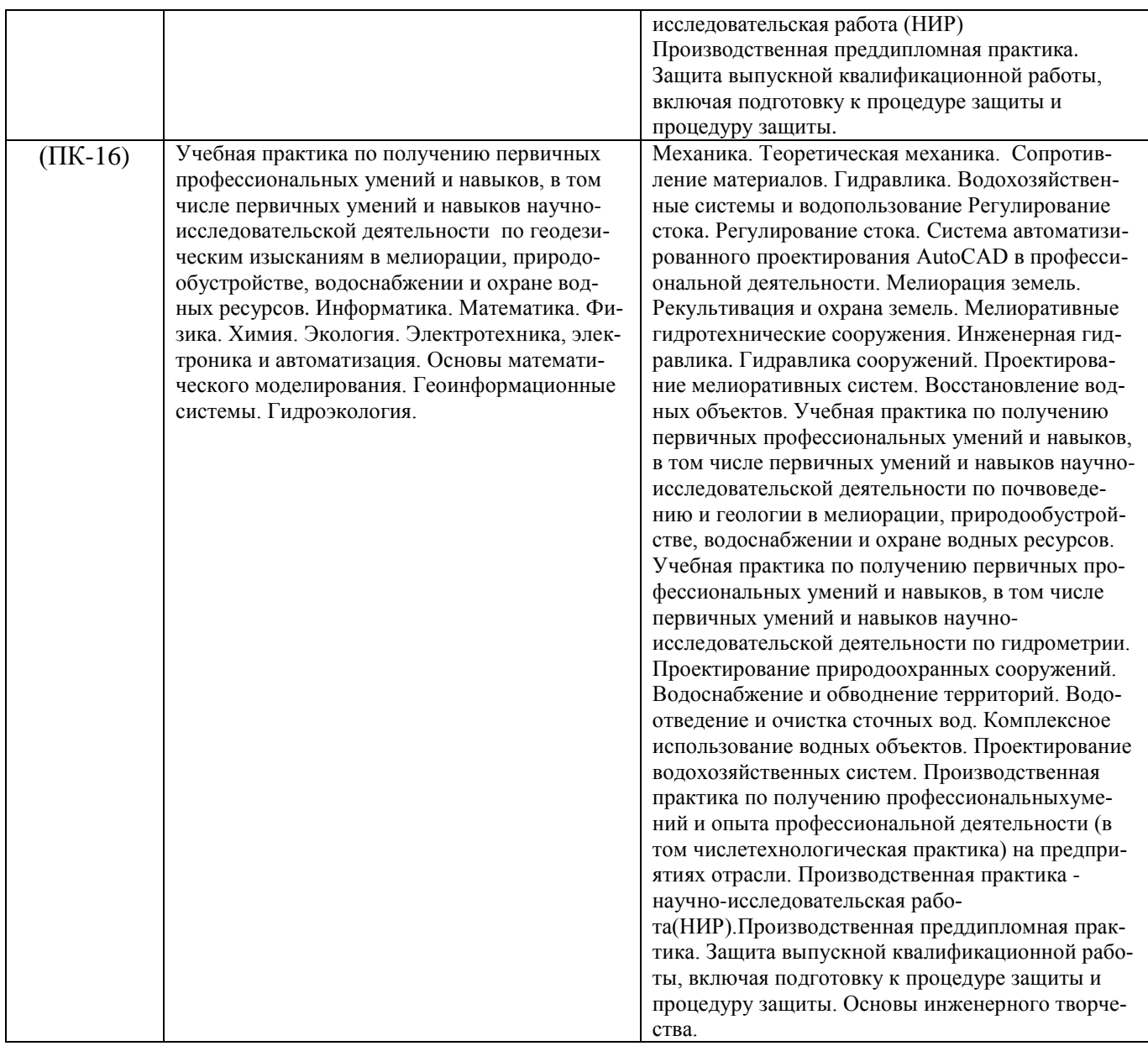

### **3**. **ОБЪЕМ ДИСЦИПЛИНЫ В ЗАЧЕТНЫХ ЕДИНИЦАХ С УКАЗАНИЕМ КОЛИЧЕСТВА АКАДЕМИЧЕСКИХ ЧАСОВ, ВЫДЕЛЕННЫХ НА КОНТАКТНУЮ РАБОТУ ОБУЧАЮЩИХСЯ С ПРЕПОДАВАТЕЛЕМ И НА САМОСТОЯТЕЛЬНУЮ РАБОТУ**

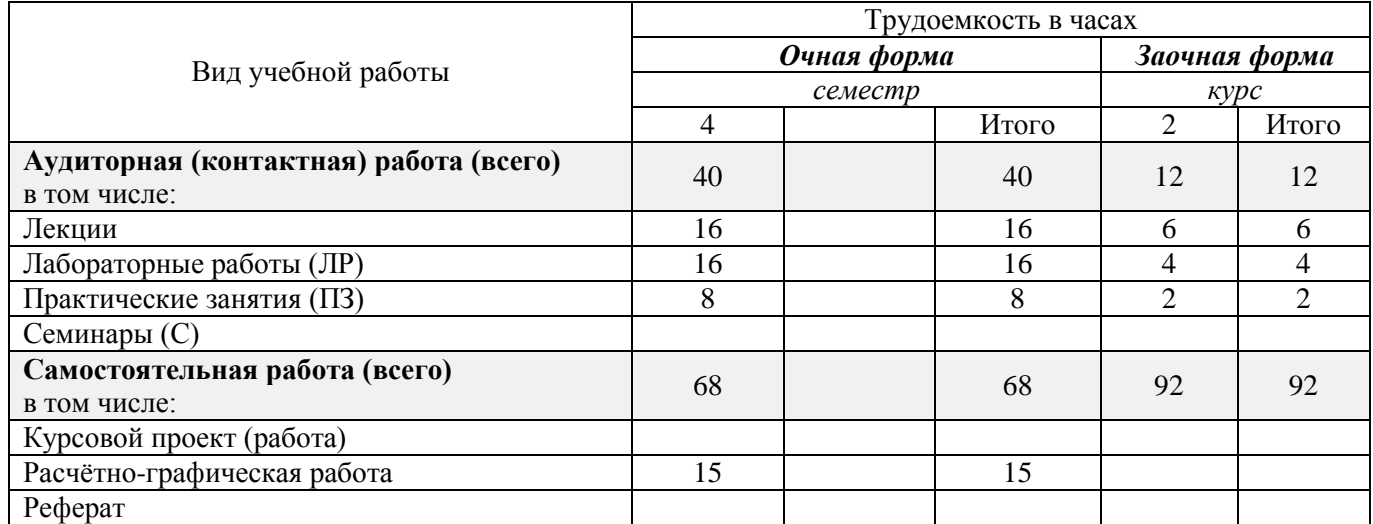

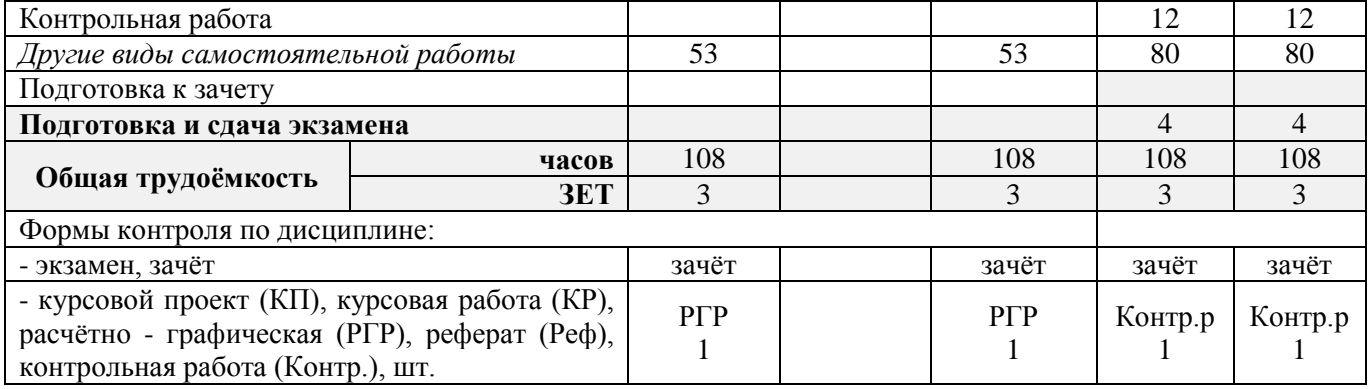

## **4. СОДЕРЖАНИЕ ДИСЦИПЛИНЫ**

## **4.1 Очная форма обучения**

4.1.1 Разделы (темы) дисциплины и виды занятий

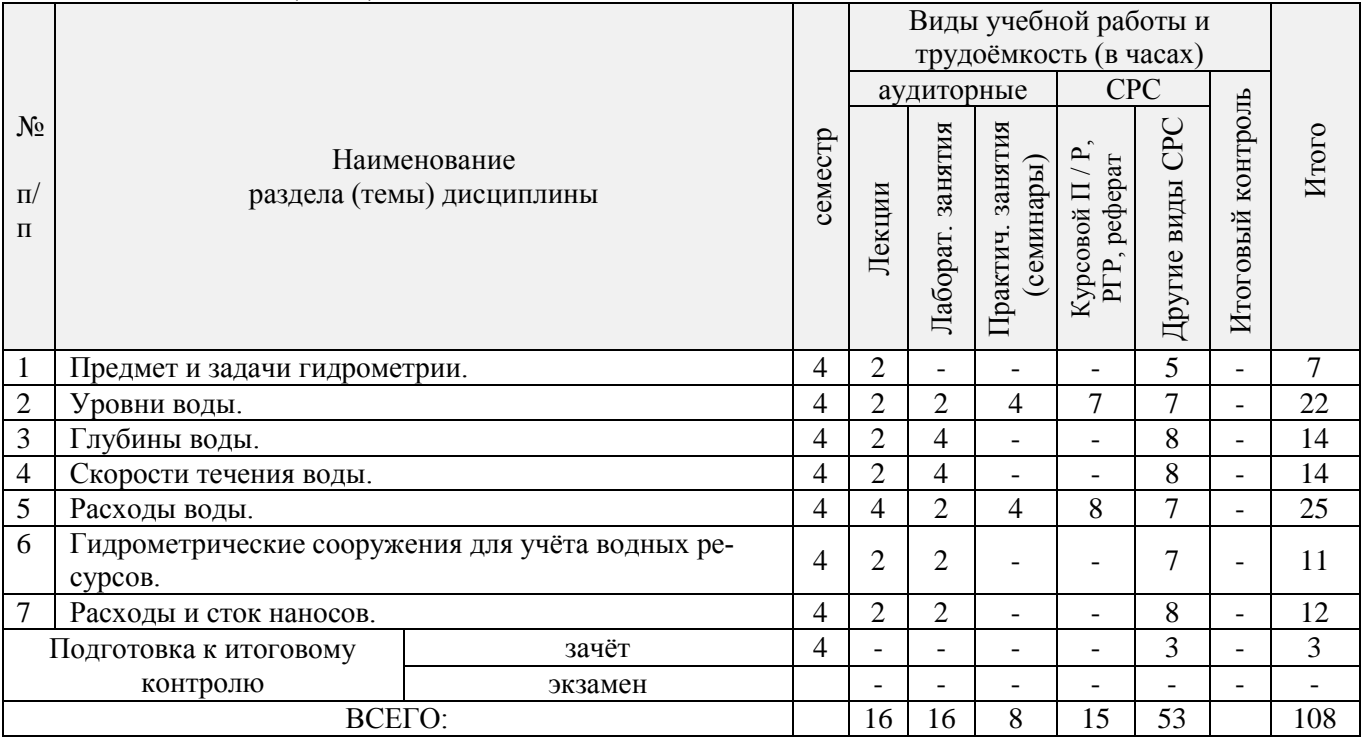

## 4.1.2 Содержание разделов дисциплины (по лекциям)

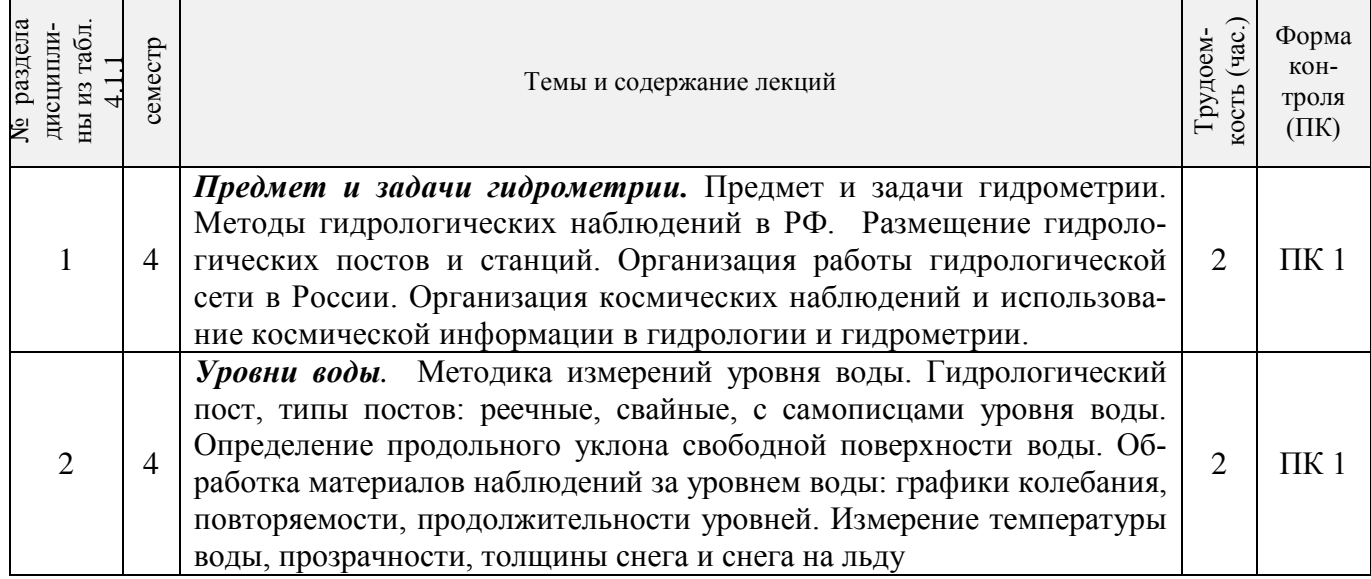

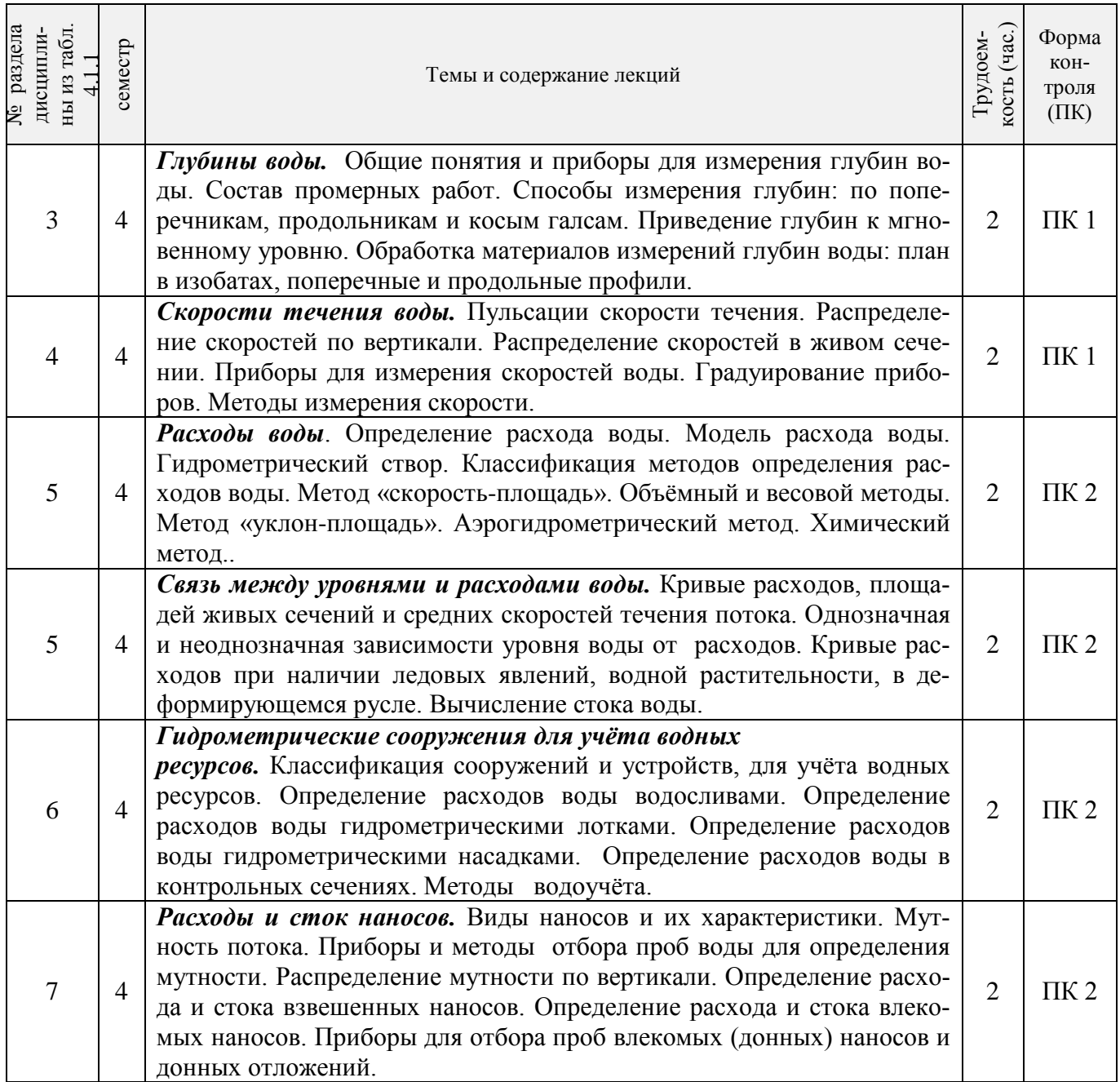

## 4.1.3 Практические занятия

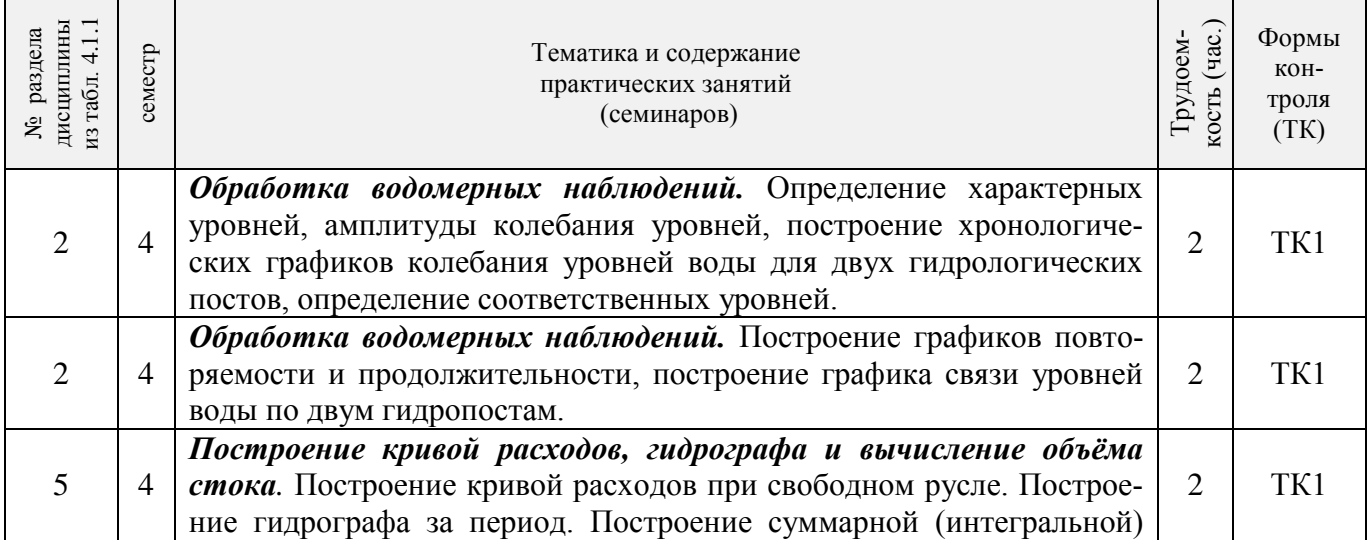

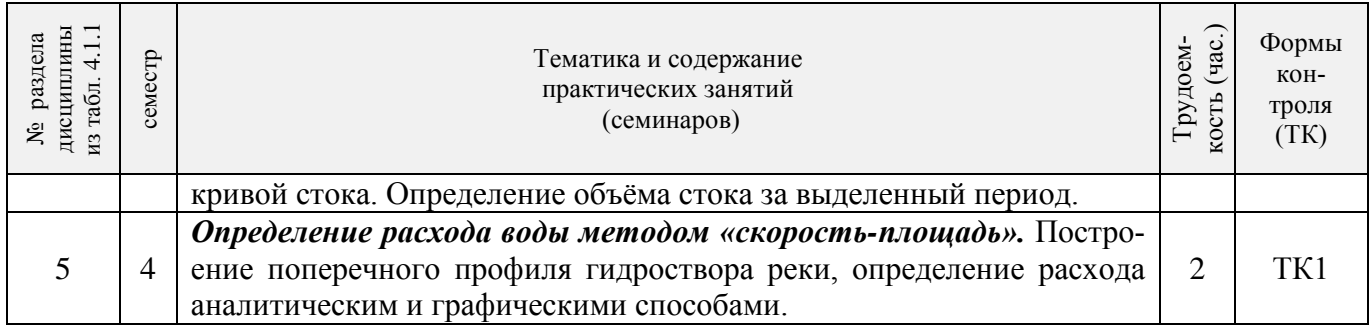

## 4.1.4 Лабораторные занятия

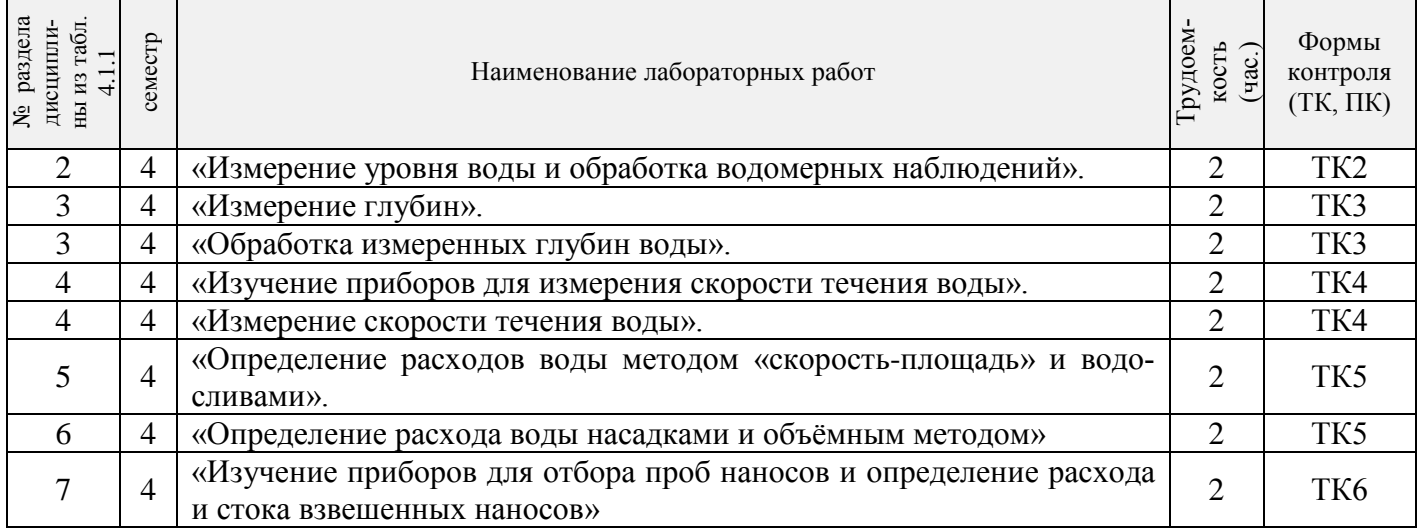

# 4.1.5 Самостоятельная работа

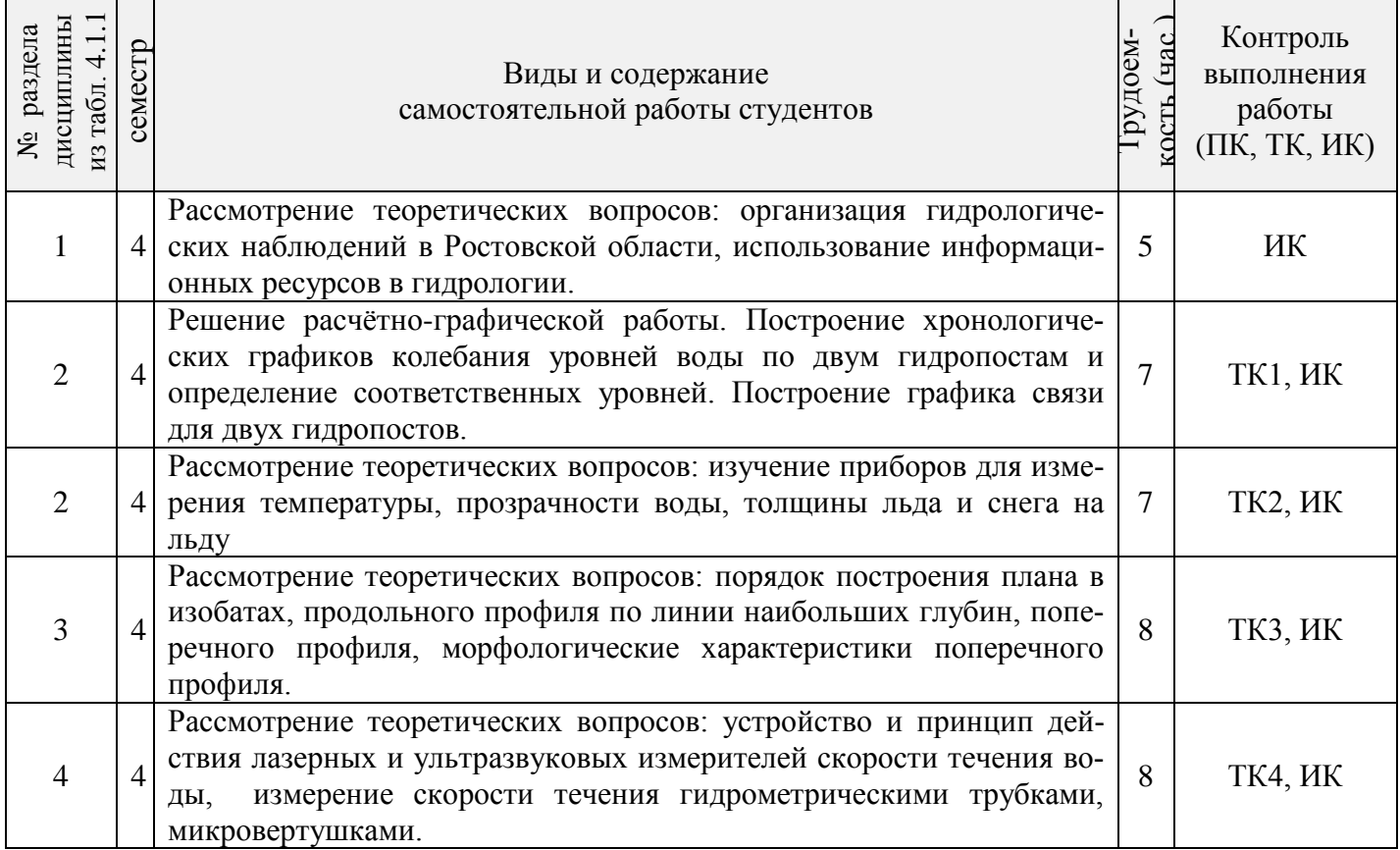

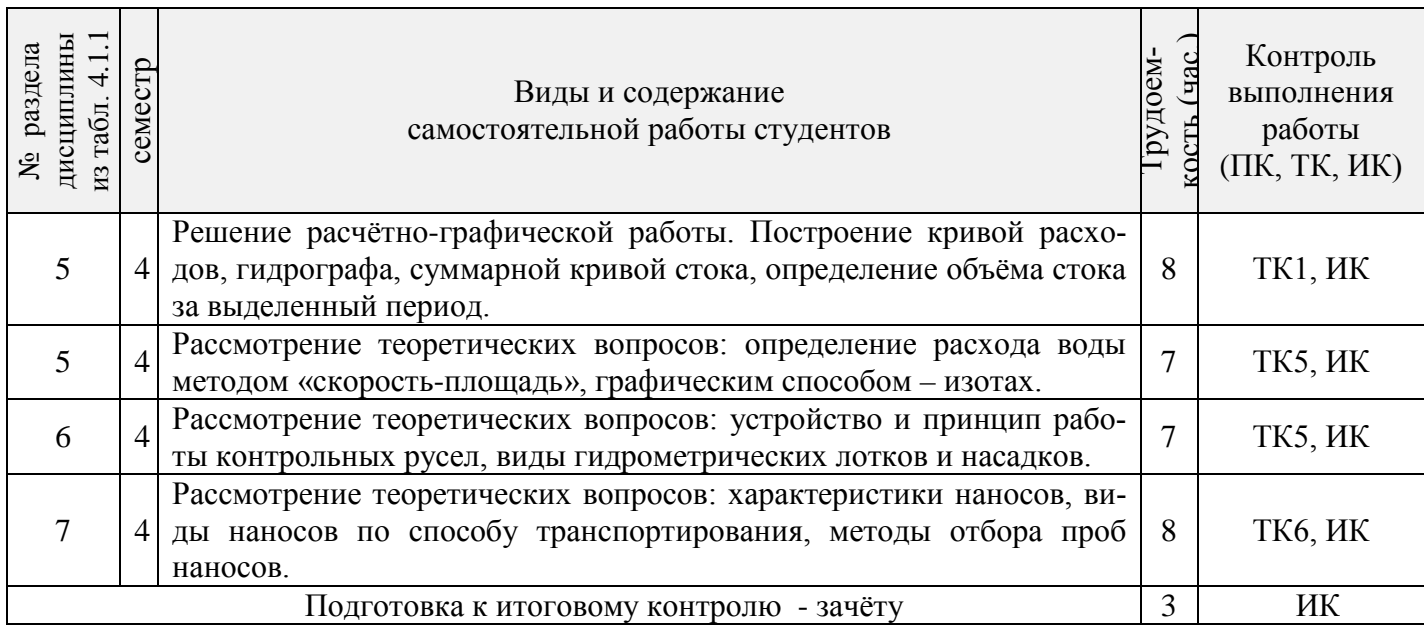

## **4.2 Заочная форма обучения**

## 4.2.1 Разделы (темы) дисциплины и виды занятий

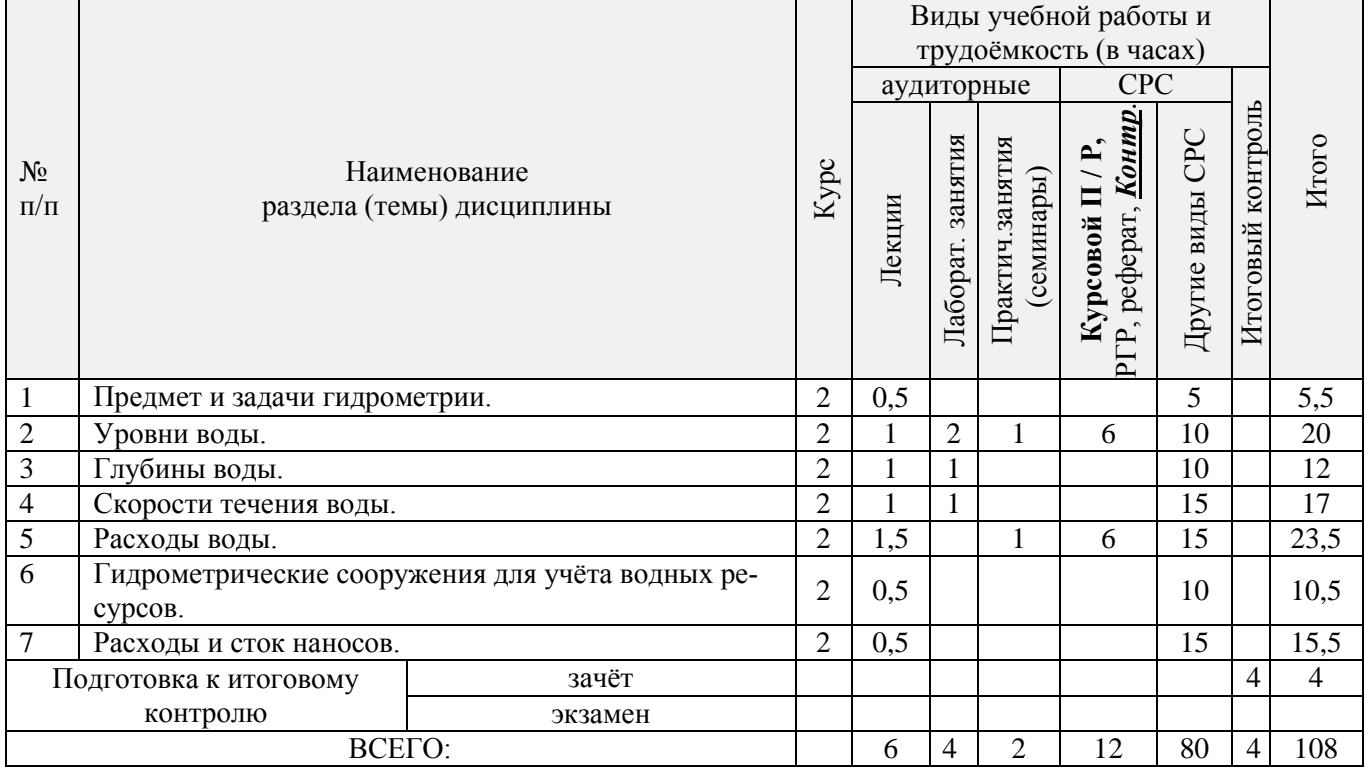

## 4.2.2 Содержание разделов дисциплины (по лекциям)

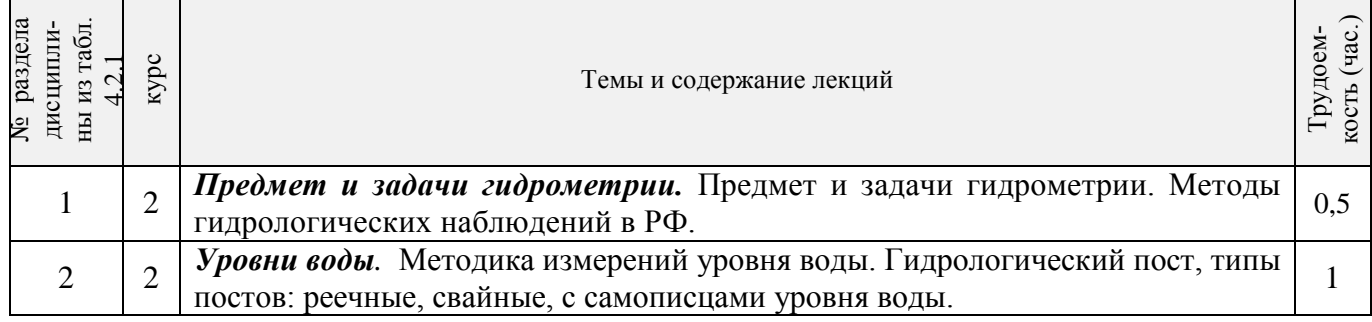

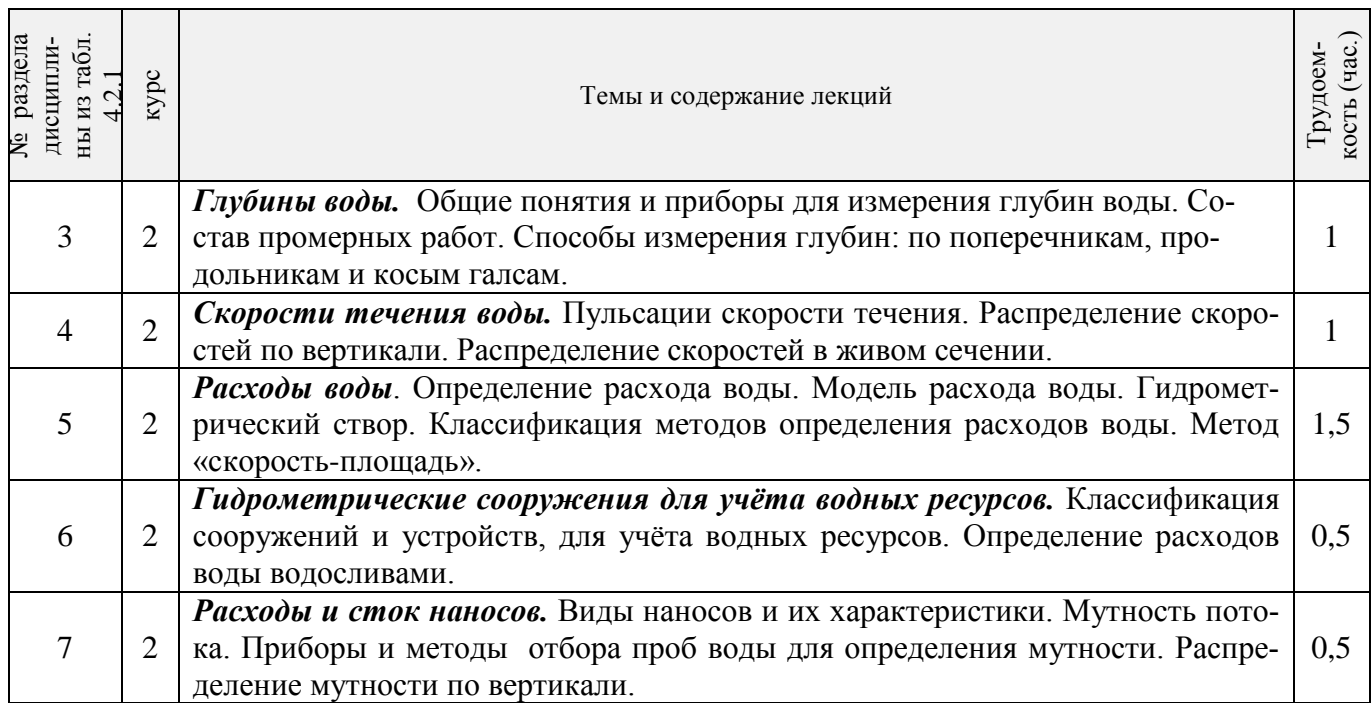

## 4.2.3 Практические занятия

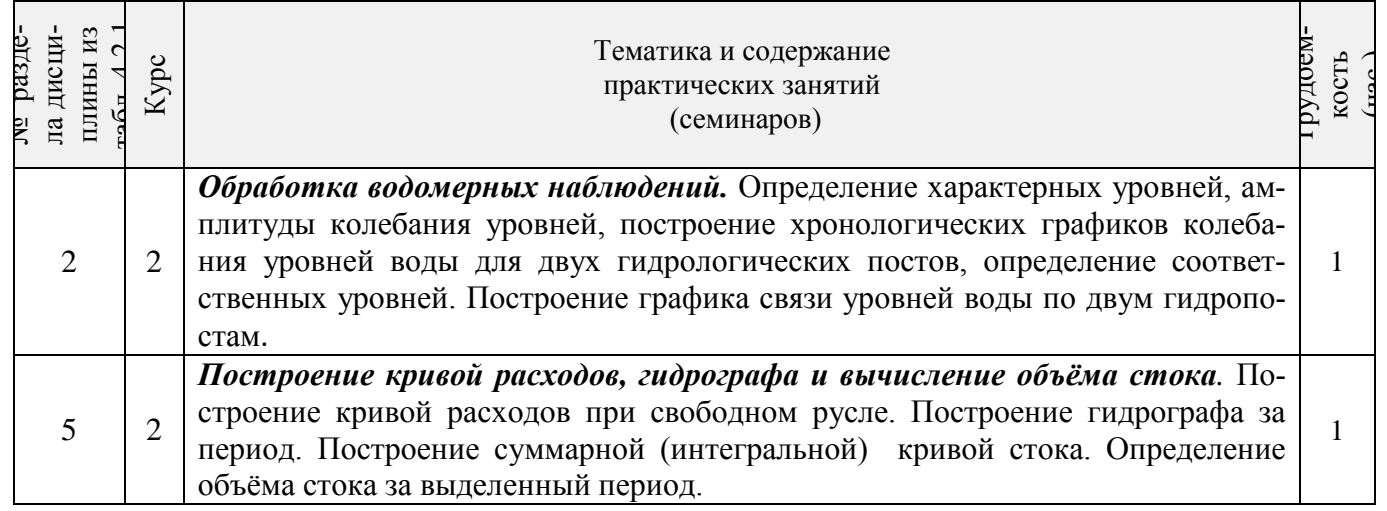

## 4.2.4 Лабораторные занятия

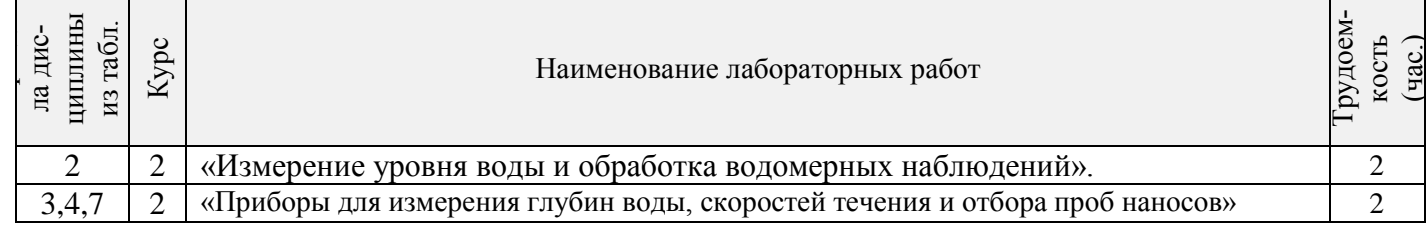

## 4.2.5 Самостоятельная работа

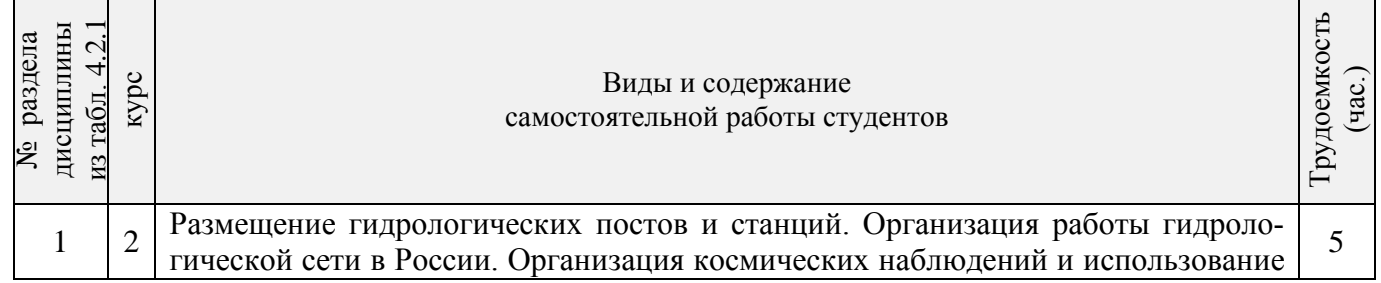

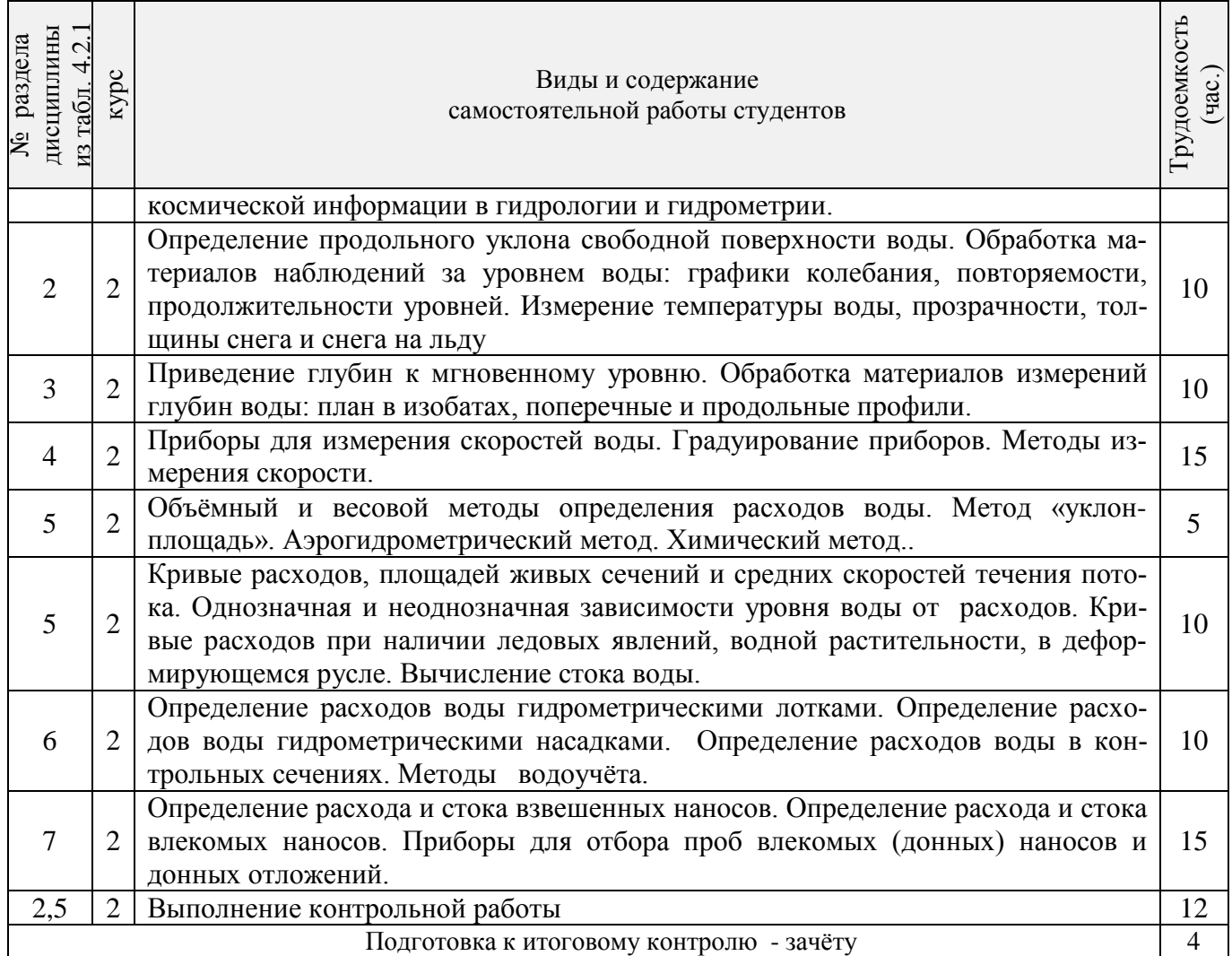

## **4.3 Соответствие компетенций, формируемых при изучении дисциплины, и видов занятий**

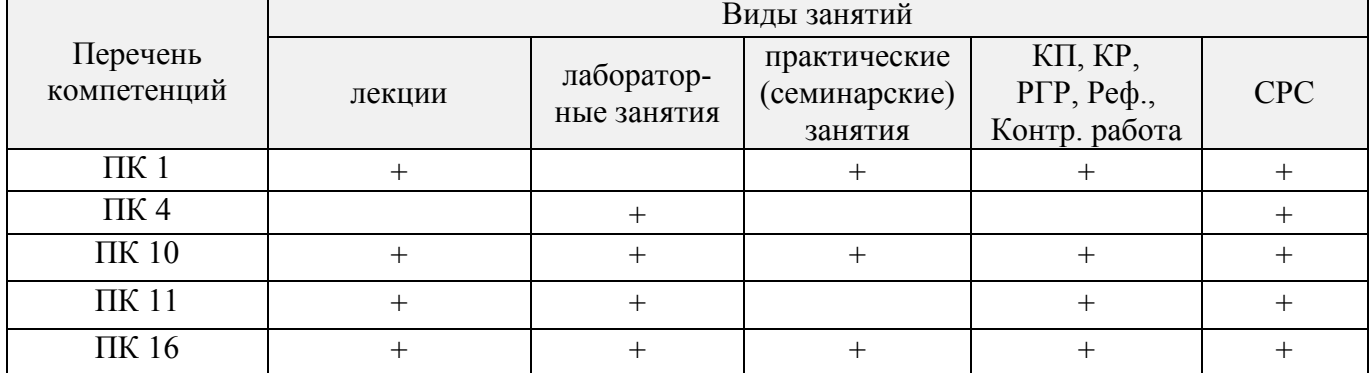

### **5. ОБРАЗОВАТЕЛЬНЫЕ ТЕХНОЛОГИИ ИНТЕРАКТИВНОГО ОБУЧЕНИЯ**

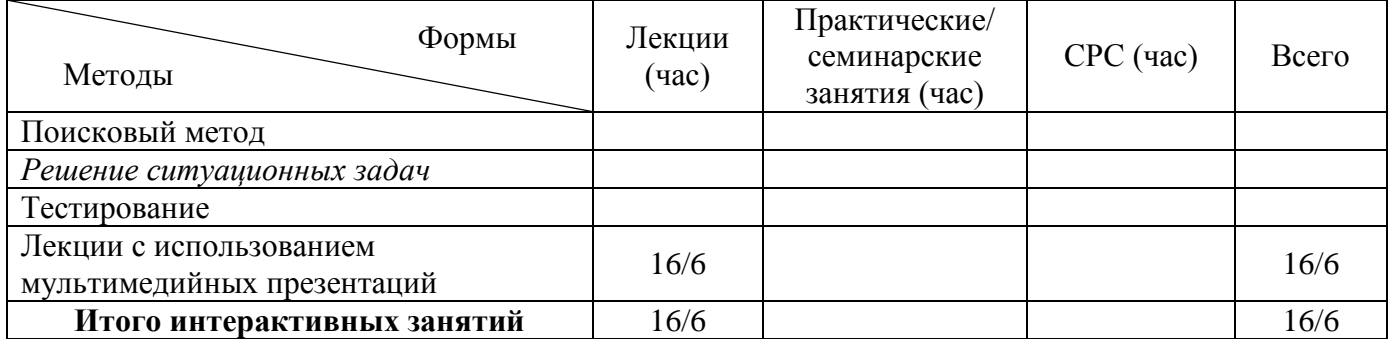

#### **6. ПЕРЕЧЕНЬ УЧЕБНО-МЕТОДИЧЕСКОГО ОБЕСПЕЧЕНИЯ ДЛЯ САМОСТОЯТЕЛЬНОЙ РАБОТЫ ОБУЧАЮЩИХСЯ**

1. Методические рекомендации по организации самостоятельной работы обучающихся в НИМИ ДГАУ [Электронный ресурс]: (введ. в действие приказом директора №106 от 19 июня 2015г.) / Новочерк. инж.-мелиор. ин-т Донской ГАУ.- Электрон. дан.- Новочеркасск, 2015.- Режим доступа: http // www.ngma.su

2. Гурин, К.Г. Гидрометрия : курс лекций для студ. очной и заочной формы обучения направления 280100 – «Природообустройство и водопользование» / К.Г. Гурин, С.Г. Ширяев; Новочерк. гос. мелиор. акад. – Новочеркасск, 2012. – 82 с. (85/4).

3. Гурин, К.Г. Гидрометрия [Электронный ресурс] : курс лекций / К.Г. Гурин, С.Г.Ширяев; Новочерк. гос. мелиор. акад. – Электрон. дан. – Новочеркасск, 2012. - ЖМД; PDF; 4,93 МБ. - Систем. Требования : IBM PC. Windows 7. Adobe Acrobat 9. – Загл. с экрана.

4.Гурин, К.Г. Гидрометрия: метод. указ. к расч.-граф. работе для студ. очной формы обучения направления 280100 – «Природообустройство и водопользование» и 270800 – «Строительство» / К.Г. Гурин, С.Г. Ширяев, С.В. Лапшенкова; Новочерк. гос. мелиор. акад., каф. гидравлики и инж. гидрологии. – Новочеркасск, 2012. - 11 с. (50/29).

5. Гурин, К.Г. Гидрометрия [Электронный ресурс]: метод. указ. к расч.-граф. работе для студ. очной формы обучения направления 280100 – «Природообустройство и водопользование» и 270800 – «Строительство» / К.Г. Гурин, С.Г. Ширяев, С.В. Лапшенкова; Новочерк. гос. мелиор. акад., каф. гидравлики и инж. гидрологии. 2012.- 11 с. – ЖМД; PDF; 0,86 МБ. – Систем. требования: IBM PC. Windows 7. Adobe Acrobat 9. – Загл. с экрана.

6. Гурин, К.Г. Гидрометрия : Лабораторный практикум для студ. очной и заочной формы обучения направления 280100 – «Природообустройство и водопользование» и 270800 – «Строительство» / К.Г. Гурин, С.Г. Ширяев, С.В. Лапшенкова; Новочерк. гос. мелиор. акад., каф. гидравлики и инж. гидрологии. – Новочеркасск, 2013. – 49 с. (70/30).

7. Гурин, К.Г. Гидрометрия [Электронный ресурс] : лабораторный практикум / К.Г. Гурин, С.Г. Ширяев, С.В. Лапшенкова; Новочерк. гос. мелиор. акад. – Электрон. дан. – Новочеркасск, 2013. - ЖМД; PDF; 3,9 МБ. - Систем. Требования : IBM PC. Windows 7. Adobe Acrobat 9. – Загл. с экрана.

8. Гидрометрия: метод. указания к практическим занятиям для студентов очной формы обучения направлений «Строительство» и «Природообустройство и водопользование»

/С.Г. Ширяев, К.Г. Гурин; Новочерк. инж.-мелиор. ин-т. ДГАУ, каф. ИВРГиМ. - Новочеркасск,  $2014. - 56$  c. (45).

9. Гидрометрия [Электронный ресурс]: метод. указания к практическим занятиям для студентов очной формы обучения направлений «Строительство» и «Природообустройство и водопользование» /С.Г. Ширяев, К.Г. Гурин; Новочерк. инж.-мелиор. ин-т. ДГАУ, каф. ИВРГиМ. - Новочеркасск, 2014. – 56 с. – ЖМД; PDF; 1,35 МБ. – Систем. требования: IBM PC. Windows 7. Adobe Acrobat 9. – Загл. с экрана.

10. Гидрометрия: метод. указания к контр. работе по гидрометрии для студ. заочн. формы обуч. направления 20.03.02 – «Природообустройство и водопользование / К.Г. Гурин; Новочерк. инж.-мелиор. ин-т. ДГАУ, каф. ИВРГиМ. - Новочеркасск, 2015. – 32 с. (20/5).

11. Гидрометрия [Электронный ресурс]: метод. указания / К.Г. Гурин; Новочерк. инж. мелиор. ин-т. ДГАУ. – Электрон. дан. - Новочеркасск, 2015. – ЖМД; PDF; 0,84 МБ. – Систем. требования: IBM PC. Windows 7. Adobe Acrobat 9. – Загл. с экрана.

### **7. ФОНД ОЦЕНОЧНЫХ СРЕДСТВ ДЛЯ КОНТРОЛЯ УСПЕВАЕМОСТИ И ПРОВЕДЕНИЯ ПРОМЕЖУТОЧНОЙ АТТЕСТАЦИИ ОБУЧАЮЩИХСЯ ПО ДИСЦИПЛИНЕ**

**Полный фонд оценочных средств, включающий текущий контроль успеваемости и перечень контрольно-измерительных материалов (КИМ) приведен в приложении к рабочей программе.**

**Вопросы для проведения промежуточной аттестации в форме зачёта:**

1. Предмет гидрометрии. Место гидрометрии в гидрологии.

- 2. Задачи гидрометрии.
- 3. Методы гидрологических наблюдений в РФ.
- 4. Организация работы гидрологической сети в России.
- 5. Размещение гидрологических постов и станций.
- 6. Организация космических наблюдений и использование.
- космической информации в гидрологии и гидрометрии.
- 7. Методика измерения уровней воды (УВ).
- 8. Понятие уровня воды и гидрологического поста.
- 9. Понятие нуля графика гидропоста, нуля наблюдения, приводки, высоты и отметки УВ.
- 10. Приборы для измерения УВ.
- 11. Типы водомерных постов. Описать устройство постов.
- 12. Обработка уровней воды.
- 13. Определение продольного уклона свободной поверхности воды.
- 14. Приборы для измерения температуры воды, ее прозрачности, толщины льда и снега на льду.
- 15. Понятие глубины воды. Перечислить приборы и устройства для измерения глубины.
- 16. Описать устройства и приборы для измерения глубины воды.

17. Описать состав промерных работ и перечислить основные способы для определения глубины воды.

- 18. Измерение глубины воды по поперечникам.
- 19. Измерение глубины воды по продольникам.
- 20. Измерение глубины воды по косым галсам.
- 21. Построение плана в изобатах.
- 22. Построение продольного профиля.
- 23. Построение поперечного профиля.
- 24. Описать явление пульсации скорости течения.
- 25. Распределение скоростей по вертикали в открытом потоке и при наличии ледовых явлений.
- 26. Понятие средней скорости на вертикали.
- 27. Распределение скоростей в живом сечении, понятие изотах.
- 28. Методы измерения скоростей течения воды.
- 29. Определение скоростей течения воды поплавками, виды поплавков.
- 30. Определение скоростей течения гидрометрическими шестами и поплавком интегратором.
- 31. Определение скоростей течения воды гидрометрическими шестами. Виды шестов.
- 32. Устройство гидрометрической вертушки, виды вертушек.
- 33. Методы измерения скоростей течения гидрометрической вертушкой.
- 34. Измерение скоростей лазерными и ультразвуковыми измерителями.
- 35.Градуирование приборов.
- 36. Измерение скоростей гидрометрическими трубками и микровертушками.
- 37. Понятие расхода воды. Модель расхода.
- 38. Устройство гидрометрического створа.
- 39. Классификация методов определения расходов воды.
- 40. Определение расхода методом «скорость площадь» графическими способами.
- 41. Определение расхода воды методом «скорость площадь», аналитическим способом.
- 42. Определение расхода методом «уклон площадь».
- 43. Объемный и весовой способ измерения расходов воды.
- 44. Определение расходов воды химическим методом.
- 45. Определение расходов воды аэрогидрометрическим методом.
- 46. Понятие кривой расходов, её построение.
- 47. Понятие кривой площадей, её построение.
- 48. Понятие кривой скоростей, её построение.
- 49. Построение совмещенного графика *Vср=f(H), ω=f(H), Q=f(H).*
- 50. Однозначная и неоднозначная зависимость уровней воды от расходов.
- 51. Кривые расходов при наличии ледовых явлений, заторов и зажоров.
- 52. Кривые расходов при наличии водной растительности и для деформирующихся русел.
- 53. Понятие гидрографа. Вычисление стока воды.
- 54. Построение интегральной (суммарной) кривой стока.
- 55. Классификация сооружений для учета водных ресурсов.
- 56. Определение расхода воды водосливами. Виды водосливов.
- 57. Определение расходов воды гидрометрическими лотками.
- 58. Определение расходов воды гидрометрическими насадками.
- 59. Определение расхода воды в контрольных сечениях.
- 60. Понятие донного контроля и порога контроля.
- 61. Методы водоучета.
- 62. Виды насосов и их характеристики.
- 63. Понятие мутности потока и распределение наносов по вертикали.
- 64. Приборы отбора проб воды для определения мутности.
- 65. Способы определения мутности воды.
- 66. Определение расхода и стока взвешенных наносов
- 67. Определение расхода и стока влекомых наносов.
- 68. Приборы для отбора проб влекомых (донных) наносов.
- 69. Приборы для отбора донных отложений.

*Промежуточная аттестация студентами очной формы обучения может быть пройдена в соответствии с балльно- рейтинговой системой оценки знаний, включающей в себя проведение текущего (ТК), промежуточного (ПК) и итогового (ИК) контроля по дисциплине.*

*Текущий контроль (ТК) осуществляется в течение семестра и проводится по лабораторным работам и практическим занятиям, а также по видам самостоятельной работы студентов (КП, КР, РГР, реферат).*

*Возможными формами ТК являются: отчет по лабораторной работе; защита реферата или расчетно-графической работы; контрольная работа по практическим заданиям и для студентов заочной формы; выполнение определенных разделов курсовой работы (проекта); защита курсовой работы (проекта).*

*Количество текущих контролей по дисциплине в семестре определяется кафедрой.*

*В ходе промежуточного контроля (ПК) проверяются теоретические знания. Данный контроль проводится по разделам (модулям) дисциплины 2-3 раза в течение семестра в установленное рабочей программой время. Возможными формами контроля являются тестирование (с помощью компьютера или в печатном виде), коллоквиум или другие формы.* 

*Итоговый контроль (ИК) – это экзамен в сессионный период или зачёт по дисциплине в целом.*

*Студенты, набравшие за работу в семестре от 60 и более баллов, не проходят промежуточную аттестацию в форме сдачи зачета или экзамена.*

#### *По дисциплине* формами **текущего контроля** являются:

**ТК 1** Выполнение РГР

**ТК 2,3,4,5,6,** Решение задач по темам практических занятий и защита лабораторных работ.

*В* течение семестра проводятся 2 **промежуточных контроля (ПК1, ПК2**) в виде тестирования. *Итоговый контроль (ИК)* – **зачёт**.

**ТК 1** Расчётно-графическая работа «Построение кривой расходов в расчётном створе и определение объёма стока».

1. Определение характерных уровней и амплитуды колебания УВ.

2. Построение совмещенных графиков колебания УВ по ГП 1 и ГП 2 и определение соответственных уровней.

3. Построение графика связи уровней воды и определение среднемесячных уровней по ГП 2 проектируемого сооружения.

4. Построение кривой расходов для ГП 2.

5. Построение гидрографа и суммарной (интегральной) кривой

стока для ГП 2. Определение стока за год.

*Структура пояснительной записки расчётно-графической работы*

*и ее ориентировочный объём*

Бланк задания (1 с.).

1. Определение характерных уровней и амплитуды колебания УВ (1 с.).

2. Построение совмещенных графиков колебания УВ по ГП 1 и ГП 2 и определение соответственных уровней (1 с., 1 с. миллиметровки А 4).

3. Построение графика связи уровней воды и определение среднемесячных уровней по ГП 2 проектируемого сооружения (1 с., 1 с. миллиметровки А 4).

4. Построение кривой расходов для ГП 2 (1 с., 1 с. миллиметровки А 4).

5. Построение гидрографа и суммарной (интегральной) кривой

стока для ГП 2. Определение стока за год. (1 с., 1 с. миллиметровки А 4).

Список использованных источников (0,5с.).

Выполняется РГР студентом индивидуально под руководством преподавателя во внеаудиторное время, самостоятельно. Срок сдачи законченной работы на проверку руководителю указывается в задании. После проверки и доработки указанных замечаний, работа защищается. По результатам защиты на титульном листе работы ставится отметка - зачтено.

#### **Контрольная работа студентов заочной формы обучения**

Работа выполняется по одному из указанных вариантов. Выбор варианта определяется *последней и предпоследней цифрой зачетной книжки.*

Перечень вариантов заданий контрольной работы, методика ее выполнения и необходимая литература приведены в методических указаниях для написания контрольной работы.

#### **8. УЧЕБНО-МЕТОДИЧЕСКОЕ И ИНФОРМАЦИОННОЕ ОБЕСПЕЧЕНИЕ ДИСЦИПЛИНЫ**

#### 8.1 Основная литература

1. Гурин, К.Г. Гидрометрия : курс лекций для студ. очной и заочной формы обучения направления 280100 – «Природообустройство и водопользование» / К.Г. Гурин, С.Г. Ширяев; Новочерк. гос. мелиор. акад. – Новочеркасск, 2012. – 82 с. (85/4).

2. Гурин, К.Г. Гидрометрия [Электронный ресурс] : курс лекций / К.Г. Гурин, С.Г.Ширяев; Новочерк. гос. мелиор. акад. – Электрон. дан. – Новочеркасск, 2012. - ЖМД; PDF; 4,93 МБ. - Систем. Требования : IBM PC. Windows 7. Adobe Acrobat 9. – Загл. с экрана.

#### 8.2 Дополнительная литература

3. Водные ресурсы и водное хозяйство России в 2010 году : стат. сб. / Федер. агенство водных ресурсов ; [под ред. Н.Г. Рыбальского, А.Д. Думного]. – М.: НИА-Природо, 2011. – 271 с.  $(1/0).$ 

4.Гурин, К.Г. Гидрометрия: метод. указ. к расч.-граф. работе для студ. очной формы обучения направления 280100 – «Природообустройство и водопользование» и 270800 – «Строительство» / К.Г. Гурин, С.Г. Ширяев, С.В. Лапшенкова; Новочерк. гос. мелиор. акад., каф. гидравлики и инж. гидрологии. – Новочеркасск, 2012. - 11 с. (50/29).

5. Гурин, К.Г. Гидрометрия [Электронный ресурс]: метод. указ. к расч.-граф. работе для студ. очной формы обучения направления 280100 – «Природообустройство и водопользование» и 270800 – «Строительство» / К.Г. Гурин, С.Г. Ширяев, С.В. Лапшенкова; Новочерк. гос. мелиор. акад., каф. гидравлики и инж. гидрологии. 2012.- 11 с. – ЖМД; PDF; 0,86 МБ. – Систем. требования: IBM PC. Windows 7. Adobe Acrobat 9. – Загл. с экрана.

6. Гурин, К.Г. Гидрометрия : Лабораторный практикум для студ. очной и заочной формы обучения направления 280100 – «Природообустройство и водопользование» и 270800 – «Строительство» / К.Г. Гурин, С.Г. Ширяев, С.В. Лапшенкова; Новочерк. гос. мелиор. акад., каф. гидравлики и инж. гидрологии. – Новочеркасск, 2013. – 49 с. (70/30).

7. Гурин, К.Г. Гидрометрия [Электронный ресурс] : лабораторный практикум / К.Г. Гурин, С.Г. Ширяев, С.В. Лапшенкова; Новочерк. гос. мелиор. акад. – Электрон. дан. – Новочеркасск, 2013. - ЖМД; PDF; 3,9 МБ. - Систем. Требования : IBM PC. Windows 7. Adobe Acrobat 9. – Загл. с экрана.

8. Гидрометрия: метод. указания к практическим занятиям для студентов очной формы обучения направлений «Строительство» и «Природообустройство и водопользование» /С.Г. Ширяев, К.Г. Гурин; Новочерк. инж.-мелиор. ин-т. ДГАУ, каф. ИВРГиМ. - Новочеркасск,  $2014. - 56$  c. (45).

9. Гидрометрия [Электронный ресурс]: метод. указания к практическим занятиям для студентов очной формы обучения направлений «Строительство» и «Природообустройство и водопользование» /С.Г. Ширяев, К.Г. Гурин; Новочерк. инж.-мелиор. ин-т. ДГАУ, каф. ИВРГиМ. - Новочеркасск, 2014. – 56 с. – ЖМД; PDF; 1,35 МБ. – Систем. требования: IBM PC. Windows 7. Adobe Acrobat 9. – Загл. с экрана.

10. Гидрометрия: метод. указания к контр. работе по гидрометрии для студ. заочн. формы обуч. направления 20.03.02 – «Природообустройство и водопользование / К.Г. Гурин; Новочерк. инж.-мелиор. ин-т. ДГАУ, каф. ИВРГиМ. - Новочеркасск, 2015. – 32 с. (20/5).

11. Гидрометрия [Электронный ресурс]: метод. указания / К.Г. Гурин; Новочерк. инж. мелиор. ин-т. ДГАУ. – Электрон. дан. - Новочеркасск, 2015. – ЖМД; PDF; 0,84 МБ. – Систем. требования: IBM PC. Windows 7. Adobe Acrobat 9. – Загл. с экрана.

12. Пандул, И.С. Геодезические работы при изысканиях и строительстве гидротехнических сооружений [электронный ресус]: учебное пособие/И.С. Пандул – Электрон.дан. – СПб: Политехника, 2012. – режим доступа: [http://old.biblioclub.ru.](http://old.biblioclub.ru/) 31.08.16

#### **8.3 Перечень ресурсов информационно-телекоммуникационной сети «Интернет», необходимых для освоения дисциплины**

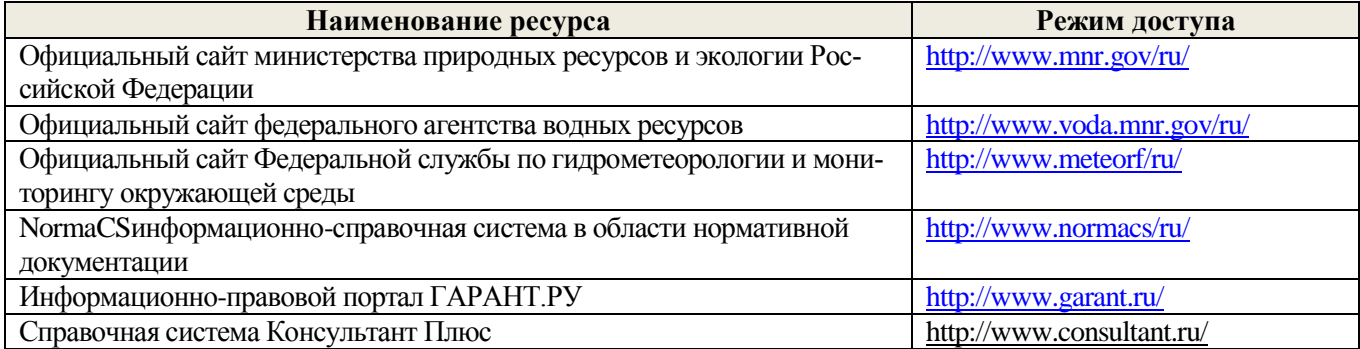

#### **8.4Методические указания для обучающихся по освоению дисциплины**

1. Положение о текущей аттестации обучающихся вНИМИ ДГАУ[Электронный ресурс] (введено в действие приказом директора №119 от 14 июля 2015 г.)./ Новочерк. инж.-мелиор. ин-т Донской ГАУ.- Электрон.дан.-Новочеркасск,2015.- Режим доступа: http //www.ngma.su

2.Типовые формы титульных листов текстовой документации, выполняемой студентами в учебном процессе[Электронный ресурс]/ Новочерк. инж.-мелиор. ин-т Донской ГАУ.-Электрон.дан.- Новочеркасск,2015.- Режим доступа: http //www.ngma.su

3. Положение о курсовом проекте (работе) обучающихся, осваивающих образовательные программы бакалавриата, специалитета, магистратуры[Электронный ресурс] (введ. в действие приказом директора №120 от 14 июля 2015г.). / Новочерк. инж.-мелиор. ин-т Донской ГАУ.-Электрон.дан.-Новочеркасск,2015.- Режим доступа: http //www.ngma.su

Приступая к изучению дисциплины необходимо в первую очередь ознакомиться с содержанием РПД. Лекции имеют целью дать систематизированные основы научных знаний об общих вопросах дисциплины. При изучении и проработке теоретического материала для обучающихся необходимо:

- повторить законспектированный на лекционном занятии материал и дополнить его с учетом рекомендованной по данной теме литературы;

- при самостоятельном изучении темы сделать конспект, используя рекомендованные в РПД литературные источники и ресурсы информационно-телекоммуникационной сети «Интернет».

**8.5 Перечень информационных технологий используемых при осуществлении образовательного процесса, программного обеспечения и информационных справочных систем, для освоения обучающимисядисциплины**

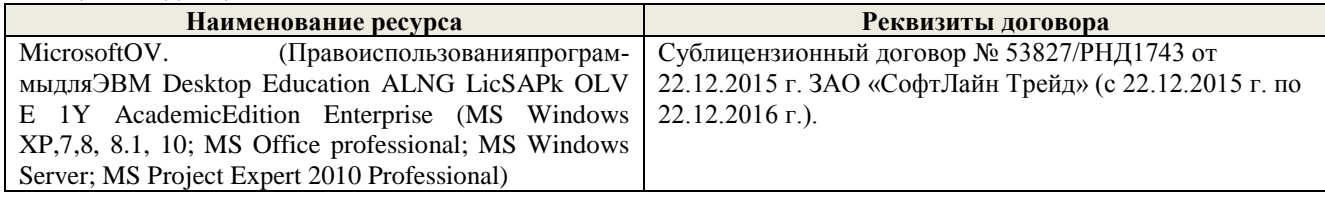

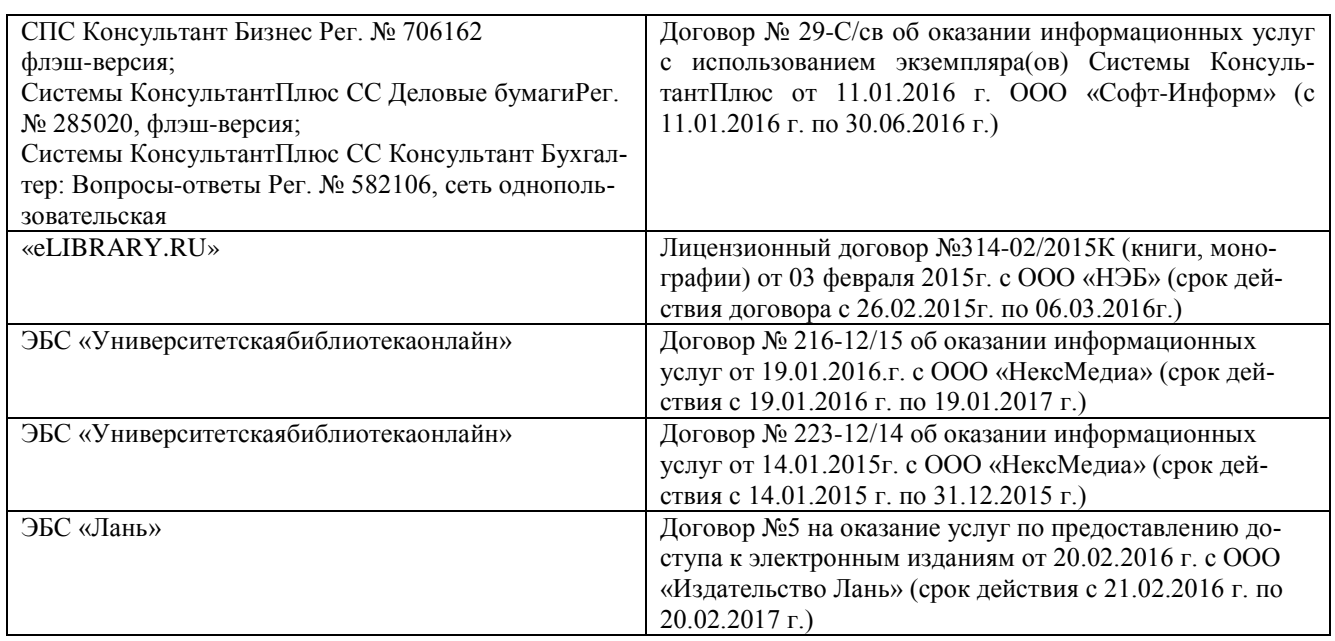

#### **9. ОПИСАНИЕ МАТЕРИАЛЬНО-ТЕХНИЧЕСКОЙ БАЗЫ, НЕОБХОДИМОЙ ДЛЯ ОСУЩЕСТВЛЕНИЯ ОБРАЗОВАТЕЛЬНОГО ПРОЦЕССА ПО ДИСЦИПЛИНЕ**

Лекционные занятия проводятся в аудитории (ауд. 366, 101), оснащенной наборами демонстрационного оборудования (экран, проектор, акустическая система, хранится – ауд.027) и учебно-наглядными пособиями.

Практические занятия проводятся в аудиториях – 031,030,101 оснащенных необходимыми наглядными пособиями: (плакаты, стенды и т.п.).

Лабораторные занятия проводятся в специально оборудованных лабораториях (ауд.030, 034).

Учебные аудитории для проведения групповых и индивидуальных консультаций, текущего контроля- (ауд. 031,032,101)

Учебные аудитории для промежуточной аттестации - (ауд. 031,032,101)

Помещение для самостоятельной работы (ауд. П-17) оснащено компьютерной техникой с возможностью подключения к сети интернет и обеспечением доступа в электронную информационнообразовательную среду организации.

Помещение для хранения и профилактического обслуживания учебного оборудования – ауд.033.

Обучающиеся из числа лиц с ограниченными возможностями здоровья обеспечены печатными и (или) электронными образовательными ресурсами в формах, адаптированных к ограничениям их здоровья.

#### *Материально-техническое обеспечение дисциплины*

1. Гидравлический лоток с установленной моделью свайного гидропоста, шириной 1 м, водосливводомер Томсона, шпиценмасштаб. 2. Гидравлический лоток , шириной 0,25 м, водослив-водомер Томсона, уровнемеры. 3.Водомерные рейки, максимальная рейка, самописец УВ «Валдай». намётка, лоты, эхолоты, поплавки, гидрошесты, гидровертушки Ж-3, ГР-21, ГР-55, ИСТ, ИСП, батометр-бутылка, батометрбутылка в грузе, донный щуп, донный батометр, дно-черпатель, насадок Вентури, мерные сосуды, секундомер.

Обучающиеся из числа лиц с ограниченными возможностями здоровья обеспечены печатными и (или) электронными образовательными ресурсами в формах, адаптированных к ограничениям их здоровья.

#### **10.ОСОБЕННОСТИ ОРГАНИЗАЦИИ ОБРАЗОВАТЕЛЬНОГО ПРОЦЕССА ПО ДИСЦИПЛИНЕ ДЛЯ ИНВАЛИДОВ И ЛИЦ С ОГРАНИЧЕННЫМИ ВОЗМОЖНОСТЯМИ**

Содержание дисциплины и условия организации обучения для обучающихся с ограниченными возможностями здоровья и инвалидов корректируются при наличии таких обучающихся в соответствии с индивидуальной программой реабилитации инвалида, а так же методическими рекомендациями по организации образовательного процесса для обучения инвалидов и лиц с ограниченными возможностями здоровья в образовательных организациях высшего образования (утв. Минобрнауки России 08.04.2014 №АК-44-05 вн), Положением о методике сценки степени возможности включения лиц с ограниченными возможностями здоровья и инвалидов в общий образовательный процесс (НИМИ, 2015); Положением об обучении лиц с ограниченными возможностями здоровья и инвалидов в Новочеркасском инженерно-мелиоративном институте (НИМИ, 2015).

#### **11. ДОПОЛНЕНИЯ И ИЗМЕНЕНИЯ В РАБОЧЕЙ ПРОГРАММЕ**

**В рабочую программу на 2017 - 2018 учебный год вносятся изменения - обновлено и актуализировано содержание следующих разделов и подразделов рабочей программы:**

#### **6. ПЕРЕЧЕНЬ УЧЕБНО-МЕТОДИЧЕСКОГО ОБЕСПЕЧЕНИЯ ДЛЯ САМОСТОЯТЕЛЬНОЙ РАБОТЫ ОБУЧАЮЩИХСЯ**

1. Методические рекомендации по организации самостоятельной работы обучающихся в НИМИ ДГАУ [Электронный ресурс]: (введ. в действие приказом директора №106 от 19 июня 2015г.) / Новочерк. инж.-мелиор. ин-т Донской ГАУ.- Электрон. дан.- Новочеркасск, 2015.- Режим доступа: http // www.ngma.su

2. Гурин, К.Г. Гидрометрия : курс лекций для студ. очной и заочной формы обучения направления 280100 – «Природообустройство и водопользование» / К.Г. Гурин, С.Г. Ширяев; Новочерк. гос. мелиор. акад. – Новочеркасск, 2012. – 82 с. (85/4).

3. Гурин, К.Г. Гидрометрия [Электронный ресурс] : курс лекций / К.Г. Гурин, С.Г.Ширяев; Новочерк. гос. мелиор. акад. – Электрон. дан. – Новочеркасск, 2012. - ЖМД; PDF; 4,93 МБ. - Систем. Требования : IBM PC. Windows 7. Adobe Acrobat 9. – Загл. с экрана.

4.Гурин, К.Г. Гидрометрия: метод. указ. к расч.-граф. работе для студ. очной формы обучения направления 280100 – «Природообустройство и водопользование» и 270800 – «Строительство» / К.Г. Гурин, С.Г. Ширяев, С.В. Лапшенкова; Новочерк. гос. мелиор. акад., каф. гидравлики и инж. гидрологии. – Новочеркасск, 2012. - 11 с. (50/29).

5. Гурин, К.Г. Гидрометрия [Электронный ресурс]: метод. указ. к расч.-граф. работе для студ. очной формы обучения направления 280100 – «Природообустройство и водопользование» и 270800 – «Строительство» / К.Г. Гурин, С.Г. Ширяев, С.В. Лапшенкова; Новочерк. гос. мелиор. акад., каф. гидравлики и инж. гидрологии. 2012.- 11 с. – ЖМД; PDF; 0,86 МБ. – Систем. требования: IBM PC. Windows 7. Adobe Acrobat 9. – Загл. с экрана.

6. Гурин, К.Г. Гидрометрия : Лабораторный практикум для студ. очной и заочной формы обучения направления 280100 – «Природообустройство и водопользование» и 270800 – «Строительство» / К.Г. Гурин, С.Г. Ширяев, С.В. Лапшенкова; Новочерк. гос. мелиор. акад., каф. гидравлики и инж. гидрологии. – Новочеркасск, 2013. – 49 с. (70/30).

7. Гурин, К.Г. Гидрометрия [Электронный ресурс] : лабораторный практикум / К.Г. Гурин, С.Г. Ширяев, С.В. Лапшенкова; Новочерк. гос. мелиор. акад. – Электрон. дан. – Новочеркасск, 2013. - ЖМД; PDF; 3,9 МБ. - Систем. Требования : IBM PC. Windows 7. Adobe Acrobat 9. – Загл. с экрана.

8. Гидрометрия: метод. указания к практическим занятиям для студентов очной формы обучения направлений «Строительство» и «Природообустройство и водопользование» /С.Г. Ширяев, К.Г. Гурин; Новочерк. инж.-мелиор. ин-т. ДГАУ, каф. ИВРГиМ. - Новочеркасск,

 $2014. - 56$  c. (45).

9. Гидрометрия [Электронный ресурс]: метод. указания к практическим занятиям для студентов очной формы обучения направлений «Строительство» и «Природообустройство и водопользование» /С.Г. Ширяев, К.Г. Гурин; Новочерк. инж.-мелиор. ин-т. ДГАУ, каф. ИВРГиМ. - Новочеркасск, 2014. – 56 с. – ЖМД; PDF; 1,35 МБ. – Систем. требования: IBM PC. Windows 7. Adobe Acrobat 9. – Загл. с экрана.

10. Гидрометрия: метод. указания к контр. работе по гидрометрии для студ. заочн. формы обуч. направления 20.03.02 – «Природообустройство и водопользование / К.Г. Гурин; Новочерк. инж.-мелиор. ин-т. ДГАУ, каф. ИВРГиМ. - Новочеркасск, 2015. – 32 с. (20/5).

11. Гидрометрия [Электронный ресурс]: метод. указания / К.Г. Гурин; Новочерк. инж. мелиор. ин-т. ДГАУ. – Электрон. дан. - Новочеркасск, 2015. – ЖМД; PDF; 0,84 МБ. – Систем. требования: IBM PC. Windows 7. Adobe Acrobat 9. – Загл. с экрана.

#### **7. ФОНД ОЦЕНОЧНЫХСРЕДСТВ ДЛЯ КОНТРОЛЯ УСПЕВАЕМОСТИ И ПРОВЕДЕНИЯ ПРОМЕЖУТОЧНОЙ АТТЕСТАЦИИ ОБУЧАЮЩИХСЯ ПО**

### **ДИСЦИПЛИНЕ**

**Полный фонд оценочных средств, включающий текущий контроль успеваемости и перечень контрольно-измерительных материалов (КИМ) приведен в приложении к рабочей программе.**

**Вопросы для проведения промежуточной аттестации в форме зачёта:**

- 1. Предмет гидрометрии. Место гидрометрии в гидрологии.
- 2. Задачи гидрометрии.
- 3. Методы гидрологических наблюдений в РФ.
- 4. Организация работы гидрологической сети в России.
- 5. Размещение гидрологических постов и станций.
- 6. Организация космических наблюдений и использование.
- космической информации в гидрологии и гидрометрии.
- 7. Методика измерения уровней воды (УВ).
- 8. Понятие уровня воды и гидрологического поста.
- 9. Понятие нуля графика гидропоста, нуля наблюдения, приводки, высоты и отметки УВ.
- 10. Приборы для измерения УВ.
- 11. Типы водомерных постов. Описать устройство постов.
- 12. Обработка уровней воды.
- 13. Определение продольного уклона свободной поверхности воды.
- 14. Приборы для измерения температуры воды, ее прозрачности, толщины льда и снега на льду.
- 15. Понятие глубины воды. Перечислить приборы и устройства для измерения глубины.
- 16. Описать устройства и приборы для измерения глубины воды.

17. Описать состав промерных работ и перечислить основные способы для определения глубины воды.

- 18. Измерение глубины воды по поперечникам.
- 19. Измерение глубины воды по продольникам.
- 20. Измерение глубины воды по косым галсам.
- 21. Построение плана в изобатах.
- 22. Построение продольного профиля.
- 23. Построение поперечного профиля.
- 24. Описать явление пульсации скорости течения.
- 25. Распределение скоростей по вертикали в открытом потоке и при наличии ледовых явлений.
- 26. Понятие средней скорости на вертикали.
- 27. Распределение скоростей в живом сечении, понятие изотах.
- 28. Методы измерения скоростей течения воды.
- 29. Определение скоростей течения воды поплавками, виды поплавков.
- 30. Определение скоростей течения гидрометрическими шестами и поплавком интегратором.
- 31. Определение скоростей течения воды гидрометрическими шестами. Виды шестов.
- 32. Устройство гидрометрической вертушки, виды вертушек.
- 33. Методы измерения скоростей течения гидрометрической вертушкой.
- 34. Измерение скоростей лазерными и ультразвуковыми измерителями.
- 35.Градуирование приборов.
- 36. Измерение скоростей гидрометрическими трубками и микровертушками.
- 37. Понятие расхода воды. Модель расхода.
- 38. Устройство гидрометрического створа.
- 39. Классификация методов определения расходов воды.
- 40. Определение расхода методом «скорость площадь» графическими способами.
- 41. Определение расхода воды методом «скорость площадь», аналитическим способом.
- 42. Определение расхода методом «уклон площадь».
- 43. Объемный и весовой способ измерения расходов воды.
- 44. Определение расходов воды химическим методом.
- 45. Определение расходов воды аэрогидрометрическим методом.
- 46. Понятие кривой расходов, её построение.
- 47. Понятие кривой площадей, её построение.
- 48. Понятие кривой скоростей, её построение.
- 49. Построение совмещенного графика *Vср=f(H), ω=f(H), Q=f(H).*
- 50. Однозначная и неоднозначная зависимость уровней воды от расходов.
- 51. Кривые расходов при наличии ледовых явлений, заторов и зажоров.
- 52. Кривые расходов при наличии водной растительности и для деформирующихся русел.
- 53. Понятие гидрографа. Вычисление стока воды.
- 54. Построение интегральной (суммарной) кривой стока.
- 55. Классификация сооружений для учета водных ресурсов.
- 56. Определение расхода воды водосливами. Виды водосливов.
- 57. Определение расходов воды гидрометрическими лотками.
- 58. Определение расходов воды гидрометрическими насадками.
- 59. Определение расхода воды в контрольных сечениях.
- 60. Понятие донного контроля и порога контроля.

61. Методы водоучета.

- 62. Виды насосов и их характеристики.
- 63. Понятие мутности потока и распределение наносов по вертикали.
- 64. Приборы отбора проб воды для определения мутности.
- 65. Способы определения мутности воды.
- 66. Определение расхода и стока взвешенных наносов
- 67. Определение расхода и стока влекомых наносов.
- 68.Приборы для отбора проб влекомых (донных) наносов.
- 69. Приборы для отбора донных отложений.

*Промежуточная аттестация студентами очной формы обучения может быть пройдена в соответствии с балльно- рейтинговой системой оценки знаний, включающей в себя проведение текущего (ТК), промежуточного (ПК) и итогового (ИК) контроля по дисциплине.*

*Текущий контроль (ТК) осуществляется в течение семестра и проводится по лабораторным работам и практическим занятиям, а также по видам самостоятельной работы студентов (КП, КР, РГР, реферат).*

*Возможными формами ТК являются: отчет по лабораторной работе; защита реферата или расчетно-графической работы; контрольная работа по практическим заданиям и для студентов заочной формы; выполнение определенных разделов курсовой работы (проекта); защита курсовой работы (проекта).*

*Количество текущих контролей по дисциплине в семестре определяется кафедрой.*

*В ходе промежуточного контроля (ПК) проверяются теоретические знания. Данный контроль проводится по разделам (модулям) дисциплины 2-3 раза в течение семестра в установленное рабочей программой время. Возможными формами контроля являются тестирование (с помощью компьютера или в печатном виде), коллоквиум или другие формы.* 

*Итоговыйконтроль (ИК) – это экзамен в сессионный период или зачёт по дисциплине в целом.*

*Студенты, набравшие за работу в семестре от 60 и более баллов,не проходят промежуточную аттестацию в форме сдачи зачета или экзамена.*

*По дисциплине* формами **текущего контроля** являются:

**ТК 1** Выполнение РГР

**ТК 2,3,4,5,6,**Решение задач по темам практических занятий и защита лабораторных работ.

*В* течение семестра проводятся 2**промежуточных контроля (ПК1, ПК2**) в виде тестирования.

*Итоговый контроль (ИК)* – **зачёт**.

**ТК 1** Расчётно-графическая работа «Построение кривой расходов в расчётном створе и определение объёма стока».

1. Определение характерных уровней и амплитуды колебания УВ.

2. Построение совмещенных графиков колебания УВ по ГП 1 и ГП 2 и определение соответственных уровней.

3. Построение графика связи уровней воды и определение среднемесячных уровней по ГП 2 проектируемого сооружения.

4. Построение кривой расходов для ГП 2.

5. Построение гидрографа и суммарной (интегральной) кривой

стока для ГП 2. Определение стока за год.

*Структура пояснительной записки расчётно-графической работы*

*и ее ориентировочный объём*

Бланк задания (1 с.).

1. Определение характерных уровней и амплитуды колебания УВ (1 с.).

2. Построение совмещенных графиков колебания УВ по ГП 1 и ГП 2 и определение соответственных уровней (1 с., 1 с. миллиметровки А 4).

3. Построение графика связи уровней воды и определение среднемесячных уровней по ГП 2 проектируемого сооружения (1 с., 1 с. миллиметровки А 4).

4. Построение кривой расходов для ГП 2 (1 с., 1 с. миллиметровки А 4).

5. Построение гидрографа и суммарной (интегральной) кривой

стока для ГП 2. Определение стока за год. (1 с., 1 с. миллиметровки А 4).

Список использованных источников (0,5с.).

Выполняется РГР студентом индивидуально под руководством преподавателя во внеаудиторное время, самостоятельно. Срок сдачи законченной работы на проверку руководителю указывается в задании. После проверки и доработки указанных замечаний, работа защищается. По результатам защиты на титульном листе работы ставится отметка - зачтено.

#### **Контрольная работа студентов заочной формы обучения**

Работа выполняется по одному из указанных вариантов. Выбор варианта определяется *последней и предпоследней цифрой зачетной книжки.*

Перечень вариантов заданий контрольной работы, методика ее выполнения и необходимая литература приведены в методических указаниях для написания контрольной работы

#### **8. УЧЕБНО-МЕТОДИЧЕСКОЕ И ИНФОРМАЦИОННОЕ ОБЕСПЕЧЕНИЕ ДИСЦИПЛИНЫ**

8.1 Основная литература

1. Гурин, К.Г. Гидрометрия : курс лекций для студ. очной и заочной формы обучения направления 280100 – «Природообустройство и водопользование» / К.Г. Гурин, С.Г. Ширяев; Новочерк. гос. мелиор. акад. – Новочеркасск, 2012. – 82 с. (85/4).

2. Гурин, К.Г. Гидрометрия [Электронный ресурс] : курс лекций / К.Г. Гурин, С.Г.Ширяев; Новочерк. гос. мелиор. акад. – Электрон. дан. – Новочеркасск, 2012. - ЖМД; PDF; 4,93 МБ. - Систем. Требования : IBM PC. Windows 7. Adobe Acrobat 9. – Загл. с экрана.

8.2 Дополнительная литература

3. Водные ресурсы и водное хозяйство России в 2010 году : стат. сб. / Федер. агенство водных ресурсов ; [под ред. Н.Г. Рыбальского, А.Д. Думного]. – М.: НИА-Природо, 2011. – 271 с.  $(1/0).$ 

4.Гурин, К.Г. Гидрометрия: метод. указ. к расч.-граф. работе для студ. очной формы обучения направления 280100 – «Природообустройство и водопользование» и 270800 – «Строительство» / К.Г. Гурин, С.Г. Ширяев, С.В. Лапшенкова; Новочерк. гос. мелиор. акад., каф. гидравлики и инж. гидрологии. – Новочеркасск, 2012. - 11 с. (50/29).

5. Гурин, К.Г. Гидрометрия [Электронный ресурс]: метод. указ. к расч.-граф. работе для студ. очной формы обучения направления 280100 – «Природообустройство и водопользование» и 270800 – «Строительство» / К.Г. Гурин, С.Г. Ширяев, С.В. Лапшенкова; Новочерк. гос. мелиор. акад., каф. гидравлики и инж. гидрологии. 2012.- 11 с. - ЖМД; PDF; 0,86 МБ. - Систем. требования: IBM PC. Windows 7. Adobe Acrobat 9. – Загл. с экрана.

6. Гурин, К.Г. Гидрометрия : Лабораторный практикум для студ. очной и заочной формы обучения направления 280100 – «Природообустройство и водопользование» и 270800 – «Строительство» / К.Г. Гурин, С.Г. Ширяев, С.В. Лапшенкова; Новочерк. гос. мелиор. акад., каф. гидравлики и инж. гидрологии. – Новочеркасск, 2013. – 49 с. (70/30).

7. Гурин, К.Г. Гидрометрия [Электронный ресурс] : лабораторный практикум / К.Г. Гурин, С.Г. Ширяев, С.В. Лапшенкова; Новочерк. гос. мелиор. акад. – Электрон. дан. – Новочеркасск, 2013. - ЖМД; PDF; 3,9 МБ. - Систем. Требования : IBM PC. Windows 7. Adobe Acrobat 9. – Загл. с экрана.

8. Гидрометрия: метод. указания к практическим занятиям для студентов очной формы обучения направлений «Строительство» и «Природообустройство и водопользование» /С.Г. Ширяев, К.Г. Гурин; Новочерк. инж.-мелиор. ин-т. ДГАУ, каф. ИВРГиМ. - Новочеркасск,  $2014. - 56$  c. (45).

9. Гидрометрия [Электронный ресурс]: метод. указания к практическим занятиям для студентов очной формы обучения направлений «Строительство» и «Природообустройство и водопользование» /С.Г. Ширяев, К.Г. Гурин; Новочерк. инж.-мелиор. ин-т. ДГАУ, каф. ИВРГиМ. - Новочеркасск, 2014. – 56 с. – ЖМД; PDF; 1,35 МБ. – Систем. требования: IBM PC. Windows 7. Adobe Acrobat 9. – Загл. с экрана.

10. Гидрометрия: метод. указания к контр. работе по гидрометрии для студ. заочн. формы обуч. направления 20.03.02 – «Природообустройство и водопользование / К.Г. Гурин; Новочерк. инж.-мелиор. ин-т. ДГАУ, каф. ИВРГиМ. - Новочеркасск, 2015. – 32 с. (20/5).

11. Гидрометрия [Электронный ресурс]: метод. указания / К.Г. Гурин; Новочерк. инж. мелиор. ин-т. ДГАУ. – Электрон. дан. - Новочеркасск, 2015. – ЖМД; PDF; 0,84 МБ. – Систем. требования: IBM PC. Windows 7. Adobe Acrobat 9. – Загл. с экрана.

12. Пандул, И.С. Геодезические работы при изысканиях и строительстве гидротехнических сооружений [электронный ресус]: учебное пособие/И.С. Пандул – Электрон.дан. – СПб: Политехника, 2012. – режим доступа: [http://old.biblioclub.ru.](http://old.biblioclub.ru/) 28.08.17

#### **8.3 Перечень ресурсов информационно-телекоммуникационной сети «Интернет», необходимых для освоения дисциплины**

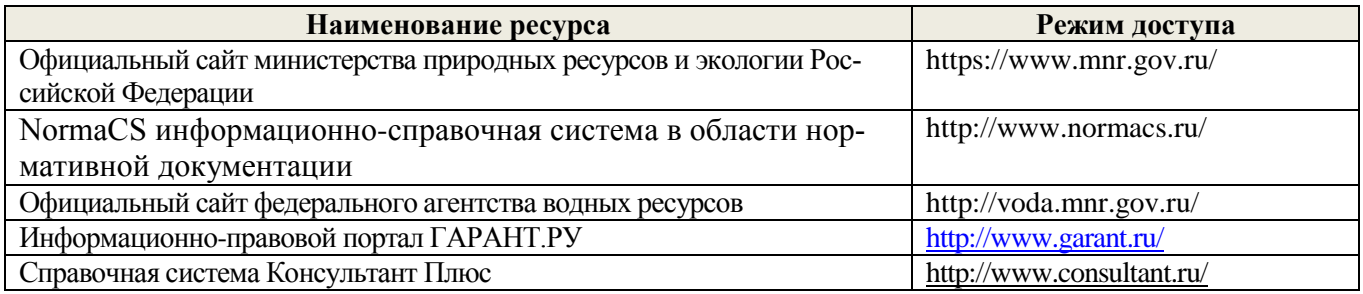

#### **8.4Методические указания для обучающихся по освоению дисциплины**

1. Положение о текущей аттестации обучающихся в НИМИ ДГАУ [Электронный ресурс] (введено в действие приказом директора №119 от 14 июля 2015 г.) / Новочерк. инж.-мелиор. ин-т Донской ГАУ. Электрон. дан.- Новочеркасск, 2015.- Режим доступа: [http://www.ngma.su](http://www.ngma.su/)

2.Типовые формы титульных листов текстовой документации, выполняемой студентами в учебном процессе [Электронный ресурс] / Новочерк. инж.-мелиор. ин-т Донской ГАУ.-Электрон. дан.- Новочеркасск, 2015.- Режим доступа: [http://www.ngma.su](http://www.ngma.su/)

3. Положение о курсовом проекте (работе) обучающихся, осваивающих образовательные программы бакалавриата, специалитета, магистратуры[Электронный ресурс] (введ. в действие приказом директора №120 от 14 июля 2015г.) / Новочерк. инж.-мелиор. ин-т Донской ГАУ.-Электрон. дан.- Новочеркасск, 2015.- Режим доступа: [http://www.ngma.su](http://www.ngma.su/)

#### **8.5 Перечень информационных технологий, используемых при осуществлении образовательного процесса, программного обеспечения, современных профессиональных баз данных и информационных справочных систем, для освоения обучающимися дисциплины**

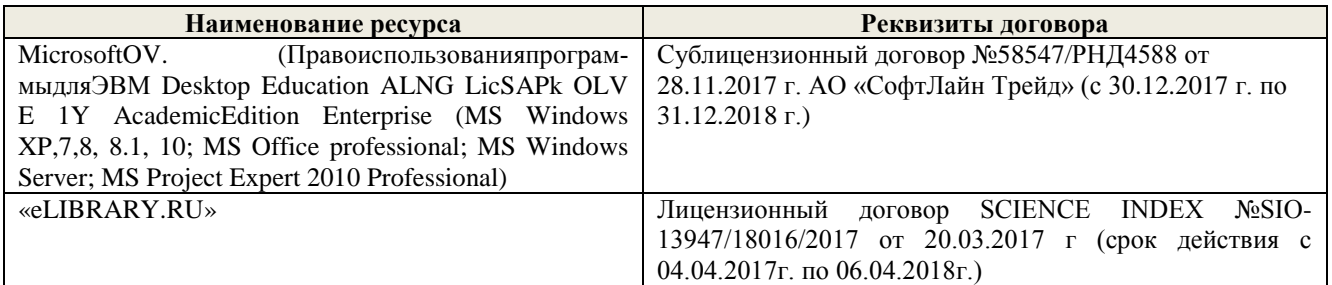

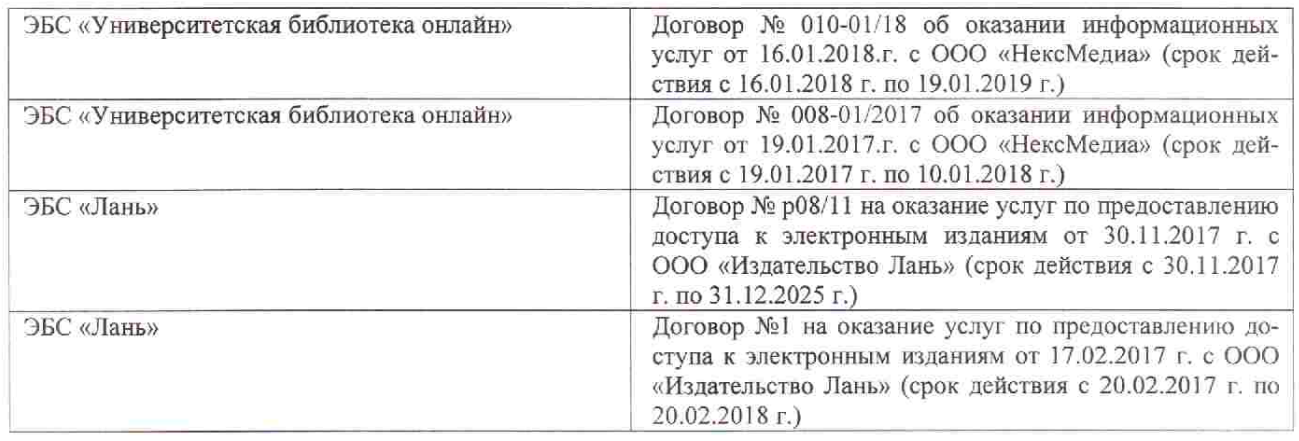

#### 9. ОПИСАНИЕ МАТЕРИАЛЬНО-ТЕХНИЧЕСКОЙ БАЗЫ, НЕОБХОДИМОЙ ДЛЯ ОСУШЕСТВЛЕНИЯ ОБРАЗОВАТЕЛЬНОГО ПРОЦЕССА ПО ДИСЦИПЛИНЕ

Преподавание дисциплины осуществляется в специальных помещениях - учебных аудиториях для провеления занятий лекционного типа, семинарского типа (практические и лабораторный занятия), курсового проектирования (при наличии), групповых и индивидуальных консультаций, текущего контроля и промежуточной аттестации, а также помещениях для самостоятельной работы. Специальные помещения укомплектованы специализированной мебелью (стол и стул преподавателя, парты, доска), техническими средствами обучения, служащими для представления учебной информации большой аудитории.

Лекционные занятия проводятся в аудитории (ауд. 366, 101), оснащенной наборами демонстрационного оборудования (экран, проектор, акустическая система, хранится - ауд.027) и учебно-наглядными пособиями.

Практические занятия проводятся в аудиториях-031,030,101 оснащенных необходимыми наглядными пособиями: (плакаты, стенды и т.п.).

Лабораторные занятия проводятся в специально оборудованных лабораториях (ауд.030, 034).

Учебные аудитории для проведения групповых и индивидуальных консультаций, текущего контроля- (ауд. 031,032,101)

Учебные аудитории для промежуточной аттестации - (ауд. 031,032,101)

Помещение для самостоятельной работы (ауд. П-17) оснащено компьютерной техникой с возможностью подключения к сети интернет и обеспечением доступа в электронную информационнообразовательную среду организации.

Помещение для хранения и профилактического обслуживания учебного оборудования - ауд.033.

Обучающиеся из числа лиц с ограниченными возможностями здоровья обеспечены печатными и (или) электронными образовательными ресурсами в формах, адаптированных к ограничениям их здоровья.

#### Материально-техническое обеспечение дисииплины

1. Гидравлический лоток с установленной моделью свайного гидропоста, шириной 1 м, водосливводомер Томсона, шпиценмасштаб. 2. Гидравлический лоток, шириной 0,25 м, водослив-водомер Томсона, уровнемеры. 3.Водомерные рейки, максимальная рейка, самописец УВ «Валдай», намётка, лоты, эхолоты, поплавки, гидрошесты, гидровертушки Ж-3, ГР-21, ГР-55, ИСТ, ИСП, батометр-бутылка, батометрбутылка в грузе, донный щуп, донный батометр, дно-черпатель, насадок Вентури, мерные сосуды, секундомер.

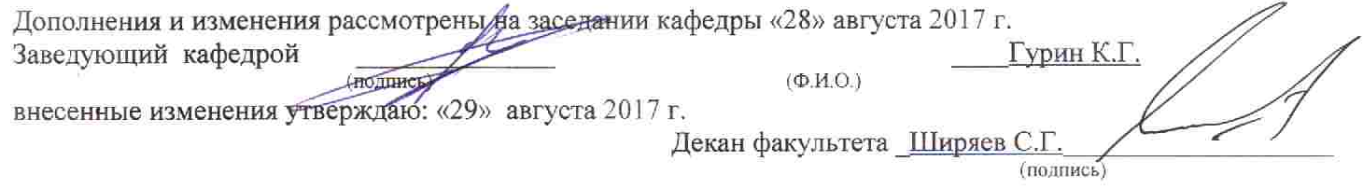

В рабочую программу на 2018 - 2019 учебный год вносятся изменения - обновлено и актуализировано содержание следующих разделов и подразделов рабочей программы:

#### **ПЕРЕЧЕНЬ** УЧЕБНО-МЕТОДИЧЕСКОГО 6. **ОБЕСПЕЧЕНИЯ** лля САМОСТОЯТЕЛЬНОЙ РАБОТЫ ОБУЧАЮЩИХСЯ

1. Методические рекомендации по организации самостоятельной работы обучающихся в

НИМИ ДГАУ [Электронный ресурс]: (введ. в действие приказом директора №106 от 19 июня 2015г.) / Новочерк. инж.-мелиор. ин-т Донской ГАУ.- Электрон. дан.- Новочеркасск, 2015.- Режим доступа: http // www.ngma.su

2. Гурин, К.Г. Гидрометрия [Электронный ресурс] : курс лекций / К.Г. Гурин, С.Г.Ширяев; Новочерк. инж.-мелиор. ин-т. ДГАУ – Электрон. дан. – Новочеркасск, 2018. - ЖМД; PDF; 5,9 МБ. - Систем. Требования : IBM PC. Windows 7. Adobe Acrobat 9. – Загл. с экрана.

3. Гурин, К.Г. Гидрометрия : курс лекций для студ. очной и заочной формы обучения направления 280100 – «Природообустройство и водопользование» / К.Г. Гурин, С.Г. Ширяев; Новочерк. гос. мелиор. акад. – Новочеркасск, 2012. – 82 с. (85/4).

4. Гурин, К.Г. Гидрометрия [Электронный ресурс]: метод. указ. к расч.-граф. работе для студ. очной формы обучения направлений: «Природообустройство и водопользование», «Строительство», «Гидромелиорация» / К.Г. Гурин, С.Г. Ширяев; Новочерк. инж.-мелиор. ин-т. ДГАУ – Электрон. дан. – Новочеркасск, 2018. - ЖМД; PDF; 0,46 МБ. – Систем. требования: IBM PC. Windows 7. Adobe Acrobat 9. – Загл. с экрана.

5. Гурин, К.Г. Гидрометрия: метод. указ. к расч.-граф. работе для студ. очной формы обучения направления 280100 – «Природообустройство и водопользование» и 270800 – «Строительство» / К.Г. Гурин, С.Г. Ширяев, С.В. Лапшенкова; Новочерк. гос. мелиор. акад., каф. гидравлики и инж. гидрологии. – Новочеркасск, 2012. - 11 с. (50/29).

6. Гурин, К.Г. Гидрометрия : Лабораторный практикум для студ. очной и заочной формы обучения направления 280100 – «Природообустройство и водопользование» и 270800 – «Строительство» / К.Г. Гурин, С.Г. Ширяев, С.В. Лапшенкова; Новочерк. гос. мелиор. акад., каф. гидравлики и инж. гидрологии. – Новочеркасск, 2013. – 49 с. (70/30).

7. Гурин, К.Г. Гидрометрия [Электронный ресурс] : лабораторный практикум / К.Г. Гурин, С.Г. Ширяев, С.В. Лапшенкова; Новочерк. гос. мелиор. акад. – Электрон. дан. – Новочеркасск, 2013. - ЖМД; PDF; 3,9 МБ. - Систем. Требования : IBM PC. Windows 7. Adobe Acrobat 9. – Загл. с экрана.

8. Гидрометрия: метод. указания к практическим занятиям для студентов очной формы обучения направлений «Строительство» и «Природообустройство и водопользование» /С.Г. Ширяев, К.Г. Гурин; Новочерк. инж.-мелиор. ин-т. ДГАУ, каф. ИВРГиМ. - Новочеркасск,

 $2014. - 56$  c. (45).

9. Гидрометрия [Электронный ресурс]: метод. указания к практическим занятиям для студентов очной формы обучения направлений «Строительство» и «Природообустройство и водопользование» /С.Г. Ширяев, К.Г. Гурин; Новочерк. инж.-мелиор. ин-т. ДГАУ, каф. ИВРГиМ. - Новочеркасск, 2014. – 56 с. – ЖМД; PDF; 1,35 МБ. – Систем. требования: IBM PC. Windows 7. Adobe Acrobat 9. – Загл. с экрана.

10. Гидрометрия: метод. указания к контр. работе по гидрометрии для студ. заочн. формы обуч. направления 20.03.02 – «Природообустройство и водопользование / К.Г. Гурин; Новочерк. инж.-мелиор. ин-т. ДГАУ, каф. ИВРГиМ. - Новочеркасск, 2015. – 32 с. (20/5).

11. Гидрометрия [Электронный ресурс]: метод. указания / К.Г. Гурин; Новочерк. инж. мелиор. ин-т. ДГАУ. – Электрон. дан. - Новочеркасск, 2015. – ЖМД; PDF; 0,84 МБ. – Систем. требования: IBM PC. Windows 7. Adobe Acrobat 9. – Загл. с экрана.

#### **7. ФОНД ОЦЕНОЧНЫХСРЕДСТВ ДЛЯ КОНТРОЛЯ УСПЕВАЕМОСТИ И ПРОВЕДЕНИЯ ПРОМЕЖУТОЧНОЙ АТТЕСТАЦИИ ОБУЧАЮЩИХСЯ ПО ДИСЦИПЛИНЕ**

**Полный фонд оценочных средств, включающий текущий контроль успеваемости и перечень контрольно-измерительных материалов (КИМ) приведен в приложении к рабочей программе.**

**Вопросы для проведения промежуточной аттестации в форме зачёта:**

- 1. Предмет гидрометрии. Место гидрометрии в гидрологии.
- 2. Задачи гидрометрии.
- 3. Методы гидрологических наблюдений в РФ.
- 4. Организация работы гидрологической сети в России.
- 5. Размещение гидрологических постов и станций.

6. Организация космических наблюдений и использование.

космической информации в гидрологии и гидрометрии.

- 7. Методика измерения уровней воды (УВ).
- 8. Понятие уровня воды и гидрологического поста.

9. Понятие нуля графика гидропоста, нуля наблюдения, приводки, высоты и отметки УВ.

- 10. Приборы для измерения УВ.
- 11. Типы водомерных постов. Описать устройство постов.
- 12. Обработка уровней воды.
- 13. Определение продольного уклона свободной поверхности воды.
- 14. Приборы для измерения температуры воды, ее прозрачности, толщины льда и снега на льду.
- 15. Понятие глубины воды. Перечислить приборы и устройства для измерения глубины.
- 16. Описать устройства и приборы для измерения глубины воды.

17. Описать состав промерных работ и перечислить основные способы для определения глубины воды.

- 18. Измерение глубины воды по поперечникам.
- 19. Измерение глубины воды по продольникам.
- 20. Измерение глубины воды по косым галсам.
- 21. Построение плана в изобатах.
- 22. Построение продольного профиля.
- 23. Построение поперечного профиля.
- 24. Описать явление пульсации скорости течения.
- 25. Распределение скоростей по вертикали в открытом потоке и при наличии ледовых явлений.
- 26. Понятие средней скорости на вертикали.
- 27. Распределение скоростей в живом сечении, понятие изотах.
- 28. Методы измерения скоростей течения воды.
- 29. Определение скоростей течения воды поплавками, виды поплавков.
- 30. Определение скоростей течения гидрометрическими шестами и поплавком интегратором.
- 31. Определение скоростей течения воды гидрометрическими шестами. Виды шестов.
- 32. Устройство гидрометрической вертушки, виды вертушек.
- 33. Методы измерения скоростей течения гидрометрической вертушкой.
- 34. Измерение скоростей лазерными и ультразвуковыми измерителями.
- 35.Градуирование приборов.
- 36. Измерение скоростей гидрометрическими трубками и микровертушками.
- 37. Понятие расхода воды. Модель расхода.
- 38. Устройство гидрометрического створа.
- 39. Классификация методов определения расходов воды.
- 40. Определение расхода методом «скорость площадь» графическими способами.
- 41. Определение расхода воды методом «скорость площадь», аналитическим способом.
- 42. Определение расхода методом «уклон площадь».
- 43. Объемный и весовой способ измерения расходов воды.
- 44. Определение расходов воды химическим методом.
- 45. Определение расходов воды аэрогидрометрическим методом.
- 46. Понятие кривой расходов, её построение.
- 47. Понятие кривой площадей, её построение.
- 48. Понятие кривой скоростей, её построение.
- 49. Построение совмещенного графика *Vср=f(H), ω=f(H), Q=f(H).*
- 50. Однозначная и неоднозначная зависимость уровней воды от расходов.
- 51. Кривые расходов при наличии ледовых явлений, заторов и зажоров.
- 52. Кривые расходов при наличии водной растительности и для деформирующихся русел.
- 53. Понятие гидрографа. Вычисление стока воды.
- 54. Построение интегральной (суммарной) кривой стока.
- 55. Классификация сооружений для учета водных ресурсов.

56. Определение расхода воды водосливами. Виды водосливов.

57. Определение расходов воды гидрометрическими лотками.

58. Определение расходов воды гидрометрическими насадками.

59. Определение расхода воды в контрольных сечениях.

60. Понятие донного контроля и порога – контроля.

61. Методы водоучета.

62. Виды насосов и их характеристики.

63. Понятие мутности потока и распределение наносов по вертикали.

64. Приборы отбора проб воды для определения мутности.

65. Способы определения мутности воды.

66. Определение расхода и стока взвешенных наносов

67. Определение расхода и стока влекомых наносов.

68.Приборы для отбора проб влекомых (донных) наносов.

69. Приборы для отбора донных отложений.

*Промежуточная аттестация студентами очной формы обучения может быть пройдена в соответствии с балльно- рейтинговой системой оценки знаний, включающей в себя проведение текущего (ТК), промежуточного (ПК) и итогового (ИК) контроля по дисциплине.*

*Текущий контроль (ТК) осуществляется в течение семестра и проводится по лабораторным работам и практическим занятиям, а также по видам самостоятельной работы студентов (КП, КР, РГР, реферат).*

*Возможными формами ТК являются: отчет по лабораторной работе; защита реферата или расчетно-графической работы; контрольная работа по практическим заданиям и для студентов заочной формы; выполнение определенных разделов курсовой работы (проекта); защита курсовой работы (проекта).*

*Количество текущих контролей по дисциплине в семестре определяется кафедрой.*

*В ходе промежуточного контроля (ПК) проверяются теоретические знания. Данный контроль проводится по разделам (модулям) дисциплины 2-3 раза в течение семестра в установленное рабочей программой время. Возможными формами контроля являются тестирование (с помощью компьютера или в печатном виде), коллоквиум или другие формы.* 

*Итоговыйконтроль (ИК) – это экзамен в сессионный период или зачёт по дисциплине в целом.*

*Студенты, набравшие за работу в семестре от 60 и более баллов,не проходят промежуточную аттестацию в форме сдачи зачета или экзамена.*

*По дисциплине* формами **текущего контроля** являются:

**ТК 1** Выполнение РГР

**ТК 2,3,4,5,6,**Решение задач по темам практических занятий и защита лабораторных работ.

*В* течение семестра проводятся 2**промежуточных контроля (ПК1, ПК2**) в виде тестирования. *Итоговый контроль (ИК)* – **зачёт**.

**ТК 1** Расчётно-графическая работа «Построение кривой расходов в расчётном створе и определение объёма стока».

1. Определение характерных уровней и амплитуды колебания УВ.

2. Построение совмещенных графиков колебания УВ по ГП 1 и ГП 2 и определение соответственных уровней.

3. Построение графика связи уровней воды и определение среднемесячных уровней по ГП 2 проектируемого сооружения.

4. Построение кривой расходов для ГП 2.

5. Построение гидрографа и суммарной (интегральной) кривой

стока для ГП 2. Определение стока за год.

*Структура пояснительной записки расчётно-графической работы*

*и ее ориентировочный объём*

Бланк задания (1 с.).

1. Определение характерных уровней и амплитуды колебания УВ (1 с.).

2. Построение совмещенных графиков колебания УВ по ГП 1 и ГП 2 и определение соответственных уровней (1 с., 1 с. миллиметровки А 4).

3. Построение графика связи уровней воды и определение среднемесячных уровней по ГП 2 проектируемого сооружения (1 с., 1 с. миллиметровки А 4).

4. Построение кривой расходов для ГП 2 (1 с., 1 с. миллиметровки А 4).

5. Построение гидрографа и суммарной (интегральной) кривой

стока для ГП 2. Определение стока за год. (1 с., 1 с. миллиметровки А 4).

Список использованных источников (0,5с.).

Выполняется РГР студентом индивидуально под руководством преподавателя во внеаудиторное время, самостоятельно. Срок сдачи законченной работы на проверку руководителю указывается в задании. После проверки и доработки указанных замечаний, работа защищается. По результатам защиты на титульном листе работы ставится отметка - зачтено.

#### **Контрольная работа студентов заочной формы обучения**

Работа выполняется по одному из указанных вариантов. Выбор варианта определяется *последней и предпоследней цифрой зачетной книжки.*

Перечень вариантов заданий контрольной работы, методика ее выполнения и необходимая литература приведены в методических указаниях для написания контрольной работы

#### **8. УЧЕБНО-МЕТОДИЧЕСКОЕ И ИНФОРМАЦИОННОЕ ОБЕСПЕЧЕНИЕ ДИСЦИПЛИНЫ**

8.1 Основная литература

1. Гурин, К.Г. Гидрометрия [Электронный ресурс] : курс лекций / К.Г. Гурин, С.Г.Ширяев; Новочерк. инж.-мелиор. ин-т. ДГАУ – Электрон. дан. – Новочеркасск, 2018. - ЖМД; PDF; 5,9 МБ. - Систем. Требования : IBM PC. Windows 7. Adobe Acrobat 9. – Загл. с экрана.

2. Гурин, К.Г. Гидрометрия : курс лекций для студ. очной и заочной формы обучения направления 280100 – «Природообустройство и водопользование» / К.Г. Гурин, С.Г. Ширяев; Новочерк. гос. мелиор. акад. – Новочеркасск, 2012. – 82 с. (85/4).

8.2 Дополнительная литература

3. Водные ресурсы и водное хозяйство России в 2010 году : стат. сб. / Федер. агенство водных ресурсов ; [под ред. Н.Г. Рыбальского, А.Д. Думного]. – М.: НИА-Природо, 2011. – 271 с.  $(1/0).$ 

4. Гурин, К.Г. Гидрометрия [Электронный ресурс]: метод. указ. к расч.-граф. работе для студ. очной формы обучения направлений: «Природообустройство и водопользование», «Строительство», «Гидромелиорация» / К.Г. Гурин, С.Г. Ширяев; Новочерк. инж.-мелиор. ин-т. ДГАУ – Электрон. дан. – Новочеркасск, 2018. - ЖМД; PDF; 0,46 МБ. – Систем. требования: IBM PC. Windows 7. Adobe Acrobat 9. – Загл. с экрана.

5. Гурин, К.Г. Гидрометрия: метод. указ. к расч.-граф. работе для студ. очной формы обучения направления 280100 – «Природообустройство и водопользование» и 270800 – «Строительство» / К.Г. Гурин, С.Г. Ширяев, С.В. Лапшенкова; Новочерк. гос. мелиор. акад., каф. гидравлики и инж. гидрологии. – Новочеркасск, 2012. - 11 с. (50/29).

6. Гурин, К.Г. Гидрометрия : Лабораторный практикум для студ. очной и заочной формы обучения направления 280100 – «Природообустройство и водопользование» и 270800 – «Строительство» / К.Г. Гурин, С.Г. Ширяев, С.В. Лапшенкова; Новочерк. гос. мелиор. акад., каф. гидравлики и инж. гидрологии. – Новочеркасск, 2013. – 49 с. (70/30).

7. Гурин, К.Г. Гидрометрия [Электронный ресурс] : лабораторный практикум / К.Г. Гурин, С.Г. Ширяев, С.В. Лапшенкова; Новочерк. гос. мелиор. акад. – Электрон. дан. – Новочеркасск, 2013. - ЖМД; PDF; 3,9 МБ. - Систем. Требования : IBM PC. Windows 7. Adobe Acrobat 9. – Загл. с экрана.

8. Гидрометрия: метод. указания к практическим занятиям для студентов очной формы обучения направлений «Строительство» и «Природообустройство и водопользование»

/С.Г. Ширяев, К.Г. Гурин; Новочерк. инж.-мелиор. ин-т. ДГАУ, каф. ИВРГиМ. - Новочеркасск,  $2014. - 56$  c. (45).

9. Гидрометрия [Электронный ресурс]: метод. указания к практическим занятиям для студентов очной формы обучения направлений «Строительство» и «Природообустройство и водопользование» /С.Г. Ширяев, К.Г. Гурин; Новочерк. инж.-мелиор. ин-т. ДГАУ, каф. ИВРГиМ. - Новочеркасск, 2014. – 56 с. – ЖМД; PDF; 1,35 МБ. – Систем. требования: IBM PC. Windows 7. Adobe Acrobat 9. – Загл. с экрана.

10. Гидрометрия: метод. указания к контр. работе по гидрометрии для студ. заочн. формы обуч. направления 20.03.02 – «Природообустройство и водопользование / К.Г. Гурин; Новочерк. инж.-мелиор. ин-т. ДГАУ, каф. ИВРГиМ. - Новочеркасск, 2015. – 32 с. (20/5).

11. Гидрометрия [Электронный ресурс]: метод. указания / К.Г. Гурин; Новочерк. инж. мелиор. ин-т. ДГАУ. – Электрон. дан. - Новочеркасск, 2015. – ЖМД; PDF; 0,84 МБ. – Систем. требования: IBM PC. Windows 7. Adobe Acrobat 9. – Загл. с экрана.

12. Пандул, И.С. Геодезические работы при изысканиях и строительстве гидротехнических сооружений [электронный ресус]: учебное пособие/И.С. Пандул – Электрон.дан. – СПб: Политехника, 2012. – режим доступа: [http://old.biblioclub.ru.](http://old.biblioclub.ru/) 27.08.18

**8.3 Перечень ресурсов информационно-телекоммуникационной сети «Интернет», необходимых для освоения дисциплины**

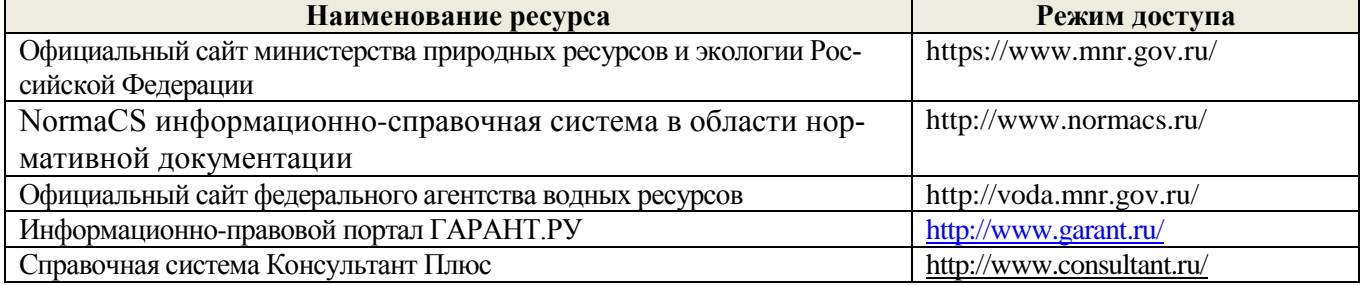

#### **8.4Методические указания для обучающихся по освоению дисциплины**

1. Положение о текущей аттестации обучающихся в НИМИ ДГАУ [Электронный ресурс] (введено в действие приказом директора №119 от 14 июля 2015 г.) / Новочерк. инж.-мелиор. ин-т Донской ГАУ.- Электрон. дан.- Новочеркасск, 2015.- Режим доступа: [http://www.ngma.su](http://www.ngma.su/)

2.Типовые формы титульных листов текстовой документации, выполняемой студентами в учебном процессе [Электронный ресурс] / Новочерк. инж.-мелиор. ин-т Донской ГАУ.-Электрон. дан.- Новочеркасск, 2015.- Режим доступа: [http://www.ngma.su](http://www.ngma.su/)

3. Положение о курсовом проекте (работе) обучающихся, осваивающих образовательные программы бакалавриата, специалитета, магистратуры[Электронный ресурс] (введ. в действие приказом директора №120 от 14 июля 2015г.) / Новочерк. инж.-мелиор. ин-т Донской ГАУ.-Электрон. дан.- Новочеркасск, 2015.- Режим доступа: [http://www.ngma.su](http://www.ngma.su/)

**8.5 Перечень информационных технологий, используемых при осуществлении образовательного процесса, программного обеспечения, современных профессиональных баз данных и информационных справочных систем, для освоения обучающимися дисциплины** 

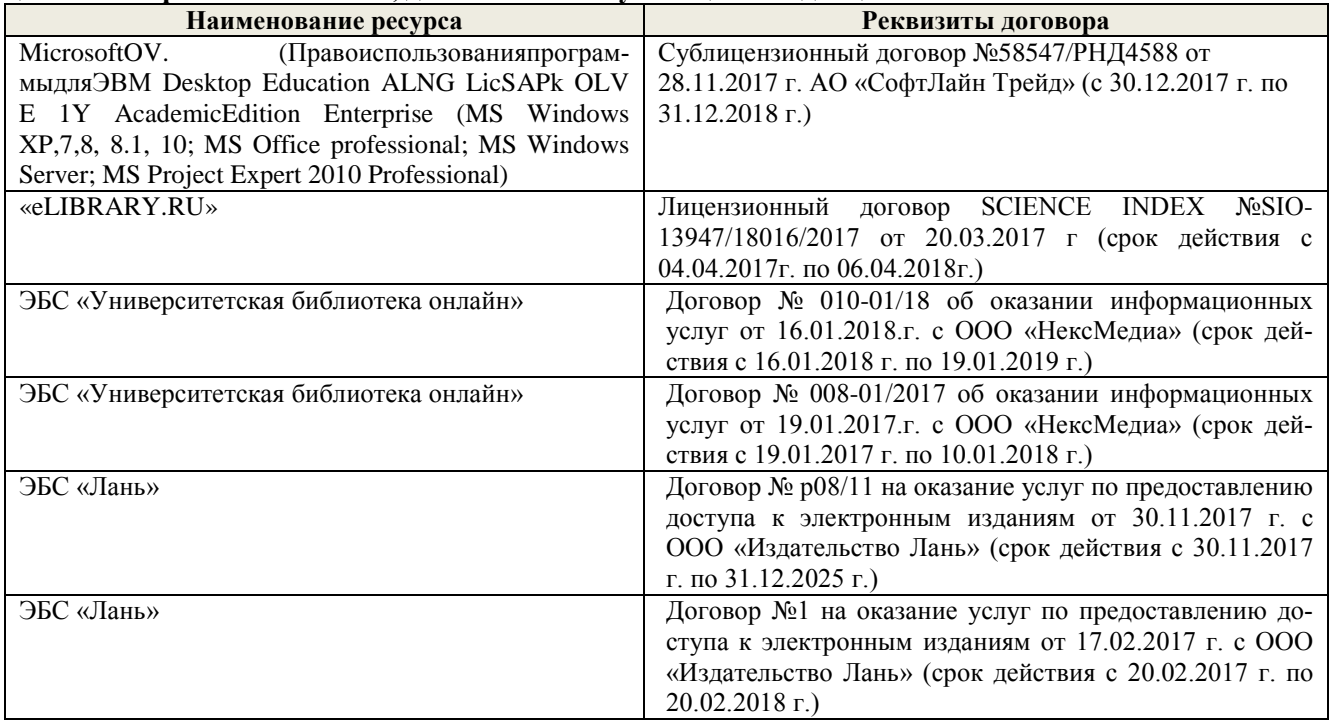

#### 9. ОПИСАНИЕ МАТЕРИАЛЬНО-ТЕХНИЧЕСКОЙ БАЗЫ, НЕОБХОДИМОЙ ЛЛЯ ОСУШЕСТВЛЕНИЯ ОБРАЗОВАТЕЛЬНОГО ПРОШЕССА ПО ЛИСПИПЛИНЕ

Преподавание дисциплины осуществляется в специальных помещениях - учебных аудиториях для проведения занятий лекционного типа, семинарского типа (практические и лабораторный занятия), курсового проектирования (при наличии), групповых и индивидуальных консультаций, текущего контроля и промежуточной аттестации, а также помещениях для самостоятельной работы. Специальные помещения укомплектованы специализированной мебелью (стол и стул преподавателя, парты, доска), техническими средствами обучения, служащими для представления учебной информации большой аудитории.

Лекционные занятия проводятся в аудитории (ауд. 366, 101), оснащенной наборами демонстрационного оборудования (экран, проектор, акустическая система, хранится - ауд.027) и учебно-наглядными пособиями.

Практические занятия проводятся в аудиториях-031,030,101 оснащенных необходимыми наглядными пособиями: (плакаты, стенды и т.п.).

Лабораторные занятия проводятся в специально оборудованных лабораториях (ауд.030, 034).

Учебные аудитории для проведения групповых и индивидуальных консультаций, текущего контроля - (ауд. 031,032,101)

Учебные аудитории для промежуточной аттестации - (ауд. 031,032,101)

Помещение для самостоятельной работы (ауд. П-17) оснащено компьютерной техникой с возможностью подключения к сети интернет и обеспечением доступа в электронную информационнообразовательную среду организации.

Помещение для хранения и профилактического обслуживания учебного оборудования - ауд.033.

Обучающиеся из числа лиц с ограниченными возможностями здоровья обеспечены печатными и (или) электронными образовательными ресурсами в формах, адаптированных к ограничениям их здоровья.

#### Материально-техническое обеспечение дисциплины

1. Гидравлический лоток с установленной моделью свайного гидропоста, шириной 1 м. водосливводомер Томсона, шпиценмасштаб. 2. Гидравлический лоток, шириной 0.25 м, водослив-водомер Томсона, уровнемеры, 3. Водомерные рейки, максимальная рейка, самописец УВ «Валдай», намётка, лоты, эхолоты, поплавки, гидрошесты, гидровертушки Ж-3, ГР-21, ГР-55, ИСТ, ИСП, батометр-бутылка, батометрбутылка в грузе, донный щуп, донный батометр, дно-черпатель, насадок Вентури, мерные сосуды, секундомер.

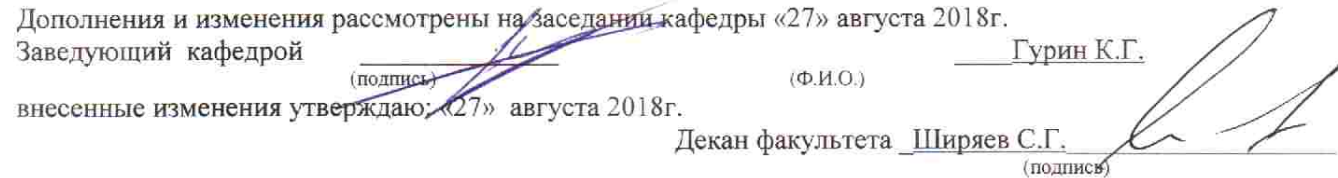

В рабочую программу на 2019 - 2020 учебный год вносятся изменения - обновлено и актуализировано содержание следующих разделов и подразделов рабочей программы:

#### 7. ФОНД ОЦЕНОЧНЫХСРЕДСТВ ДЛЯ КОНТРОЛЯ УСПЕВАЕМОСТИ И ПО ОБУЧАЮЩИХСЯ ПРОМЕЖУТОЧНОЙ **АТТЕСТАЦИИ** ПРОВЕДЕНИЯ ЛИСПИПЛИНЕ

.<br>Полный фонд оценочных средств, включающий текущий контроль успеваемости и перечень контрольно-измерительных материалов (КИМ) приведен в приложении к рабочей программе.

# Вопросы для проведения промежуточной аттестации в форме зачёта:

1. Предмет гидрометрии. Место гидрометрии в гидрологии.

- 2. Задачи гидрометрии.
- 3. Методы гидрологических наблюдений в РФ.
- 4. Организация работы гидрологической сети в России.
- 5. Размешение гидрологических постов и станций.
- 6. Организация космических наблюдений и использование.

космической информации в гидрологии и гидрометрии.

7. Методика измерения уровней воды (УВ).

8. Понятие уровня воды и гидрологического поста.

9. Понятие нуля графика гидропоста, нуля наблюдения, приводки, высоты и отметки УВ.

10. Приборы для измерения УВ.

11. Типы водомерных постов. Описать устройство постов.

12. Обработка уровней воды.

13. Определение продольного уклона свободной поверхности воды.

- 14. Приборы для измерения температуры воды, ее прозрачности, толщины льда и снега на льду.
- 15. Понятие глубины воды. Перечислить приборы и устройства для измерения глубины.
- 16. Описать устройства и приборы для измерения глубины воды.

17. Описать состав промерных работ и перечислить основные способы для определения глубины волы.

- 18. Измерение глубины воды по поперечникам.
- 19. Измерение глубины воды по продольникам.
- 20. Измерение глубины воды по косым галсам.
- 21. Построение плана в изобатах.
- 22. Построение продольного профиля.
- 23. Построение поперечного профиля.
- 24. Описать явление пульсации скорости течения.
- 25. Распределение скоростей по вертикали в открытом потоке и при наличии ледовых явлений.
- 26. Понятие средней скорости на вертикали.
- 27. Распределение скоростей в живом сечении, понятие изотах.
- 28. Методы измерения скоростей течения воды.
- 29. Определение скоростей течения воды поплавками, виды поплавков.
- 30. Определение скоростей течения гидрометрическими шестами и поплавком интегратором.
- 31. Определение скоростей течения воды гидрометрическими шестами. Виды шестов.
- 32. Устройство гидрометрической вертушки, виды вертушек.
- 33. Методы измерения скоростей течения гидрометрической вертушкой.
- 34. Измерение скоростей лазерными и ультразвуковыми измерителями.
- 35. Градуирование приборов.

**CB** 

- 36. Измерение скоростей гидрометрическими трубками и микровертушками.
- 37. Понятие расхода воды. Модель расхода.
- 38. Устройство гидрометрического створа.
- 39. Классификация методов определения расходов воды.
- 40. Определение расхода методом «скорость площадь» графическими способами.
- 41. Определение расхода воды методом «скорость площадь», аналитическим способом.
- 42. Определение расхода методом «уклон площадь».

43. Объемный и весовой способ измерения расходов воды.

44. Определение расходов воды химическим методом.

45. Определение расходов воды аэрогидрометрическим методом.

46. Понятие кривой расходов, её построение.

47. Понятие кривой площадей, её построение.

48. Понятие кривой скоростей, её построение.

49. Построение совмещенного графика  $Vcp=f(H)$ ,  $\omega=f(H)$ ,  $Q=f(H)$ .

50. Однозначная и неоднозначная зависимость уровней воды от расходов.

51. Кривые расходов при наличии ледовых явлений, заторов и зажоров.

52. Кривые расходов при наличии водной растительности и для деформирующихся русел.

53. Понятие гидрографа. Вычисление стока воды.

54. Построение интегральной (суммарной) кривой стока.

55. Классификация сооружений для учета водных ресурсов.

56. Определение расхода воды водосливами. Виды водосливов.

57. Определение расходов воды гидрометрическими лотками.

58. Определение расходов воды гидрометрическими насадками.

59. Определение расхода воды в контрольных сечениях.

60. Понятие донного контроля и порога - контроля.

61. Методы водоучета.

62. Виды насосов и их характеристики.

63. Понятие мутности потока и распределение наносов по вертикали.

64. Приборы отбора проб воды для определения мутности.

65. Способы определения мутности воды.

66. Определение расхода и стока взвешенных наносов

67. Определение расхода и стока влекомых наносов.

68. Приборы для отбора проб влекомых (донных) наносов.

69. Приборы для отбора донных отложений.

Промежуточная аттестация студентами очной формы обучения может быть пройдена в соответствии с балльно- рейтинговой системой оценки знаний, включающей в себя проведение текущего (ТК), промежуточного (ПК) и итогового (ИК) контроля по дисциплине.

Текущий контроль (ТК) осуществляется в течение семестра и проводится по лабораторным работам и практическим занятиям, а также по видам самостоятельной работы студентов (КП, КР, РГР, реферат).

Возможными формами ТК являются: отчет по лабораторной работе; защита реферата или расчетно-графической работы; контрольная работа по практическим заданиям и для студентов заочной формы; выполнение определенных разделов курсовой работы (проекта); защита курсовой работы (проекma).

Количество текущих контролей по дисциплине в семестре определяется кафедрой.

В ходе промежуточного контроля (ПК) проверяются теоретические знания. Данный контроль проводится по разделам (модулям) дисциплины 2-3 раза в течение семестра в установленное рабочей программой время. Возможными формами контроля являются тестирование (с помощью компьютера или в печатном виде), коллоквиум или другие формы.

Итоговыйконтроль (ИК) - это экзамен в сессионный период или зачёт по дисциплине в целом.

Студенты, набравшие за работу в семестре от 60 и более баллов, не проходят промежуточную аттестацию в форме сдачи зачета или экзамена.

По дисциплине формами текущего контроля являются:

ТК 1 Выполнение РГР

ТК 2,3,4,5,6, Решение задач по темам практических занятий и защита лабораторных работ.

В течение семестра проводятся 2промежуточных контроля (ПК1, ПК2) в виде тестирования. Итоговый контроль (ИК) - зачёт.

ТК 1 Расчётно-графическая работа «Построение кривой расходов в расчётном створе и определение объёма стока».

1. Определение характерных уровней и амплитуды колебания УВ.

2. Построение совмещенных графиков колебания УВ по ГП 1 и ГП 2 и определение соответственных уровней.

3. Построение графика связи уровней воды и определение среднемесячных уровней по ГП 2 проектируемого сооружения.

4. Построение кривой расходов для ГП 2.

5. Построение гилрографа и суммарной (интегральной) кривой

стока для ГП 2. Определение стока за год.

Структура пояснительной записки расчётно-графической работы и ее ориентировочный объём

Бланк задания (1 с.).

1. Определение характерных уровней и амплитуды колебания УВ (1 с.).

2. Построение совмещенных графиков колебания УВ по ГП 1 и ГП 2 и определение соответственных уровней (1 с., 1 с. миллиметровки А 4).

3. Построение графика связи уровней воды и определение среднемесячных уровней по ГП 2 проектируемого сооружения (1 с., 1 с. миллиметровки А 4).

4. Построение кривой расходов для ГП 2 (1 с., 1 с. миллиметровки А 4).

5. Построение гидрографа и суммарной (интегральной) кривой

стока для ГП 2. Определение стока за год. (1 с., 1 с. миллиметровки А 4).

Список использованных источников (0.5с.).

Выполняется РГР студентом индивидуально под руководством преподавателя во внеаудиторное время, самостоятельно. Срок сдачи законченной работы на проверку руководителю указывается в задании. После проверки и доработки указанных замечаний, работа зашищается. По результатам защиты на титульном листе работы ставится отметка - зачтено.

Контрольная работа студентов заочной формы обучения

Работа выполняется по одному из указанных вариантов. Выбор варианта определяется последней и предпоследней цифрой зачетной книжки.

Перечень вариантов заданий контрольной работы, методика ее выполнения и необходимая литература приведены в методических указаниях для написания контрольной работы

#### УЧЕБНО-МЕТОДИЧЕСКОЕ И **ИНФОРМАЦИОННОЕ** ОБЕСПЕЧЕНИЕ 8. ДИСЦИПЛИНЫ

#### 8.1 Основная литература

**Cb** 

1. Гурин, К.Г. Гидрометрия [Электронный ресурс] : курс лекций / К.Г. Гурин, С.Г.Ширяев; Новочерк. инж.-мелиор. ин-т. ДГАУ - Электрон. дан. - Новочеркасск, 2018. - ЖМД; PDF; 5.9 МБ. - Систем. Требования: IBM PC. Windows 7. Adobe Acrobat 9. - Загл. с экрана.

8.2 Лополнительная литература

2. Гурин, К.Г. Гидрометрия [Электронный ресурс]: метод. указ. к расч.-граф. работе для студ. очной формы обучения направлений: «Природообустройство и водопользование», «Строительство», «Гидромелиорация» / К.Г. Гурин, С.Г. Ширяев; Новочерк. инж.-мелиор. ин-т. ДГАУ - Электрон. дан. - Новочеркасск, 2018. - ЖМД; PDF; 0,46 МБ. - Систем. требования: IBM PC. Windows 7. Adobe Acrobat 9. - Загл. с экрана.

3. Гурин, К.Г. Гидрометрия [Электронный ресурс] : лабораторный практикум / К.Г. Гурин, С.Г. Ширяев; Новочерк. инж.-мелиор. ин-т им. А.К. Кортунова. - Электрон. дан. - Новочеркасск, 2019. - ЖМД; PDF; 3,9 МБ. - Систем. Требования: IBM PC. Windows 7. Adobe Acrobat 9. - Загл. с экрана.

4. Гидрометрия [Электронный ресурс]: метод. указания к практическим занятиям для студентов очной и заочной формы обучения направлений «Строительство» и «Природообустройство и водопользование», «Гидромелиорация» /С.Г. Ширяев, К.Г. Гурин; Новочерк. инж.-мелиор. ин-т им. А.К. Кортунова, каф. ВиИВР. - Новочеркасск, 2019. - 56 с. - ЖМД; PDF; 1,35 МБ. - Систем. требования: IBM PC. Windows 7. Adobe Acrobat 9. - Загл. с экрана.

5. Гидрометрия: метод. указания к практическим занятиям для студентов очной формы обучения направлений «Строительство» и «Природообустройство и водопользование» /С.Г. Ширяев, К.Г. Гурин; Новочерк, инж.-мелиор, ин-т. ДГАУ, каф. ИВРГиМ. - Новочеркасск, 2014. - 56 с. (45).

6. Гидрометрия: метод. указания к контр. работе по гидрометрии для студ. заочн. формы обуч. направления 20.03.02 - «Природообустройство и водопользование / К.Г. Гурин; Новочерк. инж.-мелиор. ин-т. ДГАУ, каф. ИВРГиМ. - Новочеркасск, 2015. - 32 с. (20/5).

7. Гидрометрия [Электронный ресурс]: метод. указания / К.Г. Гурин; Новочерк. инж.-мелиор. ин-т. ДГАУ. - Электрон. дан. - Новочеркасск, 2015. - ЖМД; PDF; 0,84 МБ. - Систем. требования: IBM PC. Windows 7. Adobe Acrobat 9. - Загл. с экрана.

8. Пандул, И.С. Геодезические работы при изысканиях и строительстве гидротехнических сооруже-

ний [электронный ресус]: учебное пособие/И.С. Пандул - Электрон.дан. - СПб: Политехника, 2012. - режим доступа: http://old.biblioclub.ru. 26.08.19

| Наименование ресурса                                         | Режим доступа                                                    |
|--------------------------------------------------------------|------------------------------------------------------------------|
| официальный сайт НИМИ с доступом в<br>электронную библиотеку | www.ngma.su                                                      |
| Единое окно доступа к образовательным                        | http://window.edu.ru/catalog/resources?p_rubr=2.2.75.4           |
| ресурсам Раздел - Водное хозяйство                           |                                                                  |
| Российская государственная библиотека                        | https://www.rsl.ru/                                              |
| (фонд электронных документов)                                |                                                                  |
| Бесплатная библиотека ГОСТов и стан-                         | http://www.tehlit.ru/index.htm                                   |
| дартов России                                                |                                                                  |
| Справочная информационная система                            | http://ekologyprom.ru/osnovy-prirodoobustrojstva-i-zashhity-     |
| «Экология» Раздел Основы природо-                            | okruzhayushhej-sredy.html,<br>http://ekologyprom.ru/uchebnik-po- |
| обустройства и защиты окружающей                             | promyshlennoj-ekologii.html                                      |
| среды                                                        |                                                                  |
| Промышленная и экологическая без-                            | https://prominf.ru/issues-free                                   |
| опасность, охрана труда                                      |                                                                  |
| Портал учебников и диссертаций                               | https://scicenter.online/gidravlika, ingenernaya gidrologia.html |
| Университетская информационная си-                           | https://uisrussia.msu.ru/                                        |
| стема Россия (УИС Россия)                                    |                                                                  |
| Электронная библиотека "Научное                              | http://e-heritage.ru/index.html                                  |
| наследие России"                                             |                                                                  |
| Электронная библиотека учебников                             | http://studentam.net/                                            |
| Справочная система «Консультант                              | Соглашение OVS для решений ES #V2162234                          |
| плюс»                                                        |                                                                  |
| Справочная система «e-library»                               | SCIENCEINDEXMOSIO-<br>Лицензионный<br>договор                    |
|                                                              | 13947/34486/2016 от 03.03.2016 г                                 |
| Общенаучный журнал. Nature                                   | https://www.nature.com/                                          |
| Электронная библиотека. Архив журна-                         | https://elibrary.ru/defaultx.asp                                 |
| лов РАН                                                      |                                                                  |

8.3 Современные профессиональные базы и информационные справочные системы

#### Перечень договоров ЭБС образовательной организации на 2019-20 уч. год

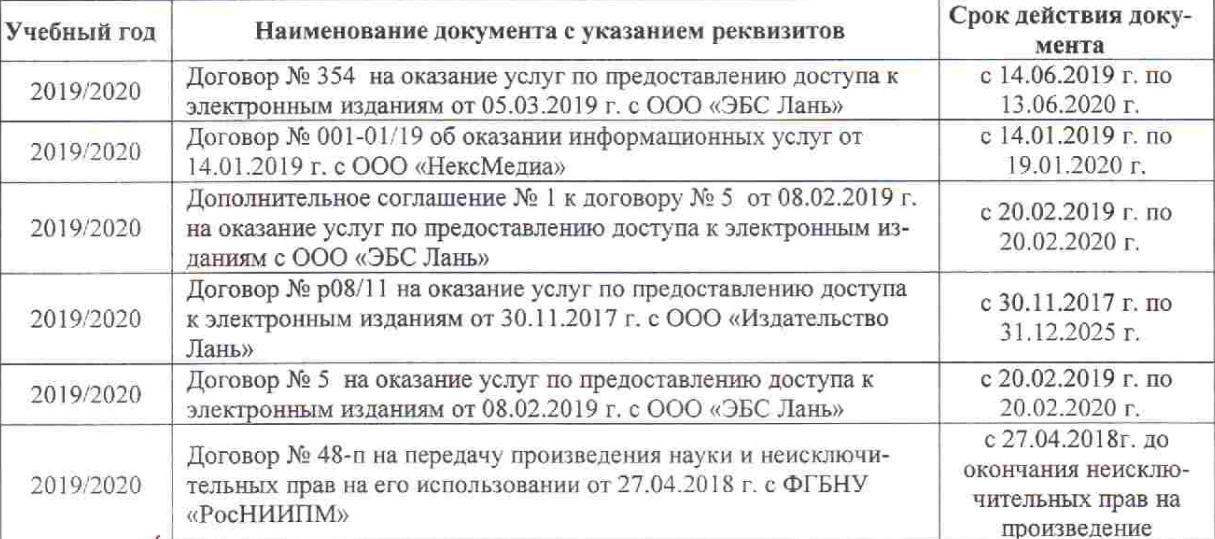

#### 8.4 Методические указания для обучающихся по освоению дисциплины

Eb.

1. Положение о текущей аттестации обучающихся в НИМИ ДГАУ [Электронный ресурс] (введено в действие приказом директора №119 от 14 июля 2015 г.) / Новочерк. инж.-мелиор. ин-т Донской ГАУ.-Электрон. дан.- Новочеркасск, 2015.- Режим доступа: http://www.ngma.su

2. Типовые формы титульных листов текстовой документации, выполняемой студентами в учебном процессе [Электронный ресурс] / Новочерк, инж.-мелиор, ин-т Донской ГАУ.-Электрон, дан.- Новочеркасск, 2015.- Режим доступа: http://www.ngma.su

3. Положение о курсовом проекте (работе) обучающихся, осваивающих образовательные программы бакалавриата, специалитета, магистратуры [Электронный ресурс] (введ. в действие приказом директора №120 от 14 июля 2015г.) / Новочерк. инж.-мелиор. ин-т Донской ГАУ.-Электрон. дан.- Новочеркасск, 2015.- Режим доступа: http://www.ngma.su

4. Положение о промежуточной аттестации обучающихся по программам высшего образования [Электронный ресурс] (введено в действие приказом директора НИМИ Донской ГАУ №3-ОД от 18 января 2018 г.) / Новочерк. инж.-мелиор. ин-т Донской ГАУ.-Электрон. дан. - Новочеркасск, 2018. - Режим доступа: http://www.ngma.su

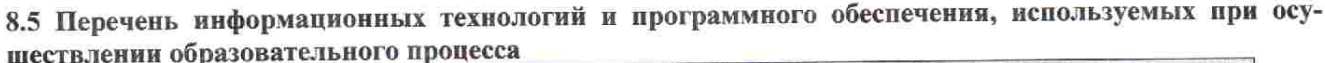

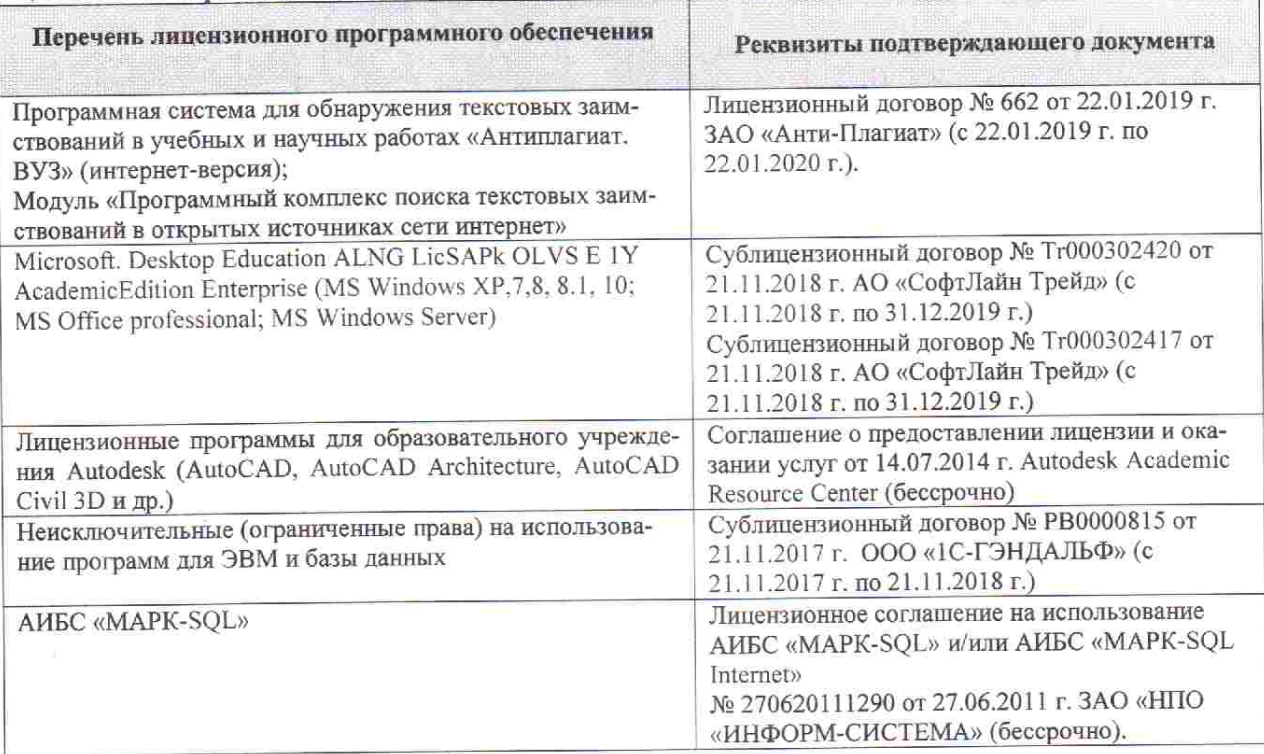

## 9. ОПИСАНИЕ МАТЕРИАЛЬНО-ТЕХНИЧЕСКОЙ БАЗЫ, НЕОБХОДИМОЙ ДЛЯ ОСУШЕСТВЛЕНИЯ ОБРАЗОВАТЕЛЬНОГО ПРОЦЕССА ПО ДИСЦИПЛИНЕ

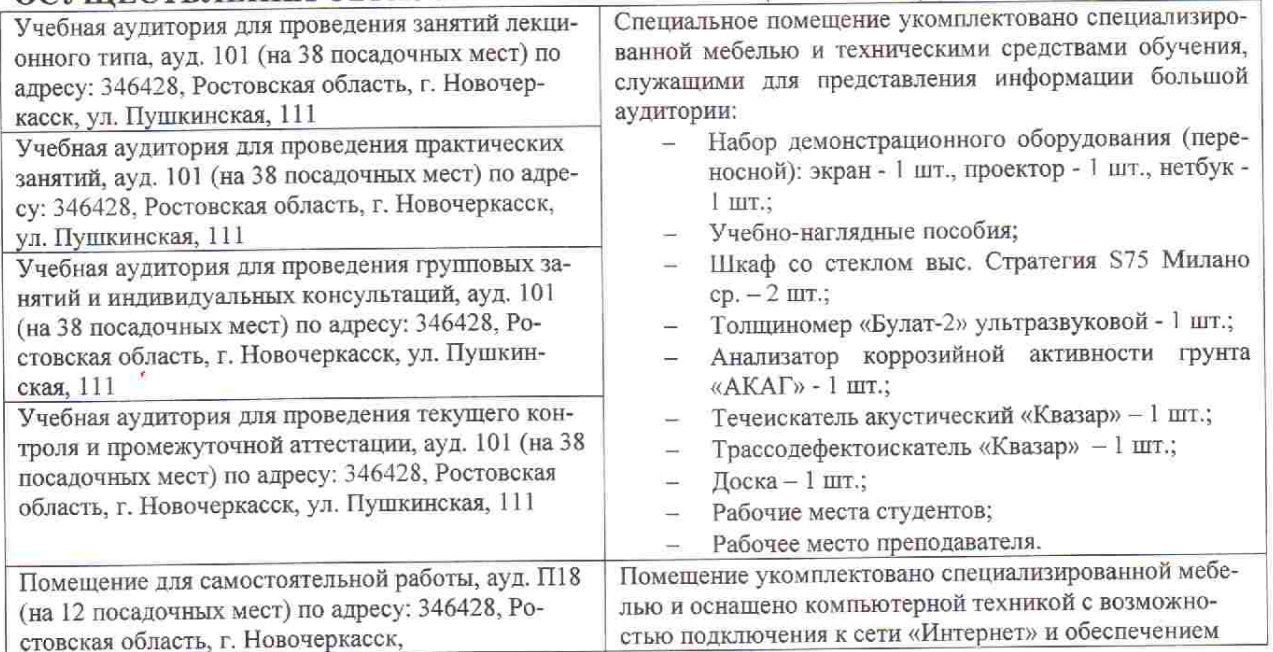

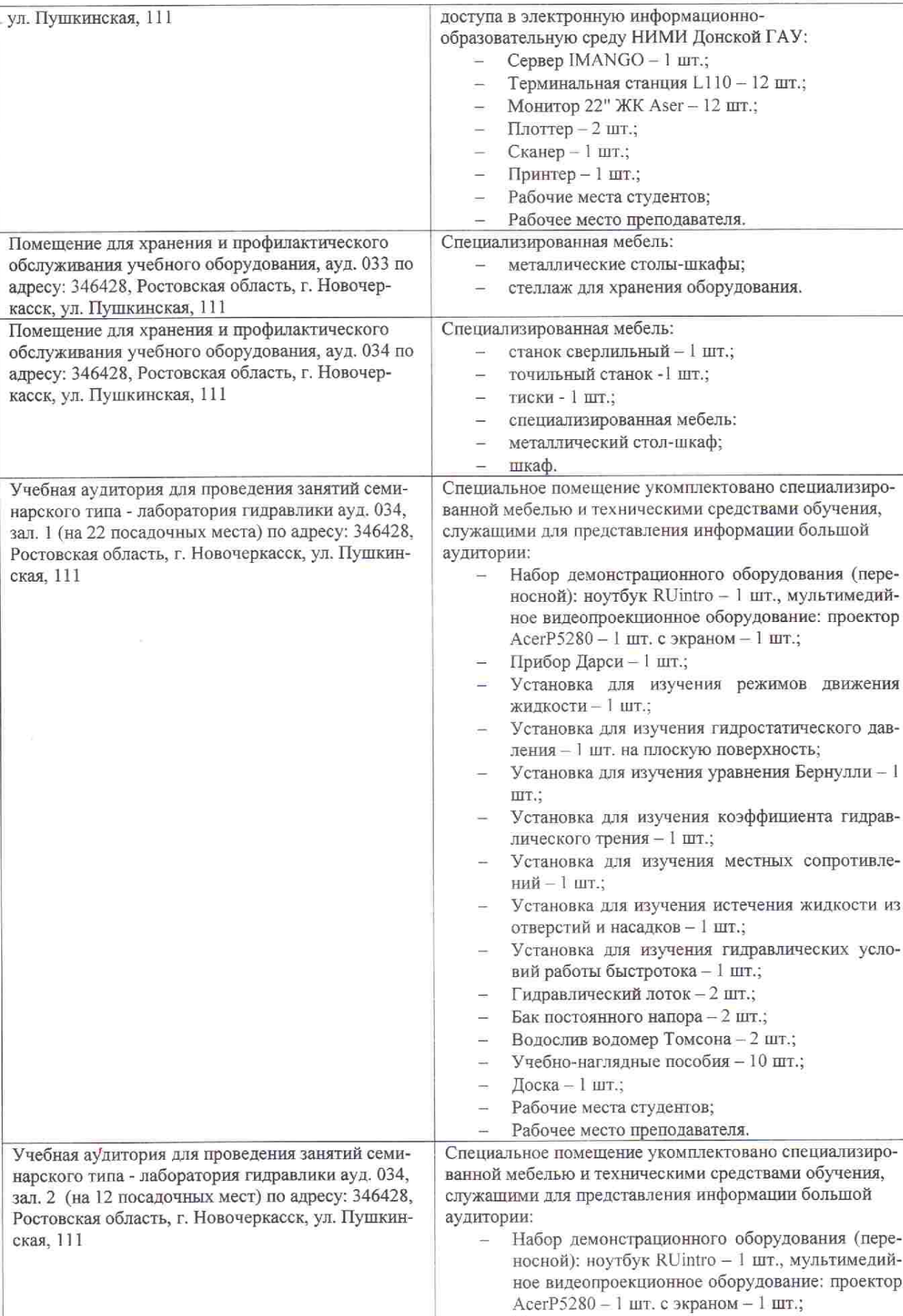

 $\overline{\phantom{a}}$ 

Установка для изучения параметров потока при

равномерном движении - 1 шт.;

 $\epsilon_{\rm F}$ 

34

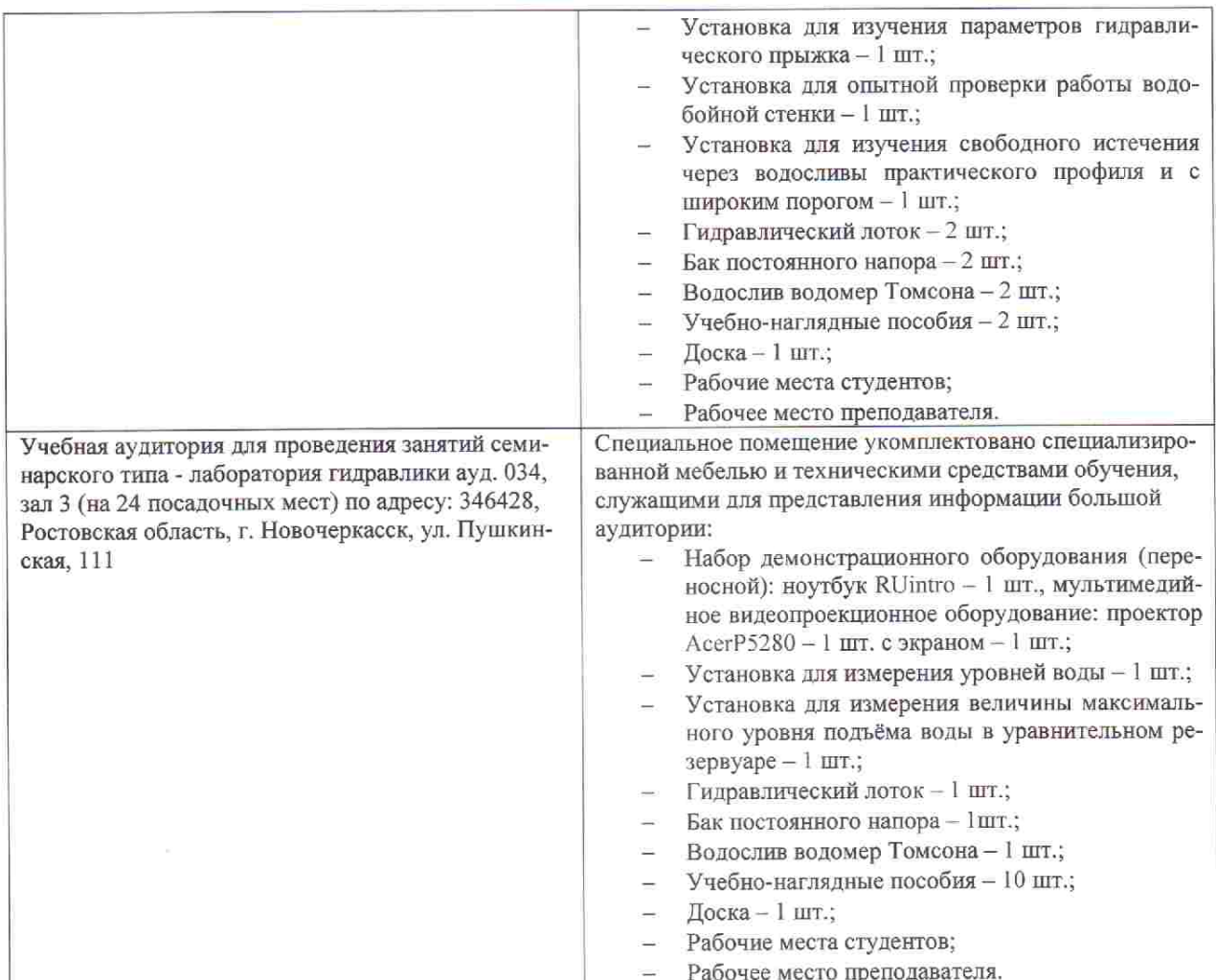

Дополнения и изменения рассмотрены на заседании кафедры «26» августа 2019г. пр. №1

Заведующий кафедрой

**CHOTTINGE)** 

 $\underbrace{\Gamma \text{урHH K.}\Gamma}_{\text{(Ф. M. O.)}}$ 

внесенные изменения утверждаю: «27» августа 2019г. пр. №1

Декан факультета

There p p (подпись)

#### 11. ДОПОЛНЕНИЯ И ИЗМЕНЕНИЯ В РАБОЧЕЙ ПРОГРАММЕ

В рабочую программу на весенний семестр 2019 - 2020 учебного года вносятся изменения: дополнено содержание следующих разделов и подразделов рабочей программы:

8.3 Современные профессиональные базы и информационные справочные системы

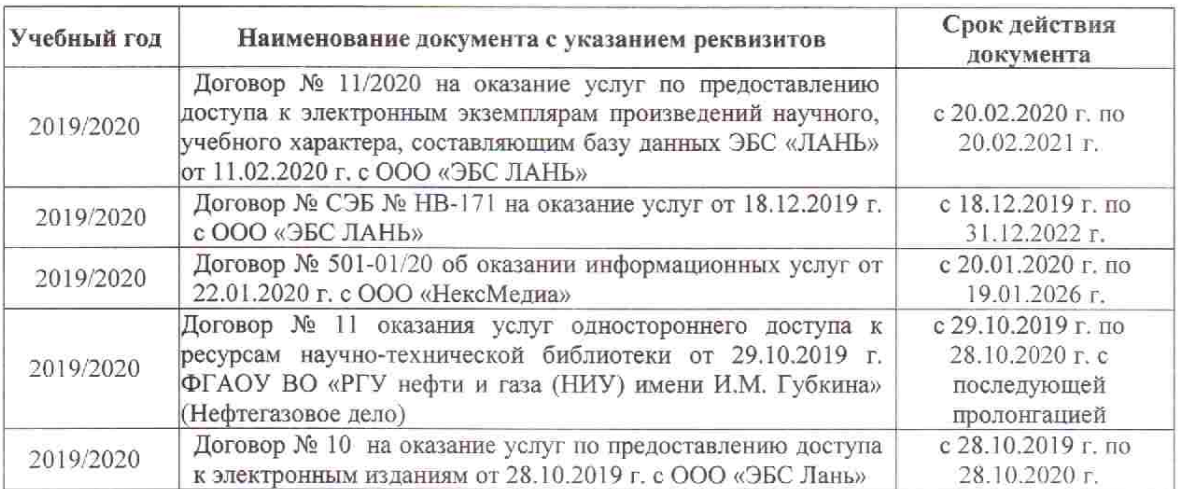

Перечень договоров ЭБС образовательной организации на 2019-20 уч. год

#### 8.5 Перечень информационных технологий и программного обеспечения, используемых при осуществлении образовательного процесса

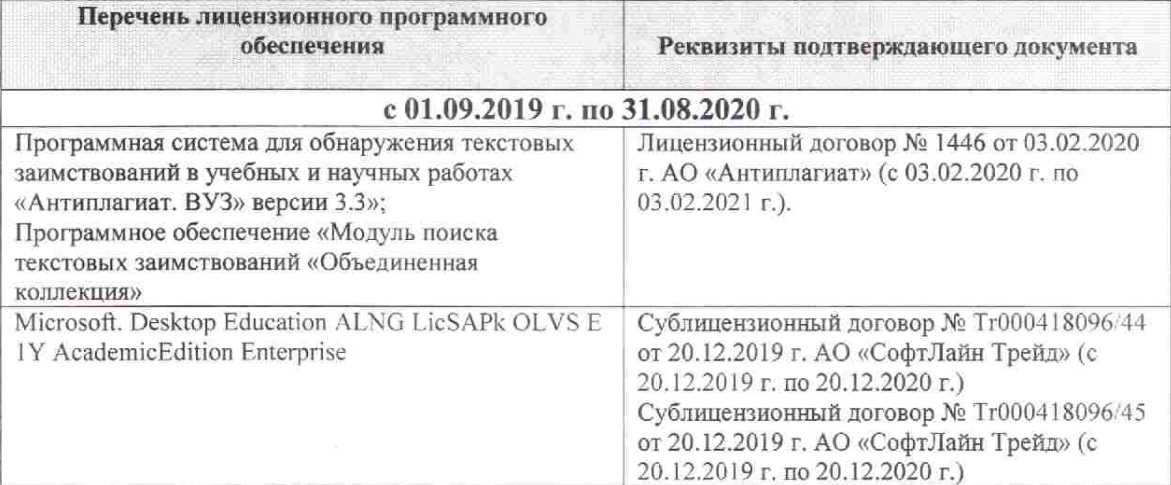

Дополнения и изменения рассмотрены на заседании кафедры «26» февраля 2020г. пр. №5

Заведующий кафедрой

汤

 $(nommcb)$ 

Гурин К.Г.

 $(\Phi$ .*H.O.*)

внесенные изменения утверждаю: «дб» сребрале 2020 г.

Декан факультета Дьяков В.П.

(подпись)

### **11. ДОПОЛНЕНИЯ И ИЗМЕНЕНИЯ В РАБОЧЕЙ ПРОГРАММЕ**

В рабочую программу на 2020 - 2021 учебный год вносятся изменения - обновлено и актуализировано содержание следующих разделов и подразделов рабочей программы:

#### **6. ПЕРЕЧЕНЬ УЧЕБНО-МЕТОДИЧЕСКОГО ОБЕСПЕЧЕНИЯ ДЛЯ САМОСТОЯТЕЛЬНОЙ РАБОТЫ ОБУЧАЮЩИХСЯ** *(приводятся учебные, учебнометодические внутривузовские издания)*

1. Методические рекомендации по организации самостоятельной работы обучающихся в НИМИ ДГАУ : (введ. в действие приказом директора №106 от 19 июня 2015г.) / Новочерк. инж.-мелиор. ин-т Донской ГАУ.- Новочеркасск, 2015.- URL : http://ngma.su (дата обращения: 27.08.2020). - Текст : электронный.

2. Гурин, К.Г. Гидрометрия [Электронный ресурс] : курс лекций / К.Г. Гурин, С.Г.Ширяев; Новочерк. инж.-мелиор. ин-т. ДГАУ – Электрон. дан. – Новочеркасск, 2018. - ЖМД; PDF; 5,9 МБ. - Систем. Требования : IBM PC. Windows 7. Adobe Acrobat 9. – Загл. с экрана.

3. Гурин, К.Г. Гидрометрия [Электронный ресурс]: метод. указ. к расч.-граф. работе для студ. очной формы обучения направлений: «Природообустройство и водопользование», «Строительство», «Гидромелиорация» / К.Г. Гурин, С.Г. Ширяев; Новочерк. инж.-мелиор. ин-т. ДГАУ – Электрон. дан. – Новочеркасск, 2018. - ЖМД; PDF; 0,46 МБ. – Систем. требования: IBM PC. Windows 7. Adobe Acrobat 9. – Загл. с экрана.

4. Гурин, К.Г. Гидрометрия [Электронный ресурс] : лабораторный практикум / К.Г. Гурин, С.Г. Ширяев; Новочерк. инж.-мелиор. ин-т им. А.К. Кортунова. – Электрон. дан. – Новочеркасск, 2019. - ЖМД; PDF; 3,9 МБ. - Систем. Требования : IBM PC. Windows 7. Adobe Acrobat 9. – Загл. с экрана.

5. Гидрометрия [Электронный ресурс]: метод. указания к практическим занятиям для студентов очной и заочной формы обучения направлений «Строительство» и «Природообустройство и водопользование», «Гидромелиорация» /С.Г. Ширяев, К.Г. Гурин; Новочерк. инж.-мелиор. ин-т им. А.К. Кортунова, каф. ВиИВР. - Новочеркасск, 2019. – 56 с. – ЖМД; PDF; 1,35 МБ. – Систем. требования: IBM PC. Windows 7. Adobe Acrobat 9. – Загл. с экрана.

6. Гидрометрия [Электронный ресурс]: метод. указания к контр. работе / К.Г. Гурин; Новочерк. инж.-мелиор. ин-т. ДГАУ. – Электрон. дан. - Новочеркасск, 2020. – ЖМД; PDF; 0,84 МБ. – Систем. требования: IBM PC. Windows 7. Adobe Acrobat 9. – Загл. с экрана.

### **7. ФОНД ОЦЕНОЧНЫХСРЕДСТВ ДЛЯ КОНТРОЛЯ УСПЕВАЕМОСТИ И ПРОВЕДЕНИЯ ПРОМЕЖУТОЧНОЙ АТТЕСТАЦИИ ОБУЧАЮЩИХСЯ ПО ДИСЦИПЛИНЕ**

**Полный фонд оценочных средств, включающий текущий контроль успеваемости и перечень контрольно-измерительных материалов (КИМ) приведен в приложении к рабочей программе.** 

**Вопросы для проведения промежуточной аттестации в форме зачёта:** 

1. Предмет гидрометрии. Место гидрометрии в гидрологии.

- 2. Задачи гидрометрии.
- 3. Методы гидрологических наблюдений в РФ.
- 4. Организация работы гидрологической сети в России.
- 5. Размещение гидрологических постов и станций.
- 6. Организация космических наблюдений и использование.

космической информации в гидрологии и гидрометрии.

- 7. Методика измерения уровней воды (УВ).
- 8. Понятие уровня воды и гидрологического поста.
- 9. Понятие нуля графика гидропоста, нуля наблюдения, приводки, высоты и отметки УВ.
- 10. Приборы для измерения УВ.
- 11. Типы водомерных постов. Описать устройство постов.
- 12. Обработка уровней воды.
- 13. Определение продольного уклона свободной поверхности воды.
- 14. Приборы для измерения температуры воды, ее прозрачности, толщины льда и снега на льду.
- 15. Понятие глубины воды. Перечислить приборы и устройства для измерения глубины.
- 16. Описать устройства и приборы для измерения глубины воды.

17. Описать состав промерных работ и перечислить основные способы для определения глубины воды.

- 18. Измерение глубины воды по поперечникам.
- 19. Измерение глубины воды по продольникам.
- 20. Измерение глубины воды по косым галсам.
- 21. Построение плана в изобатах.
- 22. Построение продольного профиля.
- 23. Построение поперечного профиля.
- 24. Описать явление пульсации скорости течения.
- 25. Распределение скоростей по вертикали в открытом потоке и при наличии ледовых явлений.
- 26. Понятие средней скорости на вертикали.
- 27. Распределение скоростей в живом сечении, понятие изотах.
- 28. Методы измерения скоростей течения воды.
- 29. Определение скоростей течения воды поплавками, виды поплавков.
- 30. Определение скоростей течения гидрометрическими шестами и поплавком интегратором.
- 31. Определение скоростей течения воды гидрометрическими шестами. Виды шестов.
- 32. Устройство гидрометрической вертушки, виды вертушек.
- 33. Методы измерения скоростей течения гидрометрической вертушкой.
- 34. Измерение скоростей лазерными и ультразвуковыми измерителями.
- 35.Градуирование приборов.
- 36. Измерение скоростей гидрометрическими трубками и микровертушками.
- 37. Понятие расхода воды. Модель расхода.
- 38. Устройство гидрометрического створа.
- 39. Классификация методов определения расходов воды.
- 40. Определение расхода методом «скорость площадь» графическими способами.
- 41. Определение расхода воды методом «скорость площадь», аналитическим способом.
- 42. Определение расхода методом «уклон площадь».
- 43. Объемный и весовой способ измерения расходов воды.
- 44. Определение расходов воды химическим методом.
- 45. Определение расходов воды аэрогидрометрическим методом.
- 46. Понятие кривой расходов, её построение.
- 47. Понятие кривой площадей, её построение.
- 48. Понятие кривой скоростей, её построение.
- 49. Построение совмещенного графика *Vср=f(H), ω=f(H), Q=f(H).*
- 50. Однозначная и неоднозначная зависимость уровней воды от расходов.
- 51. Кривые расходов при наличии ледовых явлений, заторов и зажоров.
- 52. Кривые расходов при наличии водной растительности и для деформирующихся русел.
- 53. Понятие гидрографа. Вычисление стока воды.
- 54. Построение интегральной (суммарной) кривой стока.
- 55. Классификация сооружений для учета водных ресурсов.
- 56. Определение расхода воды водосливами. Виды водосливов.
- 57. Определение расходов воды гидрометрическими лотками.
- 58. Определение расходов воды гидрометрическими насадками.
- 59. Определение расхода воды в контрольных сечениях.
- 60. Понятие донного контроля и порога контроля.
- 61. Методы водоучета.
- 62. Виды насосов и их характеристики.
- 63. Понятие мутности потока и распределение наносов по вертикали.
- 64. Приборы отбора проб воды для определения мутности.
- 65. Способы определения мутности воды.
- 66. Определение расхода и стока взвешенных наносов
- 67. Определение расхода и стока влекомых наносов.

68.Приборы для отбора проб влекомых (донных) наносов.

69. Приборы для отбора донных отложений.

*Промежуточная аттестация студентами очной формы обучения может быть пройдена в соответствии с балльно- рейтинговой системой оценки знаний, включающей в себя проведение текущего (ТК), промежуточного (ПК) и итогового (ИК) контроля по дисциплине.* 

*Текущий контроль (ТК) осуществляется в течение семестра и проводится по лабораторным ра*ботам и практическим занятиям, а также по видам самостоятельной работы студентов (КП, КР, РГР, *реферат).* 

*Возможными формами ТК являются: отчет по лабораторной работе; защита реферата или расчетно-графической работы; контрольная работа по практическим заданиям и для студентов заочной формы; выполнение определенных разделов курсовой работы (проекта); защита курсовой работы (проекта).* 

*Количество текущих контролей по дисциплине в семестре определяется кафедрой.* 

*В ходе промежуточного контроля (ПК) проверяются теоретические знания. Данный контроль проводится по разделам (модулям) дисциплины 2-3 раза в течение семестра в установленное рабочей программой время. Возможными формами контроля являются тестирование (с помощью компьютера или в печатном виде), коллоквиум или другие формы.* 

*Итоговыйконтроль (ИК) – это экзамен в сессионный период или зачёт по дисциплине в целом.* 

*Студенты, набравшие за работу в семестре от 60 и более баллов,не проходят промежуточную аттестацию в форме сдачи зачета или экзамена.* 

*По дисциплине* формами **текущего контроля** являются:

**ТК 1** Выполнение РГР

**ТК 2,3,4,5,6,**Решение задач по темам практических занятий и защита лабораторных работ.

*В* течение семестра проводятся 2**промежуточных контроля (ПК1, ПК2**) в виде тестирования. *Итоговый контроль (ИК)* – **зачёт**.

**ТК 1** Расчётно-графическая работа «Построение кривой расходов в расчётном створе и определение объёма стока».

1. Определение характерных уровней и амплитуды колебания УВ.

2. Построение совмещенных графиков колебания УВ по ГП 1 и ГП 2 и определение соответственных уровней.

3. Построение графика связи уровней воды и определение среднемесячных уровней по ГП 2 проектируемого сооружения.

4. Построение кривой расходов для ГП 2.

5. Построение гидрографа и суммарной (интегральной) кривой

стока для ГП 2. Определение стока за год.

*Структура пояснительной записки расчётно-графической работы*

*и ее ориентировочный объём*

Бланк задания (1 с.).

1. Определение характерных уровней и амплитуды колебания УВ (1 с.).

2. Построение совмещенных графиков колебания УВ по ГП 1 и ГП 2 и определение соответственных уровней (1 с., 1 с. миллиметровки А 4).

3. Построение графика связи уровней воды и определение среднемесячных уровней по ГП 2 проектируемого сооружения (1 с., 1 с. миллиметровки А 4).

4. Построение кривой расходов для ГП 2 (1 с., 1 с. миллиметровки А 4).

5. Построение гидрографа и суммарной (интегральной) кривой

стока для ГП 2. Определение стока за год. (1 с., 1 с. миллиметровки А 4).

Список использованных источников (0,5с.).

Выполняется РГР студентом индивидуально под руководством преподавателя во внеаудиторное время, самостоятельно. Срок сдачи законченной работы на проверку руководителю указывается в задании. После проверки и доработки указанных замечаний, работа защищается. По результатам защиты на титульном листе работы ставится отметка - зачтено.

#### **Контрольная работа студентов заочной формы обучения**

Работа выполняется по одному из указанных вариантов. Выбор варианта определяется *последней и предпоследней цифрой зачетной книжки.*

Перечень вариантов заданий контрольной работы, методика ее выполнения и необходимая литература приведены в методических указаниях для написания контрольной работы

#### **8. УЧЕБНО-МЕТОДИЧЕСКОЕ И ИНФОРМАЦИОННОЕ ОБЕСПЕЧЕНИЕ ДИСЦИПЛИНЫ**

#### **8.1 Основная литература**

1. Гурин, К.Г. Гидрометрия [Электронный ресурс] : курс лекций / К.Г. Гурин, С.Г.Ширяев; Новочерк. инж.-мелиор. ин-т. ДГАУ – Электрон. дан. – Новочеркасск, 2018. - ЖМД; PDF; 5,9 МБ. - Систем. Требования : IBM PC. Windows 7. Adobe Acrobat 9. – Загл. с экрана.

#### **8.2 Дополнительная литература**

2. Гурин, К.Г. Гидрометрия [Электронный ресурс]: метод. указ. к расч.-граф. работе для студ. очной формы обучения направлений: «Природообустройство и водопользование», «Строительство», «Гидромелиорация» / К.Г. Гурин, С.Г. Ширяев; Новочерк. инж.-мелиор. ин-т. ДГАУ – Электрон. дан. – Новочеркасск, 2018. - ЖМД; PDF; 0,46 МБ. – Систем. требования: IBM PC. Windows 7. Adobe Acrobat 9. – Загл. с экрана.

3. Гурин, К.Г. Гидрометрия [Электронный ресурс] : лабораторный практикум / К.Г. Гурин, С.Г. Ширяев; Новочерк. инж.-мелиор. ин-т им. А.К. Кортунова. – Электрон. дан. – Новочеркасск, 2019. - ЖМД; PDF; 3,9 МБ. - Систем. Требования : IBM PC. Windows 7. Adobe Acrobat 9. – Загл. с экрана.

4. Гидрометрия [Электронный ресурс]: метод. указания к практическим занятиям для студентов очной и заочной формы обучения направлений «Строительство» и «Природообустройство и водопользование», «Гидромелиорация» /С.Г. Ширяев, К.Г. Гурин; Новочерк. инж.-мелиор. ин-т им. А.К. Кортунова, каф. ВиИВР. - Новочеркасск, 2019. – 56 с. – ЖМД; PDF; 1,35 МБ. – Систем. требования: IBM PC. Windows 7. Adobe Acrobat 9. – Загл. с экрана.

5. Гидрометрия [Электронный ресурс]: метод. указания к контр. работе / К.Г. Гурин; Новочерк. инж.-мелиор. ин-т. ДГАУ. – Электрон. дан. - Новочеркасск, 2020. – ЖМД; PDF; 0,84 МБ. – Систем. требования: IBM PC. Windows 7. Adobe Acrobat 9. – Загл. с экрана.

6. Пандул, И.С. Геодезические работы при изысканиях и строительстве гидротехнических сооружений [электронный ресус]: учебное пособие/И.С. Пандул – Электрон.дан. – СПб: Политехника, 2012. – режим доступа: http://old.biblioclub.ru. 27.08.20

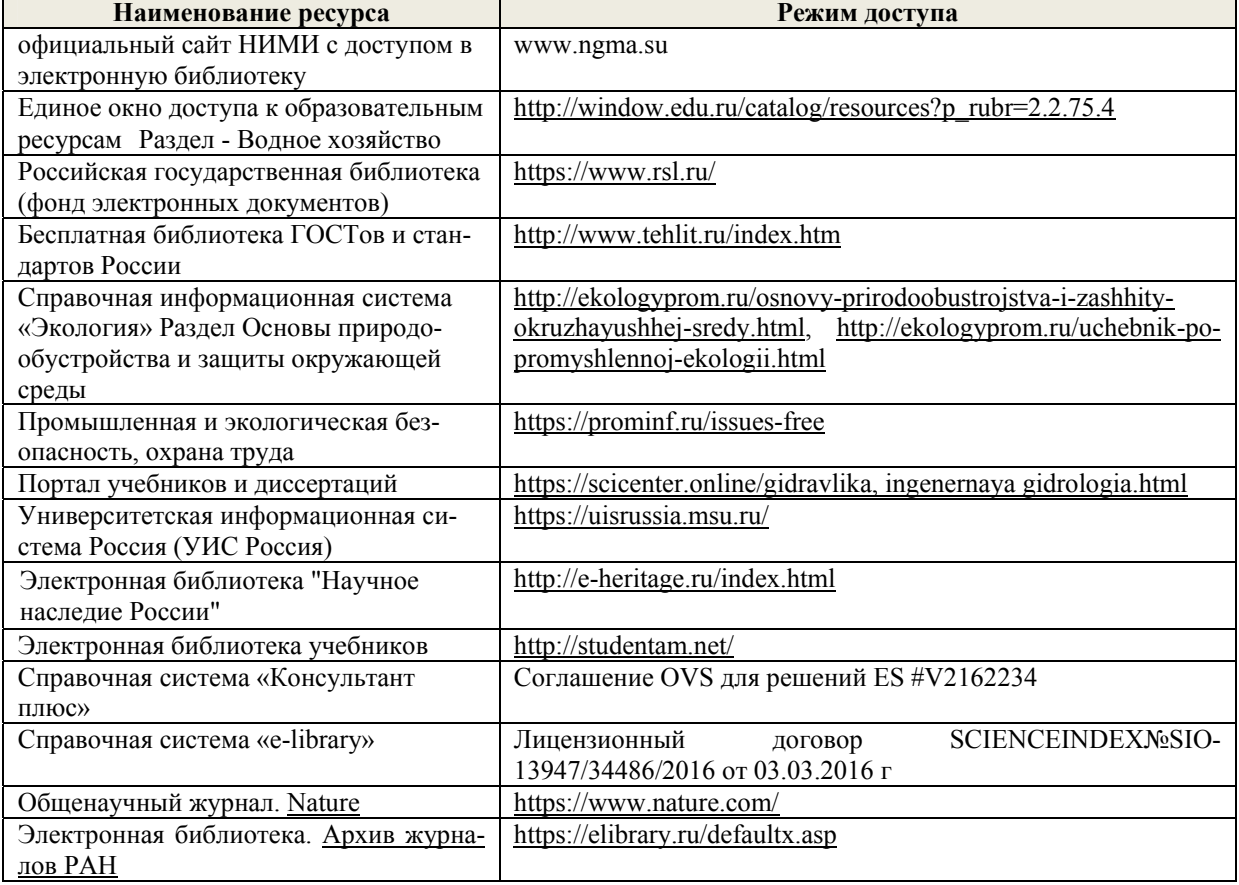

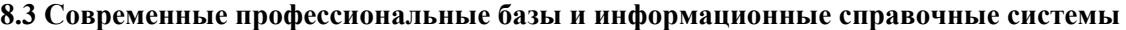

#### **Перечень договоров ЭБС образовательной организации на 2020-21 уч. год**

**Перечень договоров (**за период, соответствующий сроку получения образования по ООП**)** 

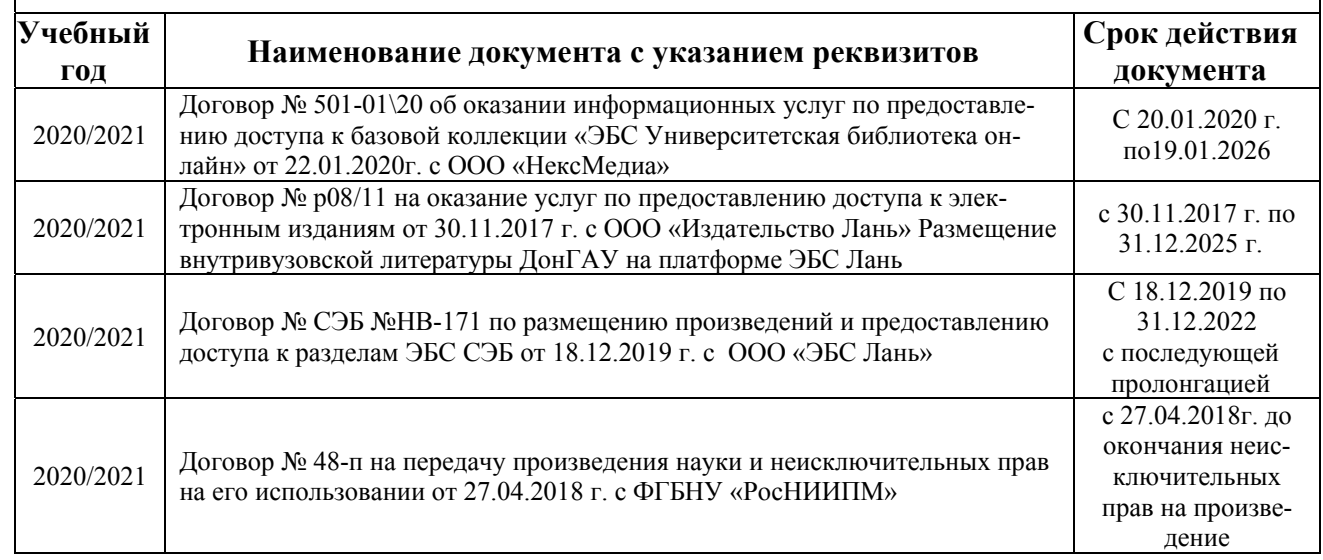

#### **8.4 Методические указания для обучающихся по освоению дисциплины**

1. Положение о текущей аттестации обучающихся в НИМИ ДГАУ : (введено в действие приказом директора №119 от 14 июля 2015 г.) / Новочерк. инж.-мелиор. ин-т Донской ГАУ.- Новочеркасск, 2015.- URL : http://ngma.su (дата обращения: 27.08.2020). - Текст : электронный.

2.Типовые формы титульных листов текстовой документации, выполняемой студентами в учебном процессе / Новочерк. инж.-мелиор. ин-т Донской ГАУ.- Новочеркасск, 2015.- URL : http://ngma.su (дата обращения: 27.08.2020). - Текст : электронный.

3. Положение о курсовом проекте (работе) обучающихся, осваивающих образовательные программы бакалавриата, специалитета, магистратуры : (введен в действие приказом директора №120 от 14 июля 2015г.) / Новочерк. инж.-мелиор. ин-т Донской ГАУ.- Новочеркасск, 2015.- URL : http://ngma.su (дата обращения: 27.08.2020). - Текст : электронный.

4. Положение о промежуточной аттестации обучающихся по программам высшего образования : (введено в действие приказом директора НИМИ Донской ГАУ №3-ОД от 18 января 2018 г.) / Новочерк. инж.-мелиор. ин-т Донской ГАУ.- Новочеркасск, 2018. - URL : http://ngma.su (дата обращения: 27.08.2020). - Текст : электронный.

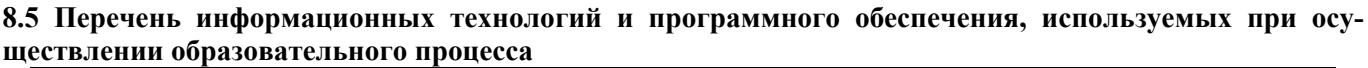

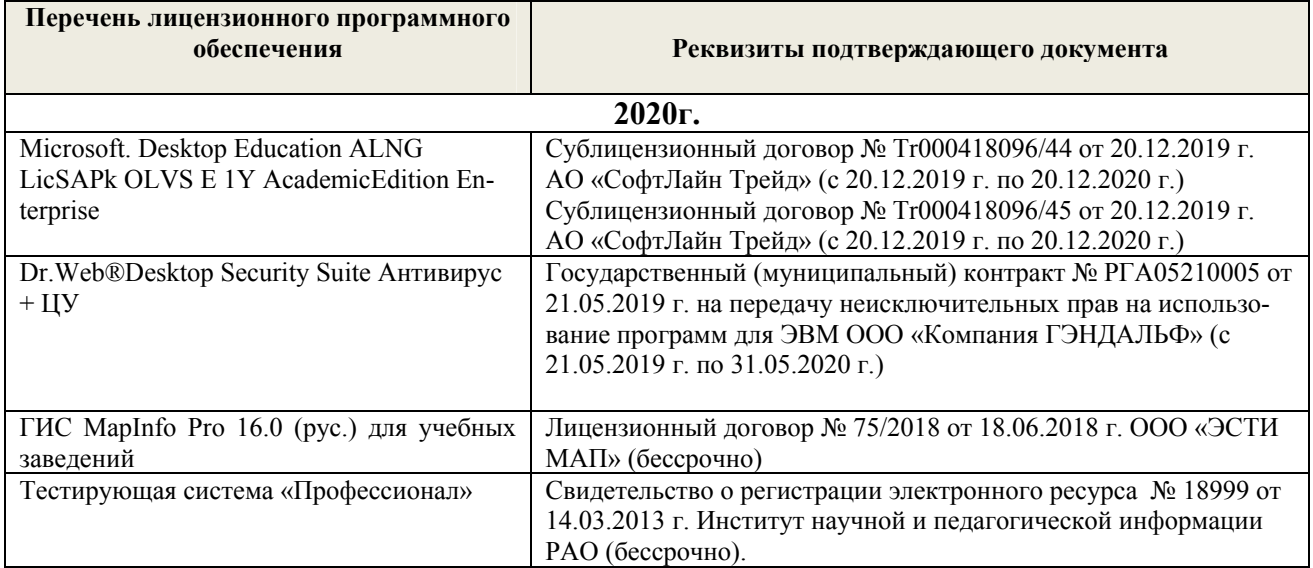

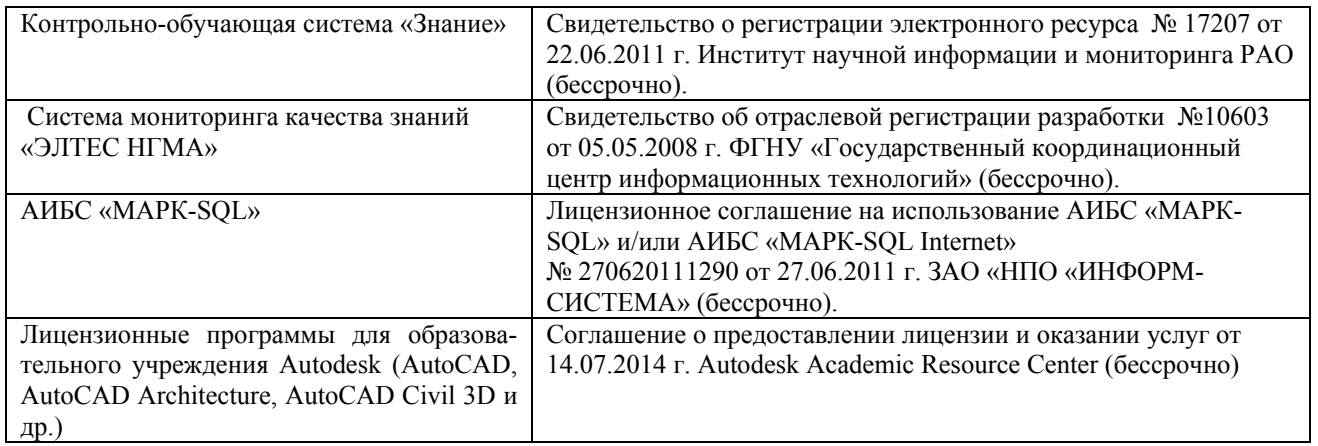

### **9. ОПИСАНИЕ МАТЕРИАЛЬНО-ТЕХНИЧЕСКОЙ БАЗЫ, НЕОБХОДИМОЙ ДЛЯ ОСУЩЕСТВЛЕНИЯ ОБРАЗОВАТЕЛЬНОГО ПРОЦЕССА ПО ДИСЦИПЛИНЕ**

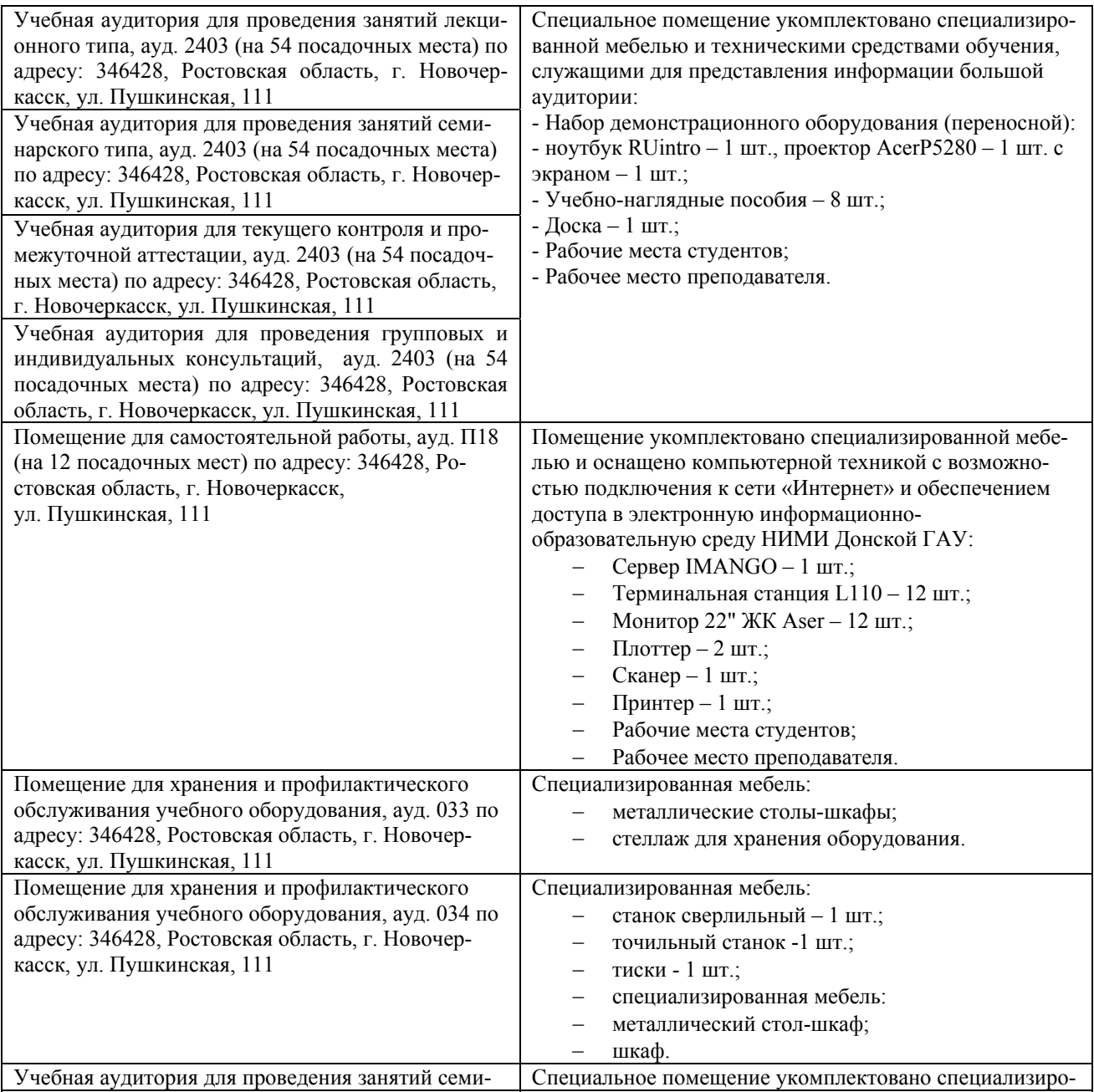

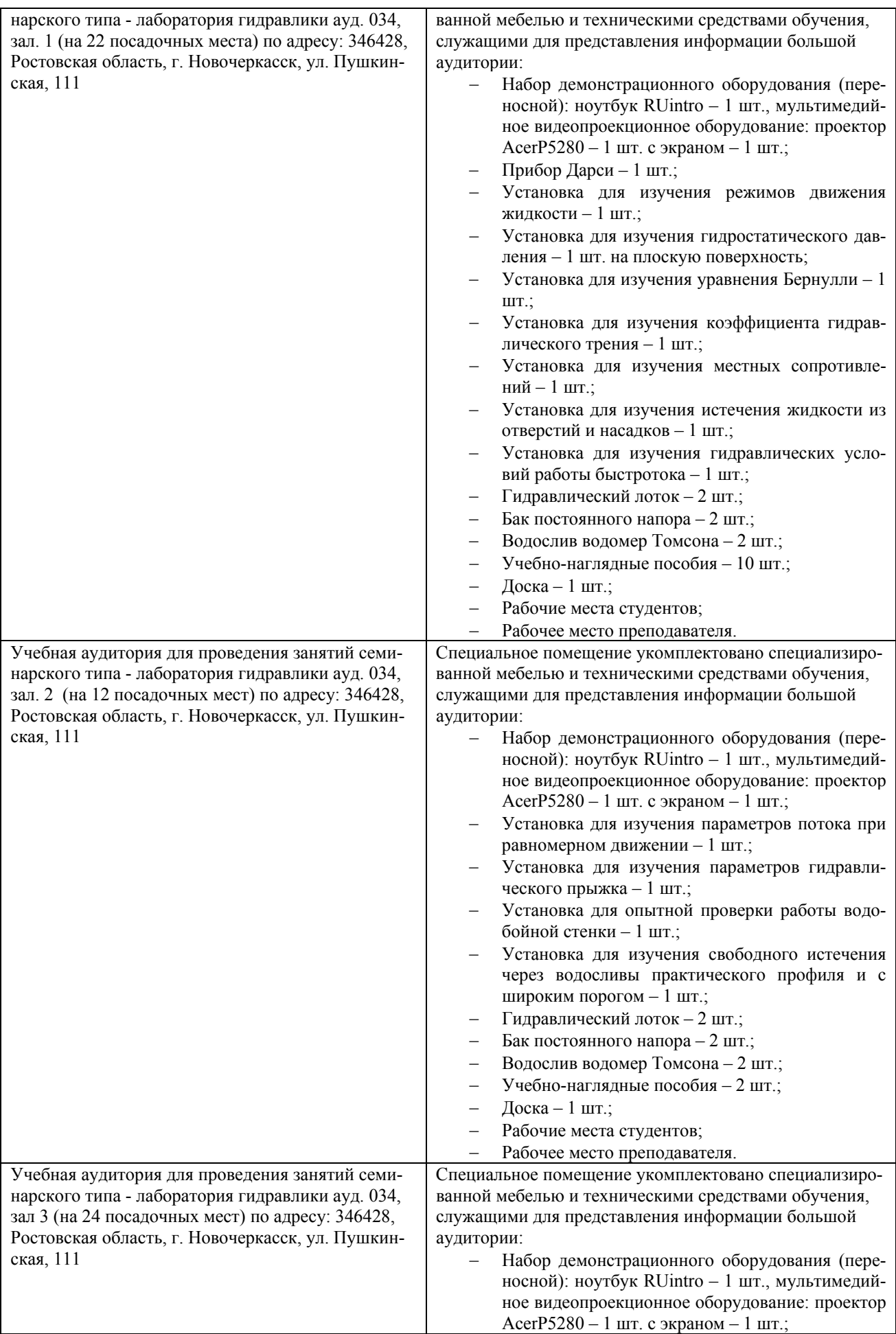

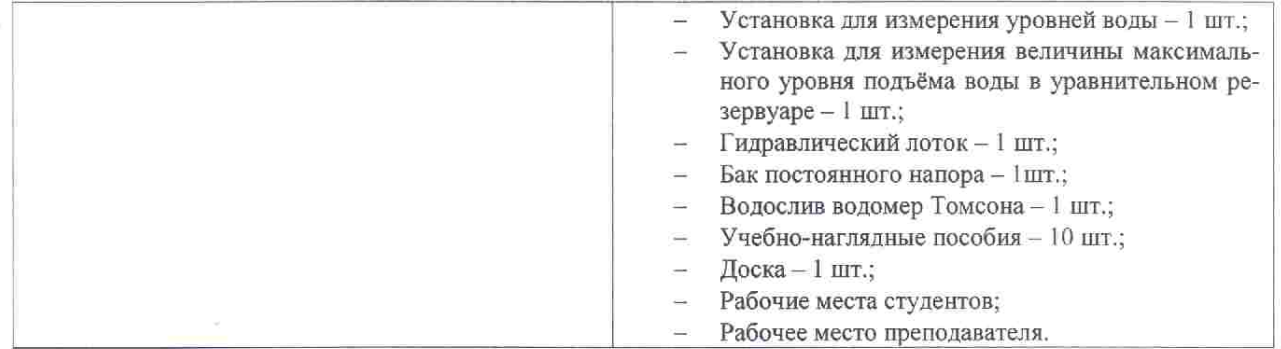

Дополнения и изменения рассмотрены на заседании кафедры «27» августа 2020г. пр. № 1

Заведующий кафедрой

(TOTHICH)

 $\underbrace{\Gamma \text{ypHH K.}\Gamma}_{\text{(Ф. M. O.)}}$ 

внесенные изменения утверждаю: «27» августа 2020г. пр. № 1

×

Декан факультета

France P (подпись)

 $\frac{\sqrt{A} \text{b} \text{KOB B.H.}}{(\Phi, M.O.)}$ 

# 11. ДОПОЛНЕНИЯ И ИЗМЕНЕНИЯ В РАБОЧЕЙ ПРОГРАММЕ

В рабочую программу на 2021 - 2022 учебный год вносятся следующие дополнения и изменения - обновлено и актуализировано содержание следующих разделов и подразделов рабочей программы:

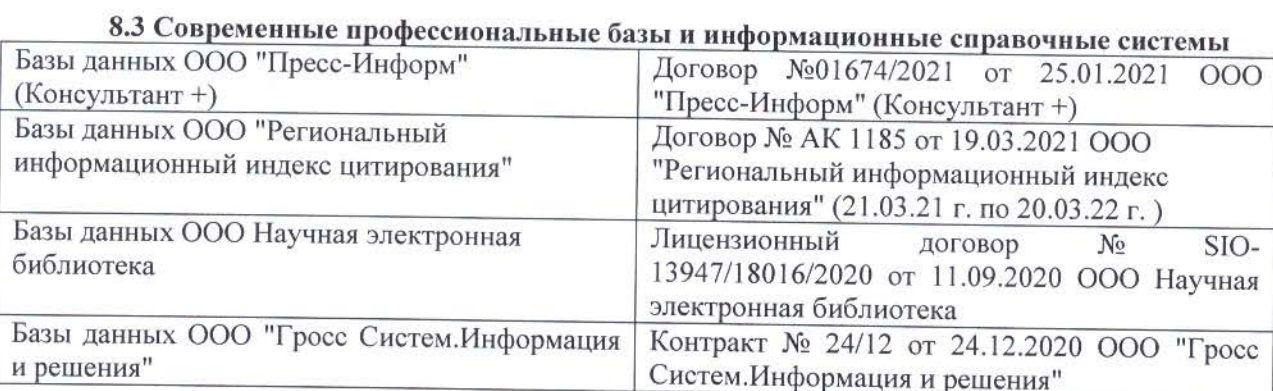

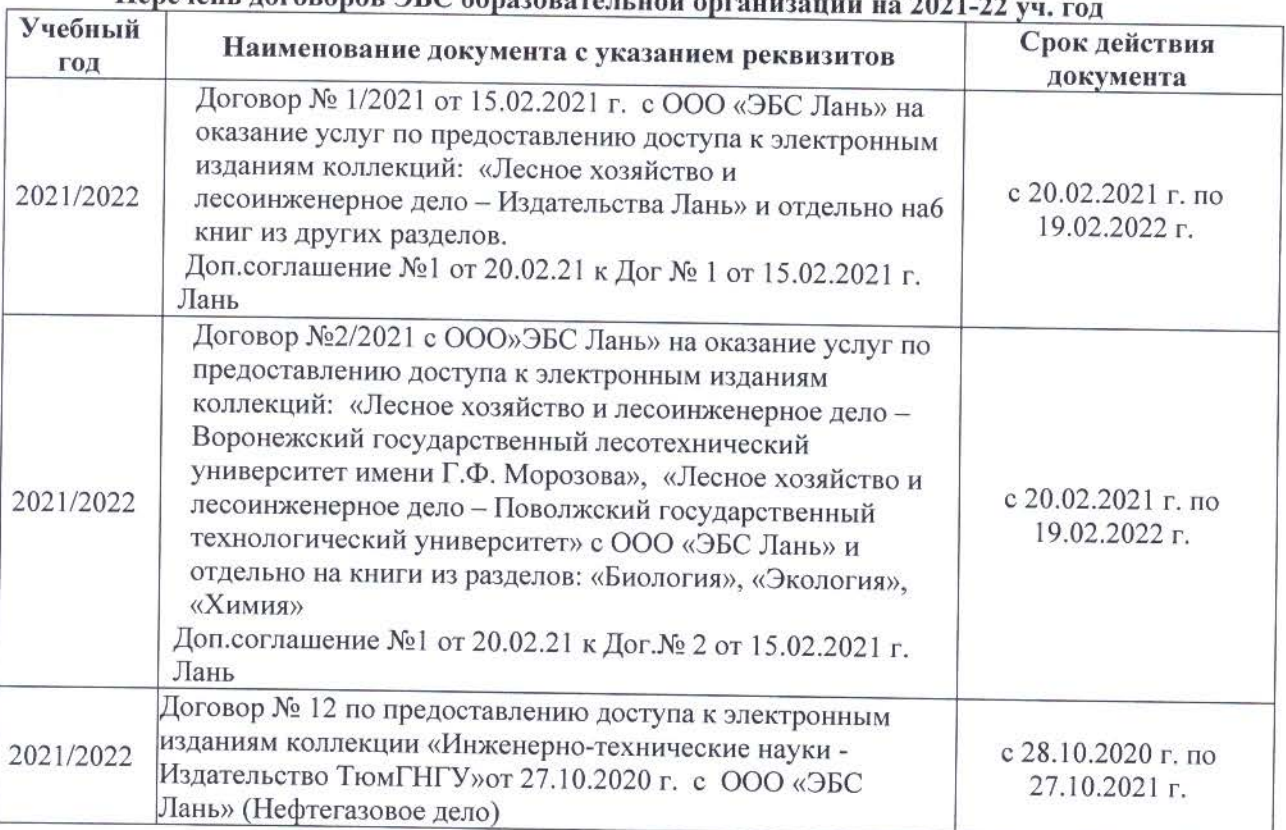

## 

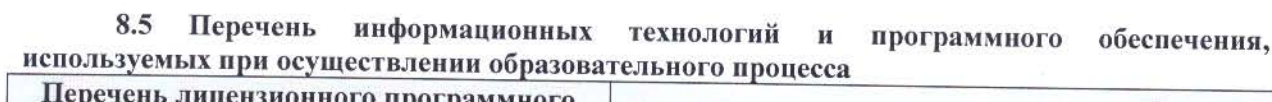

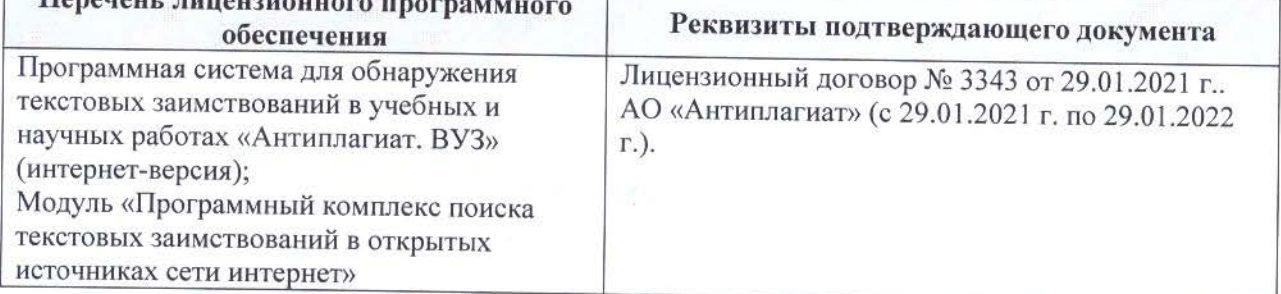

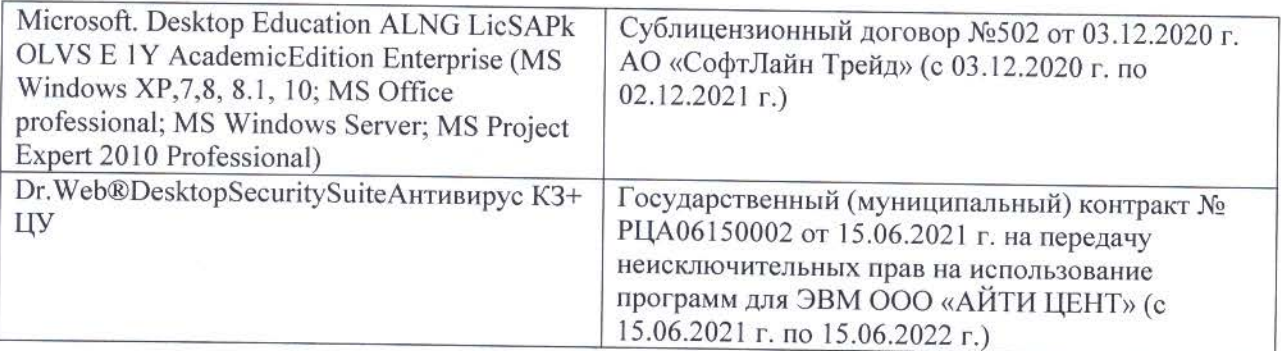

Дополнения и изменения рассмотрены на заседании кафедры «26» августа 2021 г.

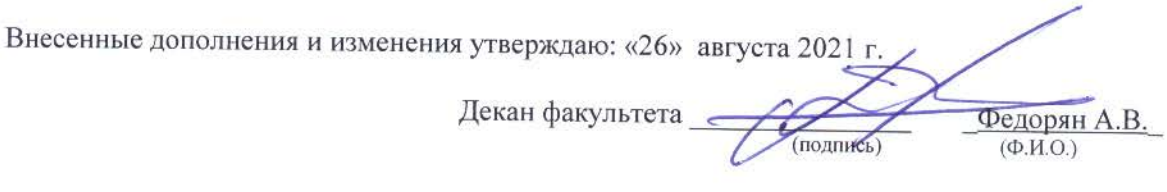

## **11. ДОПОЛНЕНИЯ И ИЗМЕНЕНИЯ В РАБОЧЕЙ ПРОГРАММЕ**

В рабочую программу на 2022 - 2023 учебный год вносятся следующие дополнения и изменения - обновлено и актуализировано содержание следующих разделов и подразделов рабочей программы:

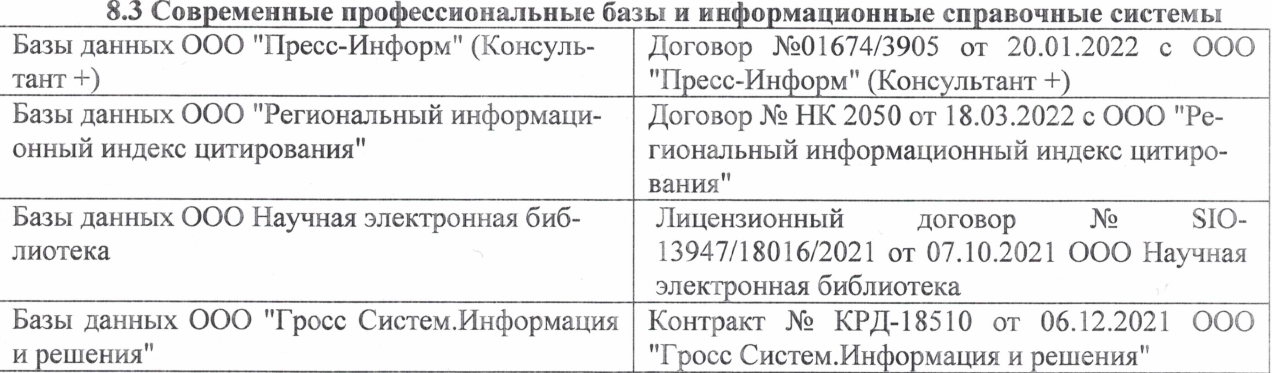

#### Перечень договоров ЭБС образовательной организации на 2022-2023 уч. год

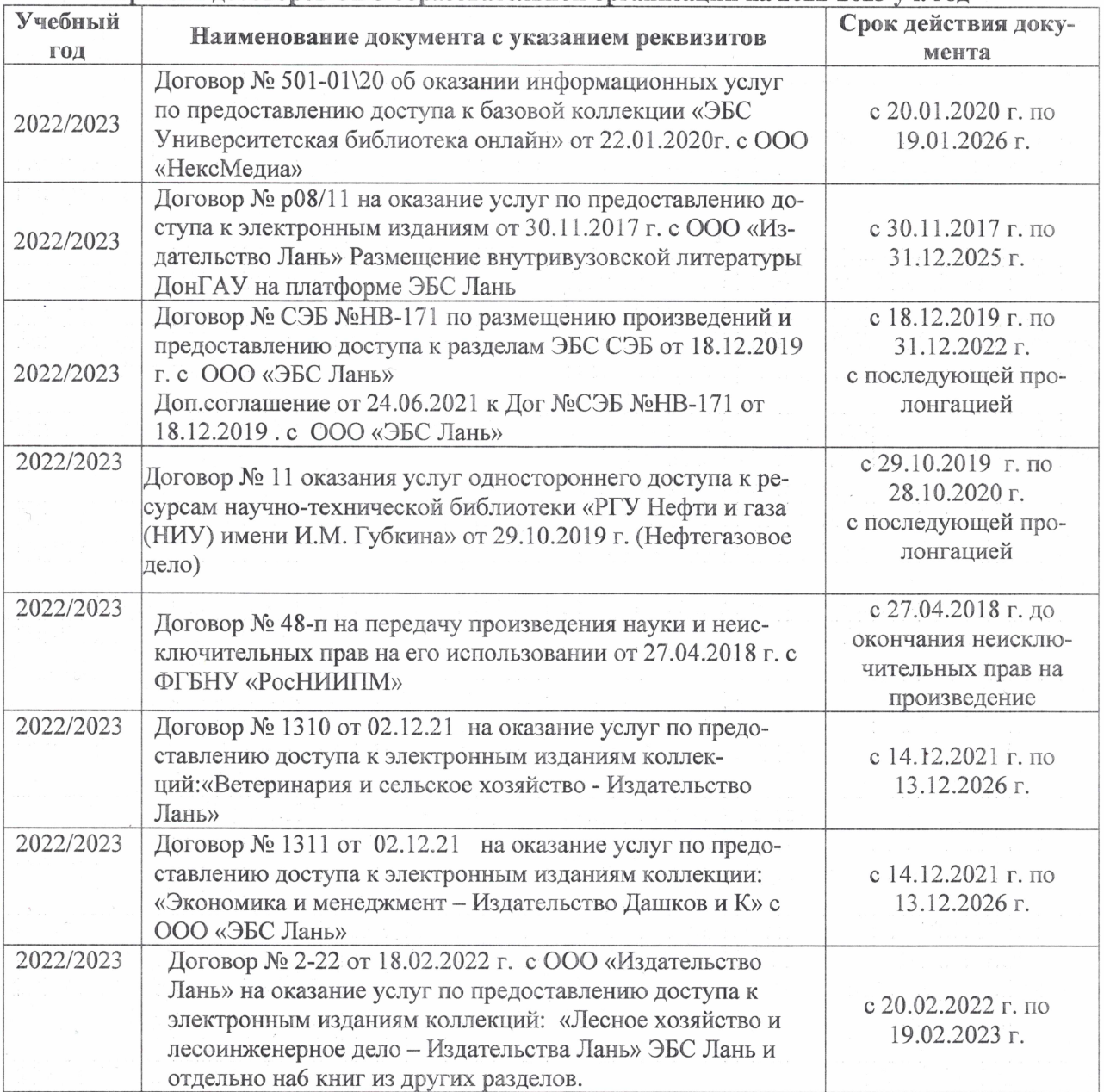

#### 8,5 Перечень информационных технологий и **программного** обеспечения, используемых при осуществлении образовательного процесса

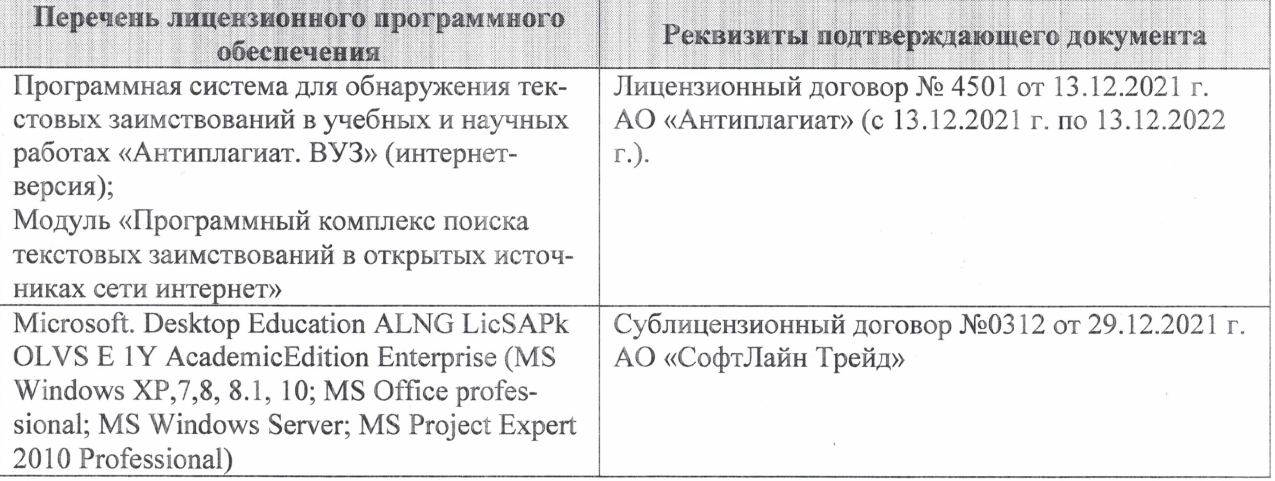

Дополнения и изменения рассмотрены на заседании кафедры «27» января 2022 г.

Внесенные дополнения и изменения утверждаю: «09» февраля 2022 г.

Декан факультета */ Ревеле / Федорян А.В.* 

(подпись) (Ф.И.О.)